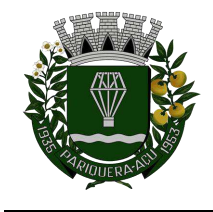

# **AVISO DE CONTRATAÇÃO DIRETA**

# **DISPENSA ELETRÔNICA Nº 006/2024**

# **CONTRATANTE: CÂMARA MUNICIPAL DE PARIQUERA-AÇU**

**OBJETO:** Locação de software de informática contendo os seguintes módulos: Administração de Pessoal; Patrimônio; Almoxarifado; Portal da Transparência; Compras, Licitações e Gerenciamento de Contratos; Controle Interno, conforme condições e exigências estabelecidas no Termo de Referência e no Aviso de Contratação Direta e seus anexos.

# **VALOR TOTAL ESTIMADO DA CONTRATAÇÃO: R\$ 48.271,74**

**PERÍODO DE RECEBIMENTO DE PROPOSTAS De 26/04/2024 às 11h até 07/05/2024 às 09h30 no endereço eletrônico www.bll.org.br**

**DATA DA SESSÃO: 07/05/2024 no endereço eletrônico www.bll.org.br**

**HORÁRIO DA FASE DE LANCES: Das 10h até 16h (Horário de Brasília)**

**PREFERÊNCIA ME/EPP/EQUIPARADAS: NÃO**

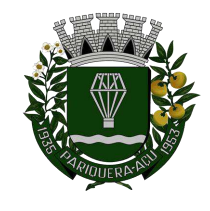

Avenida Dr. Fernando Costa, nº 497, CEP 11930-000, Centro. Telefone (13) 3856-1283 – Portal: www.pariqueraacu.sp.leg.br Correio eletrônico: camara@camarapariquera.sp.gov.br

# Sumário

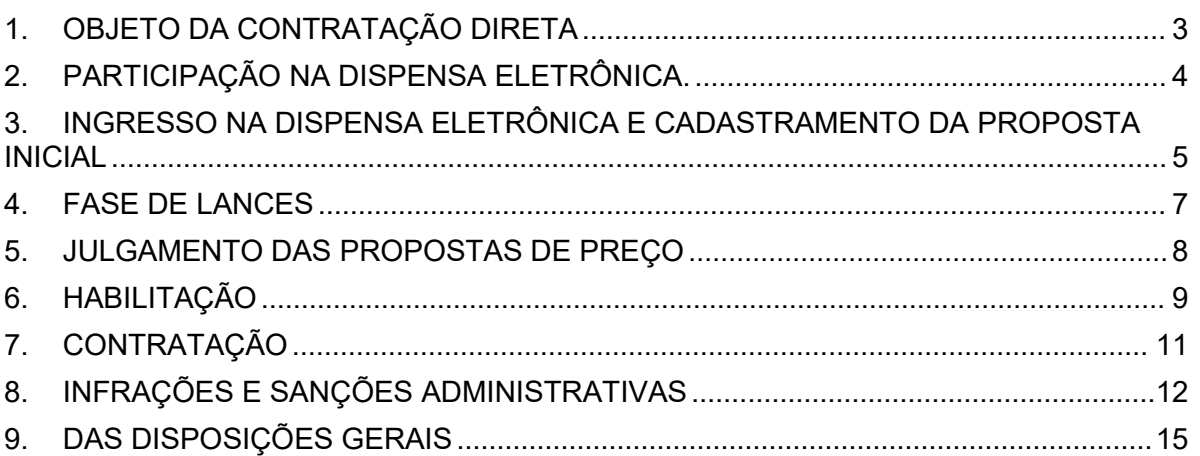

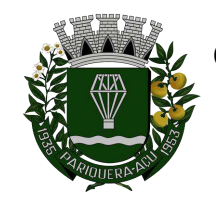

## **CÂMARA MUNICIPAL DE PARIQUERA-AÇU – SP CNPJ: 44.303.683/0001-21** Avenida Dr. Fernando Costa, nº 497, CEP 11930-000, Centro.

Telefone (13) 3856-1283 – Portal: www.pariqueraacu.sp.leg.br Correio eletrônico: camara@camarapariquera.sp.gov.br

# **AVISO DE DISPENSA ELETRÔNICA Nº 006/2024**

# **(Processo Administrativo n° 913.617.139.045.571.317)**

# **Ampla Concorrência**

Torna-se público que o Município de Pariquera-Açu por intermédio da CÂMARA MUNICIPAL, representada pelo seu presidente, o Sr. MILTON JOSÉ LAURIANO, realizará Dispensa Eletrônica, com critério de julgamento menor preço *,* na hipótese do art. 75, inciso II, nos termos da Lei n.º 14.133, de 1º de abril de 2021, da Portaria nº 04, de 18 de janeiro de 2023, e demais normas aplicáveis.

# **Data da sessão: 07/05/2024.**

**Horário da Fase de Lances:** 10:00 às 16:00 (Horário de Brasília)

**Link**: www.bll.org.br

**Critério de Julgamento:** menor preço

# **1. OBJETO DA CONTRATAÇÃO DIRETA**

- **1.1.**O objeto da presente dispensa é a escolha da proposta mais vantajosa para a Locação de software de informática contendo os seguintes módulos: Administração de Pessoal; Patrimônio; Almoxarifado; Portal da Transparência; Compras, Licitações e Gerenciamento de Contratos; Controle Interno, conforme condições e exigências estabelecidas no Termo de Referência e no Aviso de Contratação Direta e seus anexos.
- **1.2.**A contratação ocorrerá em item único, conforme tabela abaixo.

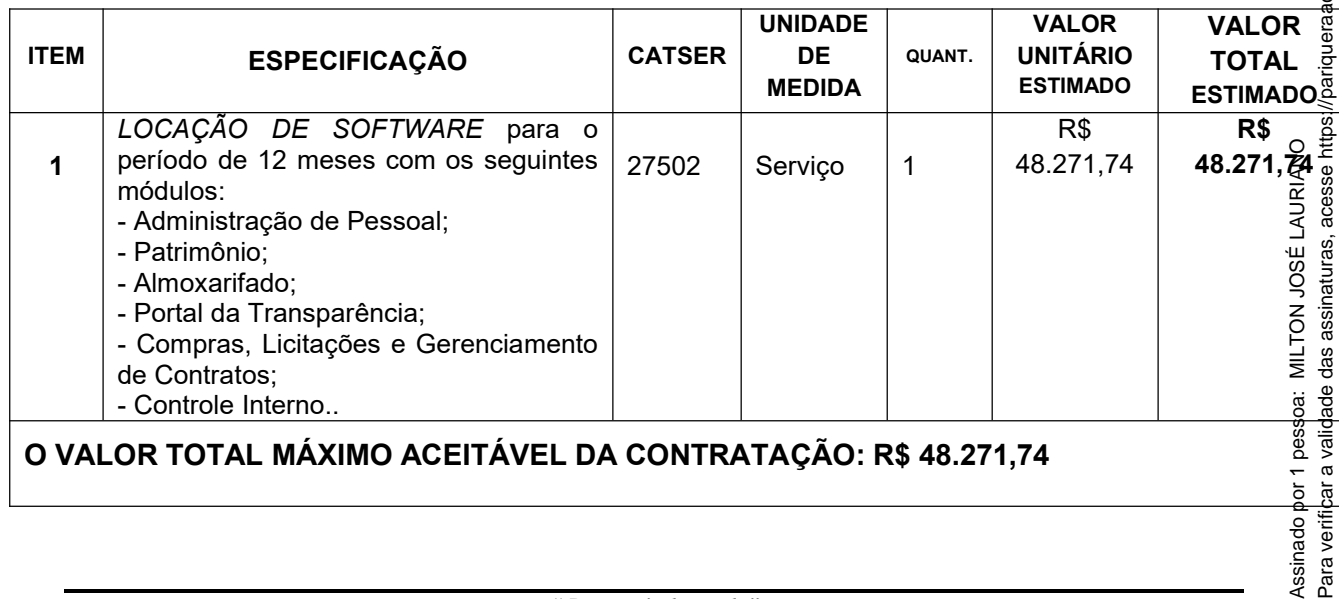

ssinadd Para ver

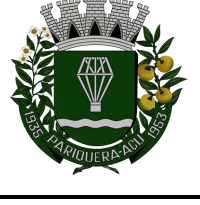

**1.3.**O critério de julgamento adotado será o menor preço, observadas as exigências contidas neste Aviso de Contratação Direta e seus Anexos quanto às especificações do objeto.

# **2. PARTICIPAÇÃO NA DISPENSA ELETRÔNICA.**

- **2.1.**A participação na presente dispensa eletrônica ocorrerá por meio do Sistema de Dispensa Eletrônica, ferramenta informatizada integrante do Sistema da Bolsa de Licitações e Leilão do Brasil, disponível no endereço eletrônico www.bll.org.br
- **2.1.1.** O procedimento será divulgado na Bolsa de Licitações e Leilão do Brasil BLL e no Portal Nacional de Contratações Públicas - PNCP, e encaminhado automaticamente aos fornecedores registrados no Sistema de Registro Cadastral da BLL, por mensagem eletrônica, na correspondente linha de fornecimento que pretende atender.
- **2.1.2.** A Bolsa de Licitações e Leilão do Brasil BLL poderá ser acessada pela web pelo endereço eletrônico www.bll.org.br
- **2.1.3.** O fornecedor é o responsável por qualquer transação efetuada diretamente ou por seu representante no Sistema de Dispensa Eletrônica, não cabendo ao provedor do Sistema ou ao órgão entidade promotor do procedimento a responsabilidade por eventuais danos decorrentes de uso indevido da senha, ainda que por terceiros não autorizados.
	- **2.2.** Não poderão participar desta dispensa de licitação os fornecedores:
- **2.2.1.** que não atendam às condições deste Aviso de Contratação Direta e seu(s) anexo(s);
- **2.2.2.** estrangeiros que não tenham representação legal no Brasil com poderes expressos para receber citação e responder administrativa ou judicialmente;
- **2.2.3.** que se enquadrem nas seguintes vedações:
- **a)** autor do anteprojeto, do projeto básico ou do projeto executivo, pessoa física ou jurídica, quando a contratação versar sobre obra, serviços ou fornecimento de bens a ele relacionados;
- **b)** empresa, isoladamente ou em consórcio, responsável pela elaboração do projeto básico ou do projeto executivo, ou empresa da qual o autor do projeto seja dirigente, gerente, controlador, acionista ou detentor de mais de 5% (cinco por cento) do capital com direito a voto, responsável técnico ou subcontratado, quando a contratação versar sobre obra, serviços ou fornecimento de bens a ela necessários;
- **c)** pessoa física ou jurídica que se encontre, ao tempo da contratação, impossibilitada de contratar em decorrência de sanção que lhe foi imposta;
- **d)** aquele que mantenha vínculo de natureza técnica, comercial, econômica, financeira, trabalhista ou civil com dirigente do órgão ou entidade contratante ou

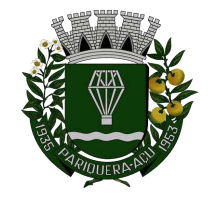

com agente público que desempenhe função na licitação ou atue na fiscalização ou na gestão do contrato, ou que deles seja cônjuge, companheiro ou parente em linha reta, colateral ou por afinidade, até o terceiro grau;

- **e)** empresas controladoras, controladas ou coligadas, nos termos da Lei nº 6.404, de 15 de dezembro de 1976, concorrendo entre si;
- **f)** pessoa física ou jurídica que, nos 5 (cinco) anos anteriores à divulgação do aviso, tenha sido condenada judicialmente, com trânsito em julgado, por exploração de trabalho infantil, por submissão de trabalhadores a condições análogas às de escravo ou por contratação de adolescentes nos casos vedados pela legislação trabalhista.
- **2.2.3.1.** Equiparam-se aos autores do projeto as empresas integrantes do mesmo grupo econômico;
- **2.2.3.2.** O disposto na alínea "c" aplica-se também ao fornecedor que atue em substituição a outra pessoa, física ou jurídica, com o intuito de burlar a efetividade da sanção a ela aplicada, inclusive a sua controladora, controlada ou coligada, desde que devidamente comprovado o ilícito ou a utilização fraudulenta da personalidade jurídica do fornecedor;
	- **2.2.4.** organizações da Sociedade Civil de Interesse Público OSCIP, atuando nessa condição (Acórdão nº 746/2014-TCU-Plenário); e
	- **2.2.5.** sociedades cooperativas.
		- **2.3.** Não poderá participar, direta ou indiretamente, da dispensa eletrônica ou da execução do contrato agente público do órgão ou entidade contratante, devendo ser observadas as situações que possam configurar conflito de interesses no exercício ou após o exercício do cargo ou emprego, nos termos da legislação que disciplina a matéria, conforme § 1º do art. 9º da Lei n.º 14.133, de 2021.
		- **3. INGRESSO NA DISPENSA ELETRÔNICA E CADASTRAMENTO DA PROPOSTA INICIAL**
		- **3.1.** O ingresso do fornecedor na disputa da dispensa eletrônica ocorrerá com o cadastramento de sua proposta inicial, na forma deste item.
		- **3.2.** O fornecedor interessado, após a divulgação do Aviso de Contratação Direta, encaminhará, exclusivamente por meio do Sistema de Dispensa Eletrônica, a proposta com a descrição do objeto ofertado, a marca do produto, quando for o caso, e o preço, até a data e o horário estabelecidos para abertura d o procedimento.
		- **3.3.** Todas as especificações do objeto contidas na proposta, em especial o preço ofertado, vinculam a Contratada.

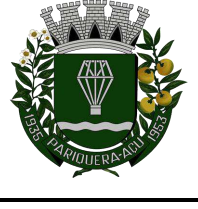

- **3.4.** Nos valores propostos estarão inclusos todos os custos operacionais, encargos previdenciários, trabalhistas, tributários, comerciais e quaisquer outros que incidam direta ou indiretamente na execução do objeto;
- **3.4.1.** A proposta deverá conter declaração de que compreende a integralidade dos custos para atendimento dos direitos trabalhistas assegurados na Constituição Federal, nas leis trabalhistas, nas normas infralegais, nas convenções coletivas de trabalho e nos termos de ajustamento de conduta vigentes na data de entrega das propostas.
- **3.4.2.** Os preços ofertados, tanto na proposta inicial, quanto na etapa de lances, serão de exclusiva responsabilidade do fornecedor, não lhe assistindo o direito de pleitear qualquer alteração, sob alegação de erro, omissão ou qualquer outro pretexto.
	- **3.5.** Se o regime tributário da empresa implicar o recolhimento de tributos em percentuais variáveis, a cotação adequada será aquela correspondente à média dos efetivos recolhimentos da empresa nos últimos doze meses.
	- **3.6.** Independentemente do percentual do tributo que constar da planilha, no pagamento serão retidos na fonte os percentuais estabelecidos pela legislação vigente.
	- **3.7.** A apresentação das propostas implica obrigatoriedade do cumprimento das disposições nelas contidas, em conformidade com o que dispõe o **Anexo III - Termo de Referência**, assumindo o proponente o compromisso de executar os serviços nos seus termos, bem como de fornecer os materiais, equipamentos, ferramentas e utensílios necessários, em quantidades e qualidades adequadas à perfeita execução contratual, promovendo, quando requerido, sua substituição.
	- **3.8.** No cadastramento da proposta inicial, o fornecedor deverá, também, assinalar Termo de Aceitação, em campo próprio do sistema eletrônico, relativo às seguintes declarações:
- **3.8.1.** que inexistem fatos impeditivos para sua habilitação no certame, ciente da obrigatoriedade de declarar ocorrências posteriores;
- **3.8.2.** que está ciente e concorda com as condições contidas no Aviso de Contratação Direta e seus anexos;
- **3.8.3.** que se responsabiliza pelas transações que forem efetuadas no sistema, assumindo-as como firmes e verdadeiras;
- **3.8.4.** que cumpre as exigências de reserva de cargos para pessoa com deficiência e para reabilitado da Previdência Social, de que trata <u>o art. 93 da Lei nº 8.213/91</u>.
- **3.8.5.** que não emprega menor de 18 anos em trabalho noturno, perigoso ou insalubre e não emprega menor de 16 anos, salvo menor, a partir de 14 anos, na condição de aprendiz, nos termos do <u>artigo 7°, XXXIII, da Constituição</u>;

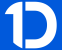

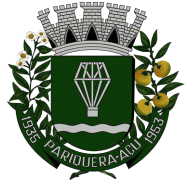

- **3.9.** O fornecedor enquadrado como microempresa, empresa de pequeno porte ou sociedade cooperativa deverá declarar, ainda, em campo próprio do sistema eletrônico, que cumpre os requisitos estabelecidos no artigo 3° da Lei Complementar nº 123, de 2006, estando apto a usufruir do tratamento favorecido estabelecido em seus arts. 42 a 49, observado o disposto nos §§ 1º ao 3º do art. 4º, da Lei n.º 14.133, de 2021.
- **3.10.** Desde que disponibilizada a funcionalidade no sistema, fica facultado ao fornecedor, ao cadastrar sua proposta inicial, a parametrização de valor final mínimo, com o registro do seu lance final aceitável.
- **3.10.1.** Feita essa opção os lances serão enviados automaticamente pelo sistema, respeitados os limites cadastrados pelo fornecedor e o intervalo mínimo entre lances previsto neste aviso.
- **3.10.2.** O valor final mínimo poderá ser alterado pelo fornecedor durante a fase de disputa, desde que não assuma valor superior a lance já registrado por ele no sistema.
- **3.10.3.** O valor mínimo parametrizado possui caráter sigiloso aos demais participantes do certame e para o órgão ou entidade contratante. Apenas os lances efetivamente enviados poderão ser conhecidos dos fornecedores na forma da seção seguinte deste Aviso.

# **4. FASE DE LANCES**

- **4.1.**A partir da data e horário estabelecidos neste Aviso de Contratação Direta, a sessão pública será aberta pelo sistema para o envio de lances públicos e sucessivos, exclusivamente por meio do sistema eletrônico, sendo encerrado no horário de finalização de lances também já previsto neste aviso.
- **4.2.** Iniciada a etapa competitiva, os fornecedores deverão encaminhar lances exclusivamente por meio de sistema eletrônico, sendo imediatamente informados do seu recebimento e do valor consignado no registro.
- **4.2.1.** O lance deverá ser ofertado pelo valor unitário do item.
	- **4.3.** O fornecedor somente poderá oferecer valor inferior em relação ao último lance por ele ofertado e registrado pelo sistema.
- **4.3.1.** O fornecedor poderá oferecer lances sucessivos iguais ou superiores ao lance que esteja vencendo o certame, desde que inferiores ao menor por ele ofertado e registrado pelo sistema, sendo tais lances definidos como "lances intermediários" para os fins deste Aviso de Contratação Direta.
- **4.3.2.** O intervalo mínimo de diferença de valores ou percentuais entre os lances, que incidirá tanto em relação aos lances intermediários quanto em relação ao que cobrir a melhor oferta é de **R\$ 10,00 (Dez reais).**
	- **4.4.** Havendo lances iguais ao menor já ofertado, prevalecerá aquele que for recebido e registrado primeiro no sistema.
	- **4.5.** Caso o fornecedor não apresente lances, concorrerá com o valor de sua proposta.

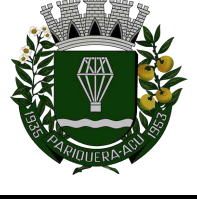

- **4.6.** Durante o procedimento, os fornecedores serão informados, em tempo real, do valor do menor lance registrado, vedada a identificação do fornecedor.
- **4.7.** Imediatamente após o término do prazo estabelecido para a fase de lances, haverá o seu encerramento, com o ordenamento e divulgação dos lances, pelo sistema, em ordem crescente de classificação.
- **4.7.1.** O encerramento da fase de lances ocorrerá de forma automática após cumpridos o prazo de 6 (seis) horas do início da sessão, sem qualquer possibilidade de prorrogação e não havendo tempo aleatório ou mecanismo similar.

# **5. JULGAMENTO DAS PROPOSTAS DE PREÇO**

- **5.1.** Encerrada a fase de lances, será verificada a conformidade da propost a classificada em primeiro lugar quanto à adequação do objeto e à compatibilidade do preço em relação ao estipulado para a contratação.
- **5.2.** No caso de o preço da proposta do primeiro colocado estar acima do preço máximo definido para a contratação, poderá haver a negociação de condições mais vantajosas.
- **5.2.1.** Neste caso, será encaminhada contraproposta ao fornecedor que tenha apresentado o melhor preço, para que seja obtida melhor proposta com preço compatível ao estimado pela Administração.
- **5.2.2.** A negociação poderá ser feita com os demais fornecedores classificados, exclusivamente por meio do sistema, respeitada a ordem de classificação, quando o primeiro colocado, mesmo após a negociação, for desclassificado em razão de sua proposta permanecer acima do preço máximo definido para a contratação.
	- **5.3.** Em qualquer caso, concluída a negociação, se houver, o resultado será registrado na ata do procedimento da dispensa eletrônica.
	- **5.4.** Constatada a compatibilidade entre o valor da proposta e o estipulado para a contratação, será solicitada ao fornecedor a adequação da proposta ao valor negociado, acompanhada de documentos complementares, se necessários.
	- **5.5.** O prazo de validade da proposta não será inferior a 60 (sessenta) dias **,** a contar da data de sua apresentação.
	- **5.6.** Será desclassificada a proposta vencedora que:
- **5.6.1.** contiver vícios insanáveis;
- **5.6.2.** não obedecer às especificações técnicas pormenorizadas neste aviso ou em seus anexos;
- **5.6.3.** apresentar preços inexequíveis ou permanecerem acima do preço máximo definido para a contratação;
- **5.6.4.** não tiver sua exequibilidade demonstrada, quando exigido pela Administração;
- **5.6.5.** apresentar desconformidade com quaisquer outras exigências deste aviso ou seus anexos, desde que insanável.

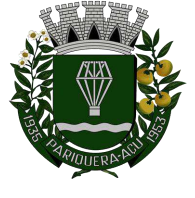

- **5.7.** Quando o fornecedor não conseguir comprovar que possui ou possuirá recursos suficientes para executar a contento o objeto, será considerada inexequível a proposta de preços ou menor lance que:
- **5.7.1.** for insuficiente para a cobertura dos custos da contratação, apresente preços global ou unitários simbólicos, irrisórios ou de valor zero, incompatíveis com os preços dos insumos e salários de mercado, acrescidos dos respectivos encargos, ainda que o ato convocatório da dispensa não tenha estabelecido limites mínimos, exceto quando se referirem a materiais e instalações de propriedade do próprio fornecedor, para os quais ele renuncie a parcela ou à totalidade da remuneração.
- **5.7.2.** apresentar um ou mais valores da planilha de custo que sejam inferiores àqueles fixados em instrumentos de caráter normativo obrigatório, tais como leis, medidas provisórias e convenções coletivas de trabalho vigentes.
	- **5.8.** Se houver indícios de inexequibilidade da proposta de preço, ou em caso da necessidade de esclarecimentos complementares, poderão ser efetuadas diligências, para que o fornecedor comprove a exequibilidade da proposta.
	- **5.9.** Erros no preenchimento da planilha não constituem motivo para a desclassificação da proposta. A planilha poderá ser ajustada pelo fornecedor, no prazo indicado pelo sistema, desde que não haja majoração do preço.
- **5.9.1.** O ajuste de que trata este dispositivo se limita a sanar erros ou falhas que não alterem a substância das propostas;
- **5.9.2.** Considera-se erro no preenchimento da planilha passível de correção a indicação de recolhimento de impostos e contribuições na forma do Simples Nacional, quando não cabível esse regime.
- **5.10.** Para fins de análise da proposta quanto ao cumprimento das especificações do objeto, poderá ser colhida a manifestação escrita do setor requisitante do serviço ou da área especializada no objeto.
- **5.11.** Se a proposta ou lance vencedor for desclassificado, será examinada a proposta ou lance subsequente, e, assim sucessivamente, na ordem de classificação.
- **5.12.** Havendo necessidade, a sessão será suspensa, informando-se no "chat" a nova data e horário para a sua continuidade.
- **5.13.** Encerrada a análise quanto à aceitação da proposta, será iniciada a fase de habilitação, observado o disposto neste Aviso de Contratação Direta.

# **6. HABILITAÇÃO**

- **6.1.** Os documentos a serem exigidos para fins de habilitação constam do **ANEXO I – DOCUMENTAÇÃO EXIGIDA PARA HABILITAÇÃO** deste aviso e serão solicitados do fornecedor mais bem classificado na fase de lances.
- **6.2.** Como condição prévia ao exame da documentação de habilitação do fornecedor detentor da proposta classificada em primeiro lugar, será verificado o eventual

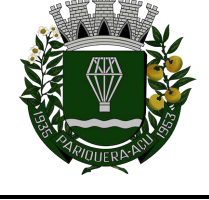

Avenida Dr. Fernando Costa, nº 497, CEP 11930-000, Centro. Telefone (13) 3856-1283 – Portal: www.pariqueraacu.sp.leg.br Correio eletrônico: camara@camarapariquera.sp.gov.br

descumprimento das condições de participação, especialmente quanto à existência de sanção que impeça a participação no processo de contratação direta ou a futura contratação, mediante a consulta aos seguintes cadastros:

**a)** Cadastro Nacional de Empresas Inidôneas e Suspensas - CEIS, mantido pela Controladoria-Geral da União

(https://portaldatransparencia.gov.br/sancoes/consulta?cadastro=1%2C2 ); e

- **b)** Cadastro Nacional de Condenações Cíveis por Atos de Improbidade Administrativa, mantido pelo Conselho Nacional de Justiça – CNJ (www.cnj.jus.br/improbidade\_adm/consultar\_requerido.php);
- **c)** Cadastro Nacional de Empresas Punidas CNEP, mantido pela Controladoria-Geral da União (https://portaldatransparencia.gov.br/sancoes/consulta?cadastro=1%2C2).
- **6.2.1.** Para consulta de pessoa jurídica, os itens "a", "b" e "c" acima poderão ser substituídas pela Consulta Consolidada de Pessoa Jurídica do TCU (https://certidoes-apf.apps.tcu.gov.br/).
- **6.2.2.** A consulta aos cadastros será realizada em nome da empresa fornecedora e de seu sócio majoritário, por força do <u>artigo 12 da Lei n° 8.429, de 2 de junho de 1992</u>, que prevê, dentre as sanções impostas ao responsável pela prática de ato de improbidade administrativa, a proibição de contratar com o Poder Público, inclusive por intermédio de pessoa jurídica da qual seja sócio majoritário.
- **6.2.2.1.** Caso conste na Consulta de Situação do Fornecedor a existência de Ocorrências Impeditivas Indiretas, o gestor diligenciará para verificar se houve fraude por parte das empresas apontadas no respectivo Relatório.
- **6.2.2.1.1.** A tentativa de burla será verificada por meio dos vínculos societários, linhas de fornecimento similares, dentre outros.
- **6.2.2.1.2.** O fornecedor será convocado para manifestação previamente à sua desclassificação
	- **6.2.3.** Constatada a existência de sanção, o fornecedor será considerado inabilitado, por falta de condição de participação.
		- **6.3.** Caso atendidas as condições de participação, a habilitação dos fornecedores será verificada por meio da documentação de habilitação exigida.
	- **6.3.1.** O descumprimento do subitem acima implicará a inabilitação do fornecedor, exceto se a consulta aos sítios eletrônicos oficiais emissores de certidões lograr êxito em encontrar a(s) certidão(ões) válida(s).
		- **6.4.** Havendo a necessidade de envio de documentos de habilitação complementares, necessários à confirmação daqueles exigidos neste Aviso de Contratação Direta e já apresentados, o fornecedor será convocado a encaminhá-los, em formato digital, após solicitação da Administração, sob pena de inabilitação.
		- **6.5.** Somente haverá a necessidade de comprovação do preenchimento de requisitos mediante apresentação dos documentos originais não-digitais quando houver dúvida em relação à integridade do documento digital.

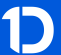

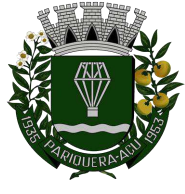

- **6.6.** O fornecedor enquadrado como microempreendedor individual que pretenda auferir os benefícios do tratamento diferenciado previstos na Lei Complementar nº 123, de 2006, estará dispensado (a) da prova de inscrição nos cadastros de contribuintes estadual e municipal e (b) da apresentação do balanço patrimonial e das demonstrações contábeis do último exercício.
- **6.7.** Não serão aceitos documentos de habilitação com indicação de CNPJ/CP F diferentes, salvo aqueles legalmente permitidos.
- **6.8.** Se o fornecedor for a matriz, todos os documentos deverão estar em nome da matriz, e se o fornecedor for a filial, todos os documentos deverão estar em nome da filial, exceto para atestados de capacidade técnica, e no caso daqueles documentos que, pela própria natureza, comprovadamente, forem emitidos somente em nome da matriz.
- **6.9.** Serão aceitos registros de CNPJ de licitante matriz e filial com diferenças de números de documentos pertinentes ao CND e ao CRF/FGTS, quando for comprovada a centralização do recolhimento dessas contribuições.
- **6.10.** Havendo necessidade de analisar minuciosamente os documentos exigidos, a sessão será suspensa, sendo informada a nova data e horário para a sua continuidade.
- **6.11.** Será inabilitado o fornecedor que não comprovar sua habilitação, seja por não apresentar quaisquer dos documentos exigidos, ou apresentá-los em desacordo com o estabelecido neste Aviso de Contratação Direta.
- **6.11.1.** Na hipótese de o fornecedor não atender às exigências para a habilitação, o órgão ou entidade examinará a proposta subsequente, e assim sucessivamente, na ordem de classificação, até a apuração de uma proposta que atenda às especificações do objeto e as condições de habilitação.
	- **6.12.** Constatado o atendimento às exigências de habilitação, o fornecedor será habilitado.

# **7. CONTRATAÇÃO**

- **7.1.** Após a adjudicação e a homologação, será firmado Termo de Contrato ou emitido instrumento equivalente.
- **7.2.** O adjudicatário terá o prazo de 05 (cinco) dias úteis, contados a partir da data de sua convocação, para assinar o Termo de Contrato ou aceitar instrumento equivalente, conforme o caso (Nota de Empenho/Carta Contrato/Autorização), sob pena de decair o direito à contratação, sem prejuízo das sanções previstas neste Aviso de Contratação Direta.
- **7.2.1.** Alternativamente à convocação para comparecer perante o órgão para a assinatura do Termo de Contrato, a Administração poderá encaminhá-lo para

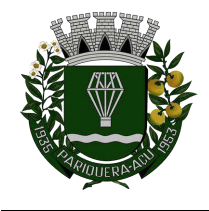

assinatura, mediante correspondência postal com aviso de recebimento (AR) ou por meio eletrônico, nos mesmos prazos acima, contados da data de seu recebimento.

- **7.2.2.** Os prazos acima poderão ser prorrogados uma única vez, por igual período, por solicitação justificada do adjudicatário e aceita pela Administração.
- **7.2.3.** Será aceita assinatura digital conforme a Infraestrutura de Chaves Públicas Brasileiras - ICP-Brasil.
	- **7.3.** O Aceite da Nota de Empenho ou do instrumento equivalente, emitida à empresa adjudicada, implica no reconhecimento de que:
- **7.3.1.** a referida Nota está substituindo o contrato, aplicando-se à relação de negócios ali estabelecida as disposições da Lei nº 14.133, de 2021;
- **7.3.2.** a contratada se vincula à sua proposta e às previsões contidas no Aviso de Contratação Direta e seus anexos;
- **7.3.3.** a contratada reconhece que as hipóteses de rescisão são aquelas previstas nos artigos 137 e 138 da Lei nº 14.133/21 e reconhece os direitos da Administração previstos nos artigos 137 a 139 da mesma Lei.
	- **7.4.** O prazo de vigência da contratação é o estabelecido no Termo de Referência.
	- **7.5.** Na assinatura do contrato ou do instrumento equivalente será exigida a comprovação das condições de habilitação e contratação consignadas neste aviso, que deverão ser mantidas pelo fornecedor durante a vigência do contrato.

# **8. INFRAÇÕES E SANÇÕES ADMINISTRATIVAS**

- **8.1.** Comete infração administrativa o fornecedor que praticar quaisquer das hipóteses previstas no art. 155 da Lei nº 14.133, de 2021, quais sejam:
- **8.1.1.** dar causa à inexecução parcial do contrato;
- **8.1.2.** dar causa à inexecução parcial do contrato que cause grave dano à Administração, ao funcionamento dos serviços públicos ou ao interesse coletivo;
- **8.1.3.** dar causa à inexecução total do contrato;
- **8.1.4.** deixar de entregar a documentação exigida para o certame;
- **8.1.5.** não manter a proposta, salvo em decorrência de fato superveniente devidamente justificado;
- **8.1.6.** não celebrar o contrato ou não entregar a documentação exigida para a contratação, quando convocado dentro do prazo de validade de sua proposta;
- **8.1.7.** ensejar o retardamento da execução ou da entrega do objeto da licitação sem motivo justificado;
- **8.1.8.** apresentar declaração ou documentação falsa exigida para o certame ou prestar declaração falsa durante a dispensa eletrônica ou a execução do contrato;

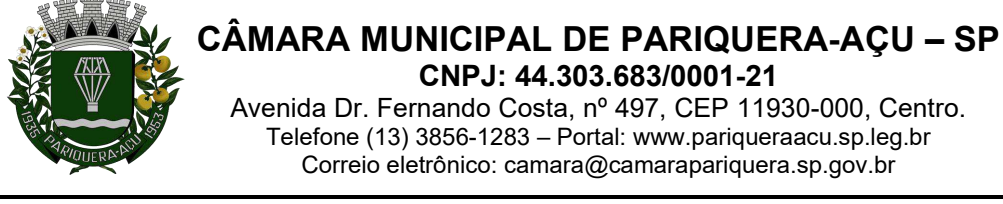

- **8.1.9.** fraudar a dispensa eletrônica ou praticar ato fraudulento na execução do contrato;
- **8.1.10.** comportar-se de modo inidôneo ou cometer fraude de qualquer natureza;
- **8.1.10.1.**Considera-se comportamento inidôneo, entre outros, a declaração falsa quanto às condições de participação, quanto ao enquadramento como ME/EPP ou o conluio entre os fornecedores, em qualquer momento da dispensa, mesmo após o encerramento da fase de lances.
- **8.1.11.** praticar atos ilícitos com vistas a frustrar os objetivos deste certame.
- **8.1.12.** praticar ato lesivo previsto no art. 5º da Lei nº 12.846, de 1º de agosto de 2013.
	- **8.2.** O fornecedor que cometer qualquer das infrações discriminadas nos subitens anteriores ficará sujeito, sem prejuízo da responsabilidade civil e criminal, às seguintes sanções:
	- **a) Advertência** pela falta do subitem 8.1.1 deste Aviso de Contratação Direta, quando não se justificar a imposição de penalidade mais grave;
	- **b) Multa: a)** moratória de 1% (um por cento) por dia de atraso injustificado sobre o valor da parcela inadimplida, até o limite de 30% (trinta por cento). O atraso superior a 30 (trinta) dias autoriza a Administração a promover a rescisão do contrato por descumprimento ou cumprimento irregular de suas cláusulas, conforme dispõe o inciso I do art. 137 da Lei n. 14.133, de 2021. **b)** compensatória de 10% (dez por cento) sobre o valor total do contrato, cumulada com a moratória, no caso de inexecução total do objeto;
	- **c) Impedimento de licitar e contratar** no âmbito da Administração Pública direta e indireta do ente federativo que tiver aplicado a sanção, pelo prazo máximo de 3 (três) anos, nos casos dos subitens 8.1.2 a 8.1.7 deste Aviso de Contratação Direta, quando não se justificar a imposição de penalidade mais grave;
	- **d) Declaração de inidoneidade para licitar ou contratar**, que impedirá o responsável de licitar ou contratar no âmbito da Administração Pública direta e indireta de todos os entes federativos, pelo prazo mínimo de 3 (três) anos e máximo de 6 (seis) anos, nos casos dos subitens 8.1.8 a 8.1.12, bem como nos demais casos que justifiquem a imposição da penalidade mais grave;
	- **8.3.** Na aplicação das sanções previstas neste Aviso de Contratação Direta não exclui, em hipótese alguma, a obrigação de reparação integral do dano causado à Contratante (<u>art. 156, §9º</u>)
	- **8.4.** Todas as sanções previstas neste Aviso poderão ser aplicadas cumulativamente com a multa  $(\text{art. } 156, \text{ }87^{\circ}).$
	- **8.5.** Antes da aplicação da multa, será facultada a defesa do interessado no prazo de 15 (quinze) dias úteis, contado da data de sua intimação (art. 157).
	- **8.6.** Se a multa aplicada e as indenizações cabíveis forem superiores ao valor do pagamento eventualmente devido pelo Contratante ao Contratado, além da perda

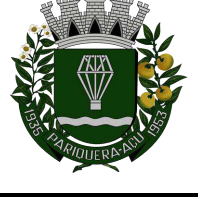

desse valor, a diferença será descontada da garantia prestada ou será cobrada judicialmente (art. 156, §8<sup>o</sup>).

- **8.7.** Previamente ao encaminhamento à cobrança judicial, a multa poderá ser recolhida administrativamente no prazo máximo de 15 (quinze) dias, a contar da data do recebimento da comunicação enviada pela autoridade competente.
- **8.8.** A aplicação das sanções realizar-se-á em processo administrativo que assegure o contraditório e a ampla defesa ao Contratado, observando-se o procedimento previsto no **caput** e parágrafos do art. 158 da Lei nº 14.133, de 2021, para as penalidades de impedimento de licitar e contratar e de declaração de inidoneidade para licitar ou contratar.
- **8.9.** Na aplicação das sanções serão considerados (art. 156, §1º):
- **8.9.1.** a natureza e a gravidade da infração cometida;
- **8.9.2.** as peculiaridades do caso concreto;
- **8.9.3.** as circunstâncias agravantes ou atenuantes;
- **8.9.4.** os danos que dela provierem para o Contratante;
- **8.9.5.** a implantação ou o aperfeiçoamento de programa de integridade, conforme normas e orientações dos órgãos de controle.
- **8.10.** Os atos previstos como infrações administrativas na Lei nº 14.133, de 2021, ou em outras leis de licitações e contratos da Administração Pública que também sejam tipificados como atos lesivos na Lei nº 12.846, de 1º de agosto de 2013, serão apurados e julgados conjuntamente, nos mesmos autos, observados o rito procedimental e autoridade competente definidos na referida Lei (art. 159).
- **8.11.** A personalidade jurídica do Contratado poderá ser desconsiderada sempre que utilizada com abuso do direito para facilitar, encobrir ou dissimular a prática dos atos ilícitos previstos neste Contrato ou para provocar confusão patrimonial, e, nesse caso, todos os efeitos das sanções aplicadas à pessoa jurídica serã o estendidos aos seus administradores e sócios com poderes de administração, à pessoa jurídica sucessora ou à empresa do mesmo ramo com relação de coligação ou controle, de fato ou de direito, com o Contratado, observados, em todos os casos, o contraditório, a ampla defesa e a obrigatoriedade de análise jurídica prévia (art. 160).
- **8.12.** O Contratante deverá, no prazo máximo 15 (quinze) dias úteis, contado da data de aplicação da sanção, informar e manter atualizados os dados relativos às sanções por ele aplicadas, para fins de publicidade no Cadastro Nacional de Empresas Inidôneas e Suspensas (Ceis) e no Cadastro Nacional de Empresas Punidas (Cnep), instituídos no âmbito do Poder Executivo Federal. (<u>Art. 161</u>)

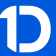

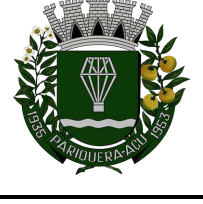

- **8.13.** As sanções de impedimento de licitar e contratar e declaração de inidoneidade para licitar ou contratar são passíveis de reabilitação na forma do <u>art. 163 da Lei</u> nº 14.133, de 2021.
- **8.14.** As sanções por atos praticados no decorrer da contratação estão previstas nos anexos a este Aviso.

# **9. DAS DISPOSIÇÕES GERAIS**

- **9.1.** No caso de todos os fornecedores restarem desclassificados ou inabilitados (procedimento fracassado), a Administração poderá:
- **9.1.1.** republicar o presente aviso com uma nova data;
- **9.1.2.** valer-se, para a contratação, de proposta obtida na pesquisa de preços que serviu de base ao procedimento, se houver, privilegiando-se os menores preços, sempre que possível, e desde que atendidas às condições de habilitação exigidas.
- **9.1.2.1.** No caso do subitem anterior, a contratação será operacionalizada fora deste procedimento.
	- **9.1.3.** fixar prazo para que possa haver adequação das propostas ou da documentação de habilitação, conforme o caso.
		- **9.2.** As providências dos subitens 9.1.1 e 9.1.2 também poderão ser utilizadas se não houver o comparecimento de quaisquer fornecedores interessados (procedimento deserto).
		- **9.3.** Havendo a necessidade de realização de ato de qualquer natureza pelos fornecedores, cujo prazo não conste deste Aviso de Contratação Direta, deverá ser atendido o prazo indicado pelo agente competente da Administração na respectiva notificação.
		- **9.4.** Caberá ao fornecedor acompanhar as operações, ficando responsável pelo ônus decorrente da perda do negócio diante da inobservância de quaisquer mensagens emitidas pela Administração ou de sua desconexão.
		- **9.5.** Não havendo expediente ou ocorrendo qualquer fato superveniente que impeça a realização do certame na data marcada, a sessão será automaticamente transferida para o primeiro dia útil subsequente, no mesmo horário anteriormente estabelecido, desde que não haja comunicação em contrário.
		- **9.6.** Os horários estabelecidos na divulgação deste procedimento e durante o envio de lances observarão o horário de Brasília-DF, inclusive para contagem de tempo e registro no Sistema e na documentação relativa ao procedimento.
		- **9.7.** No julgamento das propostas e da habilitação, a Administração poderá sanar erros ou falhas que não alterem a substância das propostas, dos documentos e sua validade jurídica, mediante despacho fundamentado, registrado em ata e acessível a todos, atribuindo-lhes validade e eficácia para fins de habilitação e classificação.
		- **9.8.** As normas disciplinadoras deste Aviso de Contratação Direta serão sempre interpretadas em favor da ampliação da disputa entre os interessados, desde que

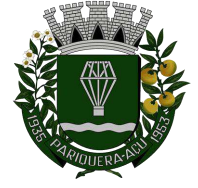

#### **CÂMARA MUNICIPAL DE PARIQUERA-AÇU – SP CNPJ: 44.303.683/0001-21** Avenida Dr. Fernando Costa, nº 497, CEP 11930-000, Centro. Telefone (13) 3856-1283 – Portal: www.pariqueraacu.sp.leg.br

Correio eletrônico: camara@camarapariquera.sp.gov.br

não comprometam o interesse da Administração, o princípio da isonomia, a finalidade e a segurança da contratação.

- **9.9.** Os fornecedores assumem todos os custos de preparação e apresentação de suas propostas e a Administração não será, em nenhum caso, responsável por esses custos, independentemente da condução ou do resultado do processo de contratação.
- **9.10.** Em caso de divergência entre disposições deste Aviso de Contratação Direta e de seus anexos ou demais peças que compõem o processo, prevalecerá as deste Aviso.
- **9.11.** Da sessão pública será divulgada Ata no sistema eletrônico.
- **9.12.** Integram este Aviso de Contratação Direta, para todos os fins e efeitos, os seguintes anexos:
- **9.12.1. ANEXO I** Documentação exigida para Habilitação.
- **9.12.2. ANEXO II** Modelo de Proposta;
- **9.12.3. ANEXO III** Termo de Referência.
- **9.12.4. ANEXO IV –** Estudo Técnico Preliminar.
- **9.12.5. ANEXO V** Minuta de Termo de Contrato.
- **9.12.6. ANEXO VI** Modelo de Declarações.
- **9.12.7. ANEXO VII** Declaração de ME e EPP

Pariquera-Açu, 26 de abril de 2024.

## **MILTON JOSÉ LAURIANO**

Presidente da Câmara Municipal

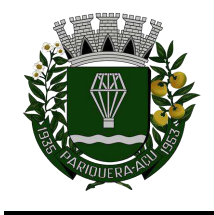

# **ANEXO I – DOCUMENTAÇÃO EXIGIDA PARA HABILITAÇÃO**

- **1.** As exigências de habilitação a serem atendidas pelo fornecedor são aquelas discriminadas nos itens a seguir:
- **1.1. Habilitação jurídica:** comprovação da existência jurídica da pessoa e, quando cabível, a autorização para a atividade a ser contratada.
- **1.1.1. Microempreendedor Individual MEI**: Certificado da Condição de **Microempreendedor** Individual - CCMEI, cuja aceitação ficará condicionada à verificação da autenticidade no sítio https://www.gov.br/empresas-e-negocios/ptbr/empreendedor;
- **1.1.2. Sociedade Empresária ou Sociedade Limitada Unipessoais SLU**: ato constitutivo, ou estatuto social em vigor, devidamente registrado na Junta Comercial da respectiva sede, acompanhado de documento comprobatório de seus administradores ou inscrição no Registro Público de Empresas Mercantis onde opera, com averbação no Registro onde tem sede e matriz, no caso de ser o participante sucursal, filial ou agência;
- **1.1.3. Sociedade Empresária Estrangeira com atuação permanente no País**: portaria de autorização de funcionamento no Brasil, publicada no Diário Oficial da União e arquivada na Junta Comercial da unidade federativa onde se localizar a filial, agência, sucursal ou estabelecimento, a qual será considerada como sua sede, conforme Instrução Normativa DREI/ME n.º 77, de 18 de março de 2020;
- **1.1.4. Sociedade simples**: inscrição do ato constitutivo no Registro Civil de Pessoas Jurídicas do local de sua sede, acompanhada de documento comprobatório de seus administradores;
- **1.1.5. Filial, sucursal ou agência de sociedade simples ou empresária** inscrição do ato constitutivo da filial, sucursal ou agência da sociedade simples ou empresária, respectivamente, no Registro Civil das Pessoas Jurídicas ou no Registro Público de Empresas Mercantis onde opera, com averbação no Registro onde tem sede a matriz;
- **1.1.6.** Os documentos apresentados deverão estar acompanhados de todas as alterações ou da consolidação respectiva.

# **1.2. Habilitações fiscal, social e trabalhista:**

- **1.2.1.** a inscrição no Cadastro de Pessoas Físicas (CPF) ou no Cadastro Nacional da Pessoa Jurídica (CNPJ);
- **1.2.2.** a inscrição no cadastro de contribuintes estadual e/ou municipal, se houver, relativo ao domicílio ou sede do licitante, pertinente ao seu ramo de atividade e compatível com o objeto contratual;

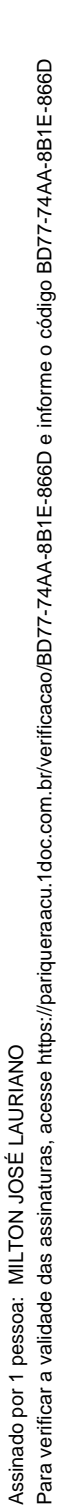

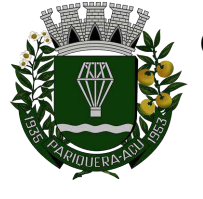

- **1.2.3.** a regularidade perante a Fazenda federal, estadual e/ou municipal do domicílio ou sede do licitante, ou outra equivalente, na forma da lei.
- **1.2.4.** a regularidade relativa à Seguridade Social e ao FGTS, que demonstre cumprimento dos encargos sociais instituídos por lei;
- **1.2.5.** a regularidade perante a Justiça do Trabalho;
- **1.2.6.** o cumprimento do disposto no inciso XXXIII do art. 7º da Constituição Federal.

## **1.3. Habilitação econômico-financeira:**

- **1.3.1.** balanço patrimonial, demonstração de resultado de exercício e demais demonstrações contábeis dos 2 (dois) últimos exercícios sociais.
- **1.3.2.** certidão negativa de feitos sobre falência expedida pelo distribuidor da sede do licitante.

## **1.4. Qualificação Técnica:**

**1.4.1.** Comprovação de aptidão para a prestação dos serviços em características, quantidades e prazos compatíveis com o objeto desta dispensa, ou com o item pertinente, mediante a apresentação de atestado(s) fornecidos(s) por pessoas jurídicas de direito público ou privado.

A documentação poderá ser apresentada em original, por cópia, seguida de declaração de autenticidade sob as penas da Lei, que também poderá ser substituída por registro cadastral na plataforma utilizada para recebimento das propostas pela Administração, conforme previsto no Aviso de Dispensa.

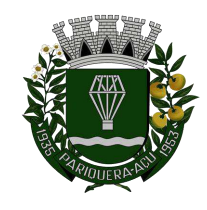

Avenida Dr. Fernando Costa, nº 497, CEP 11930-000, Centro. Telefone (13) 3856-1283 – Portal: www.pariqueraacu.sp.leg.br Correio eletrônico: camara@camarapariquera.sp.gov.br

# **ANEXO II – MODELO DE PROPOSTA**

# **À**

# **Câmara Municipal de Pariquera-Açu/SP.**

## **Dispensa Eletrônica nº 006/2024.**

## **Processo Nº 913.617.139.045.571.317:**

**Objeto:** Locação de software de informática contendo os seguintes módulos: Administração de Pessoal; Patrimônio; Almoxarifado; Portal da Transparência; Compras, Licitações e Gerenciamento de Contratos; Controle Interno, conforme condições e exigências estabelecidas no Termo de Referência e no Aviso de Contratação Direta e seus anexos.

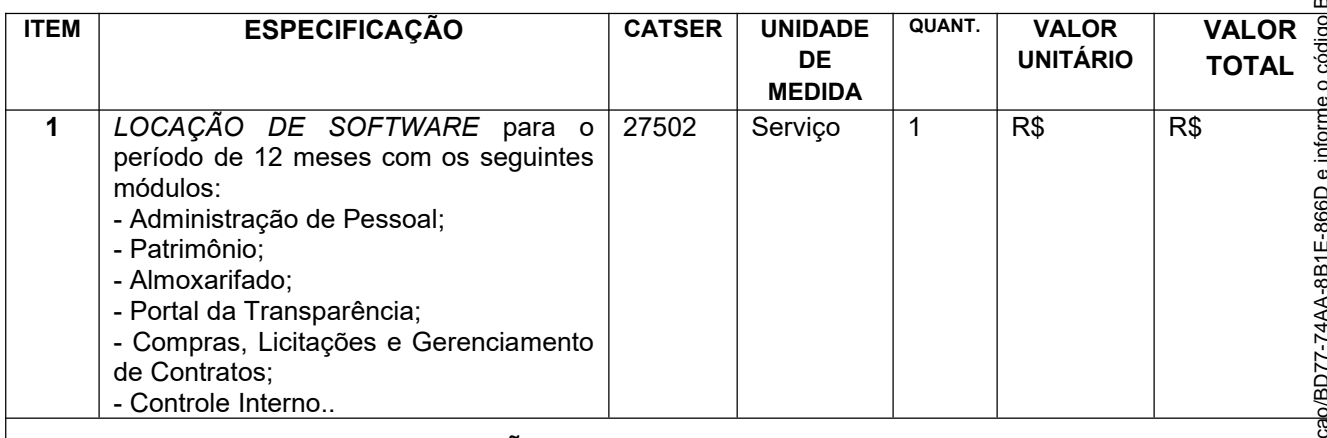

**O VALOR TOTAL DA CONTRATAÇÃO: R\$ ,00**

Declaro, sob as penas da lei, que o objeto ofertado atende todas as especificações exigidas no Termo de Referência - Anexo III do Aviso de Contratação Direta.

Declaro que os preços apresentados contemplam todos os custos diretos e indiretos incorridos na data da apresentação desta proposta incluindo, entre outros: tributos, encargos sociais, material, despesas administrativas, seguro, fretes e lucro.

## **Obs.: Prazo da validade da proposta: 60 dias**

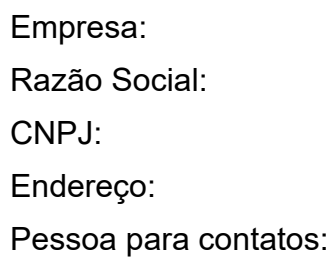

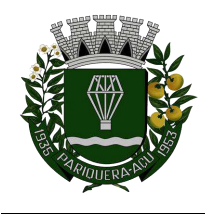

Avenida Dr. Fernando Costa, nº 497, CEP 11930-000, Centro. Telefone (13) 3856-1283 – Portal: www.pariqueraacu.sp.leg.br Correio eletrônico: camara@camarapariquera.sp.gov.br

Telefone:

E-mail:

Local e data

\_\_\_\_\_\_\_\_\_\_\_\_\_\_\_\_\_\_\_\_\_\_\_\_\_\_\_\_\_\_\_\_\_\_\_\_\_ Assinatura do responsável legal

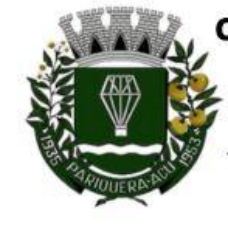

Avenida Dr. Fernando Costa, nº 497, CEP 11930-000, Centro Telefone (13) 3856-1283 - Portal: www.pariqueraacu.sp.leg.br Correio eletrônico: camara@camarapariquera.sp.gov.br

# **ANEXO III - Termo de Referência**

# **1. Objeto**

**1.1.** Contratação de empresa especializada em locação de *software* de informática contendo os seguintes módulos: Administração de Pessoal; Patrimônio; Almoxarifado; Portal da Transparência; Compras, Licitações e Gerenciamento de Contratos; Controle Interno, conforme condições e exigências estabelecidas no Termo de Referência e no Aviso de Contratação Direta e seus anexos.

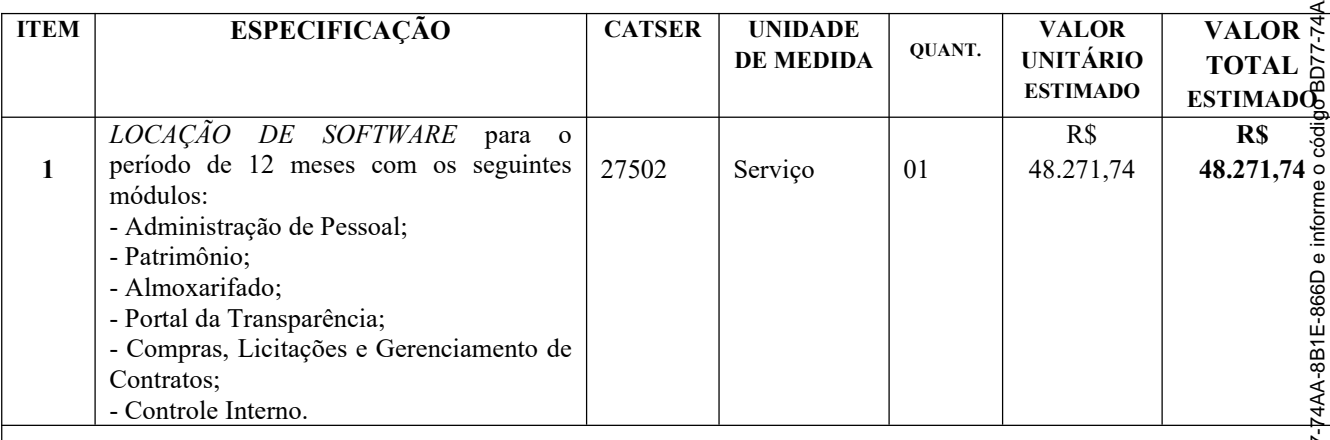

# **O VALOR GLOBAL TOTAL MÁXIMO ACEITÁVEL DA CONTRATAÇÃO: R\$ 48.271,74**

# **2. Especificação**

- **2.1. Natureza:** Serviço Tecnol. da Inform. e Comun. / Locação de Software. O serviço é enquadrado como contínuo tendo em vista a demanda de software para realização dos trabalhos administrativos do órgão.
- **2.2. Quantitativo:** 01 serviço de locação de software.
- **2.3. Prazo**: a vigência da contratação é de 12 (doze) meses contados da data da assinatura do contrato, prorrogável por até 10 anos, na forma dos artigos 106 e 107 da Lei nº 14.133/2021.
- **2.4.** O objeto da contratação está previsto no Plano de Contratações Anuais PAC/2024, conforme documento em anexo.
- **2.5. REQUISITOS TECNOLÓGICOS PARA OS SISTEMAS APLICATIVOS :** Os Sistemas propostos deverão ser desenvolvidos em linguagem visual (interface gráfica) e ser totalmente compatível com qualquer Sistema Operacional Microsoft Windows. Protocolo TCP/IP -

Para verificar a validade das assinaturas, acesse https://pariqueraacu.1doc.com.br/verificacao/BD77-74AA-8B1E-866D e informe o código BD77-74AA-8B1E-866D4-8B1E-866D Para verificar a validade das assinaturas, acesse https://pariqueraacu.1doc.com.br/verificacao/BD7 Assinado por 1 pessoa: MILTON JOSÉ LAURIANO Assinado por 1 pessoa: MILTON JOSÉ LAURIANO

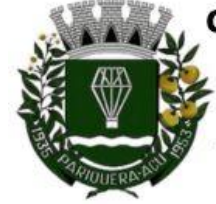

Avenida Dr. Fernando Costa, nº 497, CEP 11930-000, Centro Telefone (13) 3856-1283 - Portal: www.pariqueraacu.sp.leg.br Correio eletrônico: camara@camarapariquera.sp.gov.br

Protocolo de Controle de Transmissão/Protocolo Internet. Modelo cliente/servidor para multiusuários. Os sistemas deverão ser modulares, ou seja, trabalharem de forma independente uns dos outros. A eventual interrupção no licenciamento de um dos sistemas não interferirá no funcionamento do outro.

- **2.6. REGRAS DE PERMISSÃO DE ACESSO EXIGIDAS PARA OS SISTEMAS APLICATIVOS:** Os Sistemas devem ser acessados com uma senha por usuário, sendo personalizadas para cada sistema em particular. O cadastramento de usuários deve estar vinculado a um grupo de usuário e o acesso/permissão de cada grupo de usuário deve ser definida por tarefa (menus e telas), determinando a permissão para inclusão, alteração, exclusão ou consulta. O menu deve ser personalizado através de tela de parametrização, diferenciado por sistema e estar organizado por assunto. Suportar número de usuários ilimitados.
- **2.7. REGRAS DE ADMINISTRAÇÃO E SEGURANÇA DOS SISTEMAS:** As regras de administração e a segurança do sistema têm por objetivo permitir o gerenciamento dos módulos do sistema a partir do responsável pelo CPD, com possibilidade de controle de usuários, backups, diretório de atualização e dados cadastrais da entidade. Devendo obrigatoriamente realizar as seguintes rotinas: Possuir ferramenta para atualização automática dos sistemas instalados nas estações de trabalho, com a previsão de manter sempre atualizados os arquivos executáveis, as figuras e os padrões de exibição para atender características específicas dos sistemas. As atualizações deverão ocorrer sem a necessidade de intervenção dos usuários, por controle automatizado de comparação com as versões disponibilizadas no servidor de aplicativos.
- **2.8. REQUISITOS TÉCNICOS DO BANCO DE DADOS E DOS SISTEMAS:** O Sistema de Gerenciamento de Banco de dados e os sistemas propostos deverão possuir os seguintes requisitos técnicos:
	- **2.8.1.** Deverá operar em modelo relacional que permita a comunicação nativa entre a aplicação e o SGBD, não sendo permitido a utilização de drivers de terceiros que operam como camada de tradução entre a aplicação e o banco de dados (ODBC). O SGBD deverá ser o Microsoft SQL SERVER 2008R2, 2012, 2014 ou 2016 conforme padrão utilizado pelo Órgão.
	- **2.8.2.** Possuir integridade transacional nas operações efetuadas sobre a base de dados.
	- **2.8.3.** Oferecer ao usuário acesso de leitura às tabelas do banco de dados, permitindo que esse possa utilizá-las para geração de suas próprias consultas e relatórios através de outras ferramentas.
	- **2.8.4.** Possuir integridade referencial implementada no próprio banco de dados. Possibilidade de Log de auditoria das operações efetuadas por usuário (alterações, inclusões, exclusões e consulta);
	- **2.8.5.** Possuir interface gráfica; Linguagem compilada; Possibilidade de uso do sistema via acesso remoto; Relatórios com a possibilidade de parametrização da impressão do cabeçalho personalizado da Administração; permitir integração com sistema banco de

Para verificar a validade das assinaturas, acesse https://pariqueraacu.1doc.com.br/verificacao/BD77-74AA-8B1E-866D e informe o código BD77-74AA-8B1E-866D Para verificar a validade das assinaturas, acesse https://pariqueraacu.1doc.com.br/verificacao/BD77-74AA-8B1E-866D e informe o código BD77-74AA-8B1E-866DAssinado por 1 pessoa: MILTON JOSÉ LAURIANO Assinado por 1 pessoa: MILTON JOSÉ LAURIANO

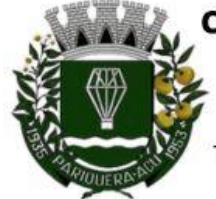

Avenida Dr. Fernando Costa, nº 497, CEP 11930-000, Centro Telefone (13) 3856-1283 - Portal: www.pariqueraacu.sp.leg.br Correio eletrônico: camara@camarapariquera.sp.gov.br

dados do Tribunal de Contas do Estado de São Paulo e de sistemas federais, a exemplo do e-social entre outros. Segurança de acesso aos dados implementados pelo aplicativo e não banco, dispensando o uso de ferramentas do banco para controle de acesso; Possuir ferramenta de geração e restauração de backups; Possuir ferramenta de alteração de senha pelo usuário sem interferência do CPD, dentro do seu modulo específico de trabalho; Possibilidade de inclusão de mais de um usuário administrador do sistema; Possibilidade de bloquear a senha de um usuário pelo administrador do sistema; Possuir registro de operações no sistema por usuário, por operação, por palavra chave, com possibilidade de impressão de relatório por período; Possuir ferramentas de extração de dados de toda a base cadastral do sistema, com gerador de relatórios para uso do próprio usuário; Ser multiusuário para permitir que cada departamento/usuário atualize ou consulte os processos sob sua responsabilidade, podendo mais de um usuário trabalhar, simultaneamente, assegurando total integridade dos dados. Não poderão apresentar limitação quanto ao número de usuários simultâneos; Possibilidade da emissão de relatórios com opção de campos para assinatura no final, definidos pelo usuário; Possibilidade de geração de todos os relatórios em impressora e em tela; Sistemas desenvolvidos em ferramentas que mantenham os programas no banco de dados, facilitando a atualização e controle de versões dos sistemas.

# **3. Descrição Detalhada do Objeto: Especificações mínimas obrigatórias**

**3.1. ADMINISTRAÇÃO DE PESSOAL -** Objetivo: Apoiar a Administração de Recursos Humanos e o gerenciamento dos processos de Administração de Pessoal, com base em informações de admissão, qualificação profissional, evolução salarial, lotação e outros dados de assentamento funcional e pagamento de pessoal devendo ter, no mínimo, as seguintes funções abaixo descritas.

#### **3.1.1. CADASTRO DE PESSOAL**

- **3.1.1.1.** Manter a base de dados atualizada com as informações pessoais e funcionais, principais e acessórias, necessárias à gestão dos Recursos Humanos e ao pagamento do pessoal;
- **3.1.1.2.** Cadastro de qualificação profissional incluindo escolaridade, formação, cursos de extensão, treinamentos realizados e experiências anteriores;
- **3.1.1.3.** Dados de dependentes e benefícios;
- **3.1.1.4.** Dados de pensionistas e pensões judiciais;<br>**3.1.1.5.** Histórico de acompanhamento do mérito e
- **3.1.1.5.** Histórico de acompanhamento do mérito e do desempenho;
- **3.1.1.6.** Histórico de funções e/ou cargos desempenhados;
- **3.1.1.7.** Histórico de afastamentos e cessões;
- **3.1.1.8.** Controlar os dependentes de servidores realizando a sua baixa automática na época e nas condições devidas, verificando o tipo de regime;
- **3.1.1.9.** Garantir total disponibilidade e segurança das informações históricas necessárias às rotinas anuais, 13º salário, rescisões de contrato e férias;

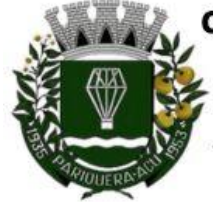

Avenida Dr. Fernando Costa, nº 497, CEP 11930-000, Centro Telefone (13) 3856-1283 - Portal: www.pariqueraacu.sp.leg.br Correio eletrônico: camara@camarapariquera.sp.gov.br

- **3.1.1.10.** Controlar o tempo de serviço efetivo, podendo refletir em diversos cálculos como (ATS, Sexta Parte e outros), verificando afastamentos que tenham influência na apuração dos períodos automaticamente;
- **3.1.1.11.** Controle de funcionários em substituição, mantendo o período da substituição bem como os seus respectivos benefícios a nova função com data prevista para término;
- **3.1.1.12.** Controlar evolução funcional podendo ser ela horizontal ou vertical com variação de tempo e ainda verificar afastamento que tenha reflexo no período de direito, com emissão de relatórios com os servidores que obtiveram a respectiva evolução automaticamente;
- **3.1.1.13.** Registrar e controlar a promoção e a progressão funcional dos servidores.
- **3.1.1.14.** Registrar os atos de elogio, advertência e punição aos servidores;
- **3.1.1.15.** Processar o pagamento do pessoal ativo, inativo e pensionista, tratando adequadamente os diversos regimes jurídicos, adiantamentos salariais, férias, 13º salário, 14º Salário, inclusive adiantamentos, rescisões, pensões e benefícios, permitindo recálculos e ainda possibilitar o calculo de 13º e 14º serem feitos no mês de aniversário;
- **3.1.1.16.** Processar cálculo de férias, abonos de férias, observando o regime contratual e seus respectivos percentuais com eventos conforme regime;
- **3.1.1.17.** Processar cálculo de licença prêmio, com o controle dos dias de direito, deduzindo ou não os afastamentos por regime;
- **3.1.1.18.** Controlar de forma automatizada os dias de direitos a gozo de férias observando suas faltas e ausências, conforme regime de contratação;
- **3.1.1.19.** Registrar os convênios e empréstimos a serem consignados em folha; com opção de importação automática para folha conforme leiaute determinado pela contratante;
- **3.1.1.20.** Possuir rotinas que permitam administrar salários, possibilitando reajustes globais e parciais e ainda por evento digitados e valores;
- **3.1.1.21.** Possuir rotina que permita controlar e ajustar valores de modo a satisfazer limites de piso ou teto salarial;
- **3.1.1.22.** Permitir simulações parciais ou totais da folha de pagamento;
- **3.1.1.23.** Permitir a utilização ou não de centro de custo e situação funcional;
- **3.1.1.24.** Gerar automaticamente os valores relativos aos benefícios dos dependentes tais como salário família e salário esposa;
- **3.1.1.25.** Calcular e processar os valores relativos à contribuição individual e patronal para previdência, IRPF, FGTS, gerando os arquivos necessários para envio das informações ao órgão responsável;
- **3.1.1.26.** Gerar arquivo de remessa de dados do PASEP, para posterior pagamento de forma automática na folha, incluído funcionários demitidos e afastados;
- **3.1.1.27.** Automatizar o cálculo de adicionais por tempo de serviço e a concessão, observando percentuais diferenciados, conforme regime contratual, com eventos distintos e com a possibilidade de impressão dos funcionários que no mês adquiriram o benefício, após cálculo da folha;
- **3.1.1.28.** Permitir a inclusão de valores variáveis na folha como os provenientes de horas extras, periculosidade, insalubridade, faltas, empréstimos e descontos diversos;
- **3.1.1.29.** Permitir cadastrar autônomo, bem como suas respectivas remunerações mensais recebidas, fazendo suas retenções (INSS, ISS, IRF) de forma automática, podendo ser acumulativa, com emissão resumo p/empenho;

Para verificar a validade das assinaturas, acesse https://pariqueraacu.1doc.com.br/verificacao/BD77-74AA-8B1E-866D e informe o código BD77-74AA-8B1E-866D Para verificar a validade das assinaturas, acesse https://pariqueraacu.1doc.com.br/verificacao/BD77-74AA-8B1E-866D e informe o código BD77-74AA-8B1E-866DAssinado por 1 pessoa: MILTON JOSÉ LAURIANO Assinado por 1 pessoa: MILTON JOSÉ LAURIANO

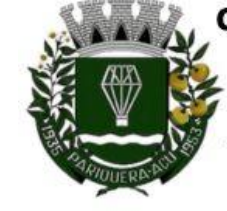

Avenida Dr. Fernando Costa, nº 497, CEP 11930-000, Centro Telefone (13) 3856-1283 - Portal: www.pariqueraacu.sp.leg.br Correio eletrônico: camara@camarapariquera.sp.gov.br

- **3.1.1.30.** Possuir rotina de cálculo de rescisões contrato de trabalho com a possibilidade de ser individual ou coletivo e ainda podendo haver cálculo de rescisão complementar;
- **3.1.1.31.** Gerar as informações anuais como DIRF, RAIS e Comprovante de Rendimentos Pagos, nos padrões da legislação vigente, incluído autônomo (DIRF);
- **3.1.1.32.** Manter histórico para cada funcionário com detalhamento de todos os pagamentos e descontos, permitindo consulta ou emissão de relatórios individuais ou globais a qualquer tempo e período;
- **3.1.1.33.** Emitir relatórios que detalhem por entidade beneficiária os valores descontados para a mesma;
- **3.1.1.34.** Emitir relatórios de folha de pagamento de meses anteriores mantendo históricos dos funcionários do referido mês como (c/c, secretaria e outros);
- **3.1.1.35.** Emitir contracheque, permitindo a inclusão de textos e mensagens;
- **3.1.1.36.** Emitir contracheque na opção em impressora laser;
- **3.1.1.37.** Emitir etiquetas de anotações de gozo de férias, cesta básica, reajuste salariais;
- **3.1.1.38.** Emitir etiquetas de dados cadastrais como (endereço ou simplificada);
- **3.1.1.39.** Emitir etiquetas para cartão ponto;
- **3.1.1.40.** Emitir relatório de funcionário com seu respectivo local de trabalho, inclusive folha de pagamento analítica e sintética;
- **3.1.1.41.** Permitir a geração de arquivos para crédito em conta corrente da rede bancária dos bancos: (Banco do Brasil, CEF, Santander, Bradesco e Itaú), com inclusão de pensões judiciais e rescisões, podendo ainda ser do tipo conta a débito;
- **3.1.1.42.** Gerar informações GFIP/SEFIP, incluído autônomo e tomador de obras, produtor rural e compensações financeiras caso haja necessidade e também GRFC Eletrônica;
- **3.1.1.43.** Possibilitar cálculo de adiantamento salarial, por data para os mesmos funcionários varias vezes no mês, controlando o seu respectivo saldo;
- **3.1.1.44.** Possibilitar o cálculo do 13º salário, c/médias nos últimos 12 meses, incluído mês do ano anterior e ainda cálculo para horistas com base no último salário;
- **3.1.1.45.** Emissão de relatórios bancários de todos os cálculos, podendo ser incluídos pensionistas podendo ainda ser agrupados por banco;
- **3.1.1.46.** Emitir relatórios de encargos sociais dos regimes (RPPS e RGPS), incluído os autônomos e tomador de obras, com suas respectivas guias para recolhimento, podendo ainda incluir possíveis compensações;
- **3.1.1.47.** Gerar CAGED;
- **3.1.1.48.** Possibilitar inclusão de informações de múltiplos vínculos empregatícios, devendo agrupar os cálculos previdenciário e de IRRF e calcular o IRRF, de forma que ele possa ser demonstrado nos vários cadastros existentes ou ainda em um único cadastro conforme parametrização e ainda com a possibilidade de incluir autônomos;
- **3.1.1.49.** Anexo 19 (Antigo Anexo V, do tribunal de Contas) com exportação p/Excel;
- **3.1.1.50.** Emissão de relatório por faixa salarial;
- **3.1.1.51.** Emissão de relatório por faixa de ocorrência com faltas;
- **3.1.1.52.** Geração de dados para leiaute MANAD, podendo ser por período;
- **3.1.1.53.** Emissão ficha cadastral, com inclusão fotos, com seus respectivos dependentes;
- **3.1.1.54.** Simulador de aumento salarial, no qual deverão ser visualizados os valores com o reajuste proposto;
- **3.1.1.55.** Permitir cálculo de Vale Transporte, com a possibilidade de escolha de data de apuração dentro do mês ou por data de fechamento da folha;

" Deus seja louvado"

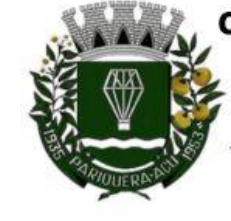

Avenida Dr. Fernando Costa, nº 497, CEP 11930-000, Centro Telefone (13) 3856-1283 - Portal: www.pariqueraacu.sp.leg.br Correio eletrônico: camara@camarapariquera.sp.gov.br

- **3.1.1.56.** Emissão de recibo de entrega de vale transporte;
- **3.1.1.57.** Emissão de solicitação de vale transporte;
- **3.1.1.58.** Consulta de Cálculos, visualizando todos os tipos de cálculos, e seus respectivos afastamentos ocorridos no mês como: Férias, Licença Prêmio e outros afastamentos e também a retirada de vale transportes;
- **3.1.1.59.** Emitir resumo para empenho, por tipo de cálculo de diversas formas como:
- **3.1.1.60.** Geral, por departamento, por grupo de empenho e local de trabalho, com exportação automática para o sistema contábil quando for integrado;
- **3.1.1.61.** Demonstrativo de Pagamento (Holerite) para pensionistas judiciais:
- **3.1.1.62.** Emissão de Folha de Pagamento por Grupo de Empenho;
- **3.1.1.63.** Emitir Comparativo de Folha de Pagamento, permitindo a possibilidade de inserir um percentual para verificação de diferença de um mês para outro;
- **3.1.1.64.** Possibilitar parametrizar senhas por local de trabalho e também vincular lançamentos de determinados eventos e tipo de ocorrências;
- **3.1.1.65.** Possibilitar inclusão de fotos, com possibilidade de ser inserido de forma individual o geral;
- **3.1.1.66.** Possibilitar fazer manutenções nos dias de direitos de férias e licença prêmio;
- **3.1.1.67.** Possibilitar ter rotina de fechamento de folha, impedindo assim recálculos após executar essa rotina;
- **3.1.1.68.** Possibilitar auditoria para verificação de atividades dos operadores da folha por período, por usuário e ainda por tipo de operação;
- **3.1.1.69.** Gerar informações ao Fundo de Previdência ou Instituto, conforme leiautes como: (CONAN, SELECTRO, CECAM, FUNPREV, BBPREV);
- **3.1.1.70.** Gerar planilhas de autoria do Ministério de Previdência: Anexo VI, VII e VIII;
- **3.1.1.71.** Emitir relação de servidores em atividade por período;
- **3.1.1.72.** Emitir relação de quadro de vagas;
- **3.1.1.73.** Emitir planilha de lançamentos permitindo a escolha dos eventos que irão compor a planilha;
- **3.1.1.74.** Emitir certidão por tempo de serviço, podendo incluir vínculos anteriores e também com modelo específico da contratante do tipo doc;
- **3.1.1.75.** Emitir folha de frequência observando a data de fechamento;
- **3.1.1.76.** Emitir declaração de responsabilidade de dependentes do salário família e I.R.,
- **3.1.1.77.** Emitir Termo de Responsabilidade do Salário Família;
- **3.1.1.78.** Emitir relação de dependentes com a possibilidade de escolha do tipo de dependentes e período;
- **3.1.1.79.** Possibilitar fazer manutenção de cálculos com inclusão ou exclusão de eventos ou ainda alterar valores de eventos com o recálculo automática dos encargos sociais, podendo bloquear a manutenção.
- **3.1.1.80.** Calcular de forma automática diferenças salariais em virtude de reajustes salariais ocorridas em meses anterior, podendo escolher sobre quais eventos vão incidir as diferencas:
- **3.1.1.81.** Gerar o arquivo para SISCAA;
- **3.1.1.82.** Controlar empréstimos consignados, mantendo históricos de renegociações efetuadas;
- **3.1.1.83.** Gerar automaticamente o resumo para empenho de autônomos, podendo haver datas diferenciadas por autônomo, contemplando também a parte da empresa;

" Deus seja louvado"

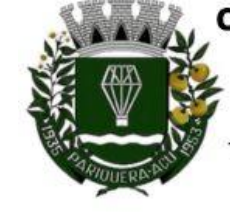

Avenida Dr. Fernando Costa, nº 497, CEP 11930-000, Centro Telefone (13) 3856-1283 - Portal: www.pariqueraacu.sp.leg.br Correio eletrônico: camara@camarapariquera.sp.gov.br

- **3.1.1.84.** Controlar Informações para o Perfil Profissiográfico Previdenciário;
- **3.1.1.85.** Emitir relação de funcionários com duplos vínculos;
- **3.1.1.86.** Emitir relação de funcionários em substituição, contendo nome, organograma, função, salário, data inicial e data final;
- **3.1.1.87.** Emitir relação de eventos digitados ou calculados, contendo nome, código do evento, descrição do evento, base de cálculo, valor do evento, podendo escolher a ordem de impressão, por funcionário, organograma, função e vínculos e ainda a possibilidade de escolher data inicial e data final;
- **3.1.1.88.** Gerar arquivo Holerite Eletrônico;
- **3.1.1.89.** Geração de Arquivos de Convênio (Vale Alimentação);
- **3.1.1.90.** Cálculo de Rescisão de Contrato com opção de incluir PDV, limitando valor a esse benefício, com possibilidade de pagamento de férias em dobro, quando houver;

#### **3.1.2. GESTÃO DE RECURSOS HUMANOS**

- **3.1.2.1.** Permitir o gerenciamento do desenvolvimento do pessoal, por meio de apoio à administração do pessoal disponibilizando informações atuais e históricas dos assentamentos Funcionais e da Folha de Pagamento;
- **3.1.2.2.** Emitir relatório gerencial, contendo por unidade administrativa, as diversas formas de admissão, lotação atual, com seu respectivo salário, podendo ainda ser emitido de forma analítica e sintética;
- **3.1.2.3.** Permitir o registro e acompanhamento do Plano de Cargos (estrutura funcional, cargos e respectivas atribuições, funções e perfil profissional mínimo desejado);
- **3.1.2.4.** Controlar servidores em estágio probatório e permitir registrar as avaliações periódicas, com emissão de relatórios dos mesmos;
- **3.1.2.5.** Emitir requerimento de Auxílios do tipo: (Doença, Acidente de Trabalho) conforme modelo da previdência social;
- **3.1.2.6.** Emitir relatório por unidade administrativa informando por funcionário o período aquisitivo de férias, saldo de férias e data do início das últimas férias gozadas;
- **3.1.2.7.** Gerar avaliações com critérios definidos pelo cliente;
- **3.1.2.8.** Controle automático de faltas abonadas, não permitindo mais de duas faltas no mesmo mês e o total permitido no ano;
- **3.1.2.9.** Prontuário para registro de todo e qualquer informação: portarias, licenças, punições;
- **3.1.2.10.** Emissão de relatórios de prontuários, por tipo, por data, por funcionários e outras formas de agrupamentos;
- **3.1.2.11.** Emissão de Total de Proventos e Descontos, podendo ser escolhidos os eventos, de forma analítica ou sintética, com a opção de exportação para Excel;
- **3.1.2.12.** Emissão de Identidade funcional;
- **3.1.2.13.** Permitir registrar leis de concursos públicos com suas respectivas datas de validade;
- **3.1.2.14.** Permitir registrar concursos públicos por função com sua data de homologação;
- **3.1.2.15.** Gerar ASO Atestado de Saúde Ocupacional;
- **3.1.2.16.** Emitir relação de funcionários com salários e função/cargo com total de seus vencimentos, permitindo assim a inserção dos dados na internet;
- **3.1.2.17.** Gerador de Relatórios, com possibilidade de exportação para Excel;

" Deus seja louvado"

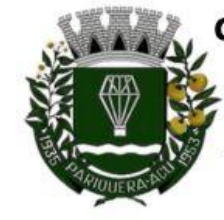

Avenida Dr. Fernando Costa, nº 497, CEP 11930-000, Centro Telefone (13) 3856-1283 - Portal: www.pariqueraacu.sp.leg.br Correio eletrônico: camara@camarapariquera.sp.gov.br

**3.1.2.18.** Controle de benefícios (cesta básica), com possibilidade de controlar as frequências para não ser entregue para faltosos.

## **3.1.3. ATOS DE PESSOAL**

- **3.1.3.1.** Cadastro de Atos Normativos;
- **3.1.3.2.** Cadastro de cargos bem como os históricos de vagas constando desde a criação, aumentos e reduções, até sua extinção;
- **3.1.3.3.** Cadastro de Funções;
- **3.1.3.4.** Quadro de Pessoal atribuindo a cada cargo número de vagas Total, número de vagas Providas e Não Providas;
- **3.1.3.5.** Cadastro de Agente Público;
- **3.1.3.6.** Cadastro de Lotação e seus históricos de Agentes Públicos;
- **3.1.3.7.** Gerar arquivos de remessa definido pelo Tribunal de Contas do Estado de São Paulo no formato XML para atendimento ao Módulo Atos de Pessoal Fase III dos seguintes arquivos:
	- $\checkmark$  Arquivo de Atos Normativos
	- Arquivo de Agentes Públicos
	- Arquivo de Cargos
	- Arquivo de Funções
	- Arquivo de Lotação de Agentes Públicos
	- Arquivo de Quando Pessoal
	- Arquivo de Verbas Remuneratórias
	- Arquivo de Aposentados e Pensionistas
	- Arquivo de Folha Ordinária
	- Arquivo de Resumo da Folha
	- Arquivo de Folha de Pagamento Ordinária
- **3.2. PATRIMÔNIO -** Objetivo: Controlar os diversos bens do órgão público, desde a sua aquisição ou incorporação até a sua baixa, mantendo um histórico de toda movimentação.
	- **3.2.1.** Integrações do sistema de patrimônio:
	- **3.2.1.1.** Possuir integração com o módulo de gestão orçamentária e contábil, compras e licitações e gestão de materiais, permitindo o cadastramento único de fornecedores, obrigando o preenchimento dos campos de identificação e tipo, conforme projeto Audesp, verificando a validade do CPF/CNPJ informado, visando à integração aos módulos;
	- **3.2.1.2.** Possuir integração com o módulo de gestão orçamentária e contábil, permitindo a vinculação da classificação dos bens aos planos contábeis PCASP, bem como aos planos de depreciação, conforme nova legislação contábil;
	- **3.2.1.3.** Possuir integração com o módulo de gestão orçamentária e contábil e compras e licitações, exigindo a vinculação dos empenhos e das ordens de empenho emitidos ao cadastro da aquisição dos bens, trazendo automaticamente o fornecedor e os dados da nota fiscal, que já deve estar liquidada no sistema contábil ;
	- **3.2.1.4.** Permitir o cadastro da classificação de bens, sendo divididos em bens móveis, imóveis, natureza industrial, permitindo o controle individual de cada grupo de bem;

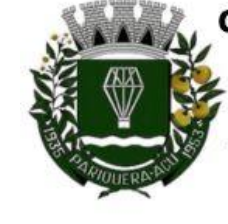

Avenida Dr. Fernando Costa, nº 497, CEP 11930-000, Centro Telefone (13) 3856-1283 - Portal: www.pariqueraacu.sp.leg.br Correio eletrônico: camara@camarapariquera.sp.gov.br

- **3.2.1.5.** Permite parametrizar o cálculo de depreciação dos bens, por tipo de bem ou por bem individual, informado o período que será efetuado o cálculo (conforme legislação deverá ser mensal), a vida útil do bem (estimativa dos meses de durabilidade) e valor residual em percentual (valor que se espera obter após a vida útil do bem);
- **3.2.1.6.** Permitir o cadastro do motivo da desincorporação do bem;
- **3.2.1.7.** Permitir o cadastro do motivo de manutenção do bem;
- **3.2.1.8.** Permitir o cadastro dos locais, amarrando-os com o responsável, podendo ser vinculado a cada local, vários sub-locais para melhor controle da localização física dos bens;
- **3.2.1.9.** Permitir cadastro de doadores e seguradoras para controle dos bens patrimoniais;
- **3.2.1.10.** Possuir controle do saldo financeiro do empenho ou ordem de empenho ao fazer a vinculação do mesmo na aquisição do bem, não permitindo patrimoniar um bem, com valor maior que o empenho ou nota vinculada;
- **3.2.1.11.** Permitir o cadastro dos tipos de incorporações a realizar no controle patrimonial;
- **3.2.1.12.** Tela para o lançamento das incorporações dos bens localizados durante o inventário que não se encontram cadastrados no sistema, permitindo lançar único bem ou vários, desde que sejam de um mesmo grupo, independentemente do local a incorporar, constando valor total para conferência do lançamento;
- **3.2.1.13.** Única tela para efetivação dos lançamentos inerentes aos bens, sendo aquisição, incorporação, baixa, reavaliação de valor (permitindo que a reavaliação seja realizada em grupo, utilizando os filtros tipo de bem e bens, aplicando o valor de reavaliação e o estado de conservação), transferência, saída para manutenção, retorno de manutenção e depreciação;
- **3.2.1.14.** Permitir o arquivamento de documentos relativos ao bem;
- **3.2.1.15.** Permitir que seja excluído um movimento, inserido erroneamente, permitindo retornar à situação anterior, sem prejuízo aos demais movimentos efetuados, por ordem decrescente de data, desde que o fechamento mensal não tenha sido encaminhado ao projeto Audesp;
- **3.2.1.16.** Tela para consulta de bens permitindo filtrar os dados por período de aquisição/incorporação, faixa de bens, fornecedor, nota fiscal, ordem de compra, empenho, grupo do bem, tipo do bem, local e/ou estado de conservação, sendo os campos filtro de refino da pesquisa;
- **3.2.1.17.** Tela para consulta de bens por meio do número da nota fiscal, possibilitando filtrar por período, fornecedor e nota fiscal específica;
- **3.2.1.18.** Tela para emissão de relatórios de bens por grupo, tipo, local, fornecedor, data de aquisição, data de baixa, permitindo filtrar as informações por período de aquisição/incorporação, ativos, baixados, com ou sem valor, ou ainda por determinada descrição;
- **3.2.1.19.** Relatório de dados para lançamento contábil, permitindo a impressão por plano contábil PCASP, possibilitando a seleção de grupo de bens, impressão do relatório por período com movimentos atualizados até a data informada;
- **3.2.1.20.** Etiquetas com identificação do bem, apresentando o código e descrição do bem, local onde está alocado, número da nota fiscal de aquisição e valor atual do bem;
- **3.2.1.21.** Impressão de etiquetas com código de barras, apresentando o código, descrição do bem e o código de barras correspondente ao mesmo, caso haja algum bem sem identificação durante o inventario;

" Deus seja louvado"

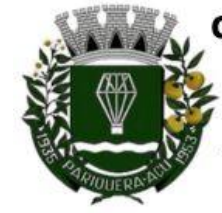

Avenida Dr. Fernando Costa, nº 497, CEP 11930-000, Centro Telefone (13) 3856-1283 - Portal: www.pariqueraacu.sp.leg.br Correio eletrônico: camara@camarapariquera.sp.gov.br

- **3.2.1.22.** Tela de acompanhamento de todas as atividades realizadas pelos usuários do sistema, permitindo filtrar por período, palavra chave, tipo de operação, usuário, apresentando como dados da consulta à data do movimento, tipo de operação, usuário, estação de trabalho utilizada para a execução das tarefas e comando executado no sistema;
- **3.2.1.23.** Emitir relatório da movimentação detalhada dos bens, permitindo filtrar por período, agrupando por responsável/local, ou por numero de tombo e data de tombamento, ou por palavra chave e tipo de movimento;
- **3.2.1.24.** Emitir relatório dos bens adquiridos/incorporados por período, permitindo filtrar apenas movimentos de aquisição ou de incorporação ou ambos;
- **3.2.1.25.** Emitir termo de responsabilidade trazendo o responsável automaticamente do cadastro de locais, código, descrição e valor do bem, permitindo agrupar por responsável ou por local/sub-local, podendo ser impresso individualmente ou por grupo de bem, para conferência dos bens em cada local;
- **3.2.1.26.** Permitir que seja anexada uma ou mais fotos de identificação a cada bem, permitindo assim o controle do estado de conservação dos bens;
- **3.2.1.27.** Permitir que seja alterada qualquer informação do cadastro da aquisição/incorporação de um bem, desde que o fechamento mensal não tenha sido enviado ao Audesp, para ajustes de informações inseridas erroneamente ou de forma incompleta;
- **3.2.1.28.** Conta corrente do bem, permitindo filtrar um único bem ou uma faixa de bens, trazendo toda a movimentação pertinente a cada bem;
- **3.2.1.29.** Ficha cadastral do bem, trazendo todos os dados cadastrais, valor, data de aquisição/incorporação, data e valor do último movimento realizado, permitindo filtrar por faixa de bens ou período de aquisição, permitindo a impressão de um único bem por pagina ou sequencial;
- **3.2.1.30.** Ficha de inventário do bem, trazendo todos os dados cadastrais do bem, uma imagem para identificação do bem (quando houver), e dados para preenchimento da cotação a ser realizada (fornecedores, valor de cotação e média de valor para reavaliação);
- **3.2.1.31.** Termo de transferência de bens, apresentando o local anterior e o local de transferência do bem, a descrição e o valor de cada bem, a assinatura dos responsáveis do local, permitindo filtrar por período de transferência, trazendo as informações atualizadas até a data informada;
- **3.2.1.32.** Termo de baixa de bens, para que possa ser emitido no fechamento do inventário para os bens não localizados ou inservíveis, apresentando o local onde o bem se encontra, os dados cadastrais do bem, a data e o motivo de baixa, a assinatura do responsável pelo patrimônio, permitindo filtrar por período de baixa, trazendo as informações atualizadas até a data informada;
- **3.2.1.33.** Relatório de inventário, permitindo filtrar os bens com e sem foto, permitindo agrupar por plano contábil e por local e sub-local dos bens, possibilitando a impressão do relatório com data de emissão anterior a data atual, carregando os movimentos atualizados até a data informada;
- **3.2.1.34.** Relatório de bens no plano contábil, exibindo a impressão por plano contábil PCASP, possibilitando a seleção de grupo de bens, podendo filtrar por período, trazendo os movimentos atualizados até a data informada, exibindo o valor atual do bem;

Para verificar a validade das assinaturas, acesse https://pariqueraacu.1doc.com.br/verificacao/BD77-74AA-8B1E-866D e informe o código BD77-74AA-8B1E-866D Para verificar a validade das assinaturas, acesse https://pariqueraacu.1doc.com.br/verificacao/BD77-74AA-8B1E-866D e informe o código BD77-74AA-8B1E-866DAssinado por 1 pessoa: MILTON JOSÉ LAURIANO Assinado por 1 pessoa: MILTON JOSÉ LAURIANO

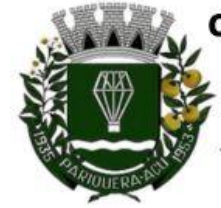

Avenida Dr. Fernando Costa, nº 497, CEP 11930-000, Centro Telefone (13) 3856-1283 - Portal: www.pariqueraacu.sp.leg.br Correio eletrônico: camara@camarapariquera.sp.gov.br

- **3.2.1.35.** Possuir relatório para controle das ordens de compras ainda não lançadas no patrimônio, ou aquelas que ainda possuem saldo para lançamento, nos casos de lançamentos parciais da ordem de compra;
- **3.2.1.36.** Emissão de relatório de cadastro dos tipos de bens, permitindo a visualização de todos os bens vinculados a cada tipo de bem, e também a que plano contábil este tipo de bem esta amarrado, facilitando desta forma a conferência dos bens durante o inventário;
- **3.2.1.37.** Emissão de relatório de bens reavaliados e não reavaliados, para controle de inventário físico, auxiliando o usuário a analisar os bens que já foram trazidos a valor justo e os que ainda precisam de reavaliação;
- **3.2.1.38.** Emissão de relatório de bens depreciados, permitindo filtrar mês inicial e final de depreciação e por bens, podendo agrupar por grupo de bens, classificação de bens ou por bem, trazendo no relatório impresso, data de movimento, data de depreciação, valor depreciado e valor atual do bem;
- **3.2.1.39.** Emissão de relação de inventário com a opção de impressão de ficha de inventário para anotações do estado de conservação dos bens durante o inventário;
- **3.2.1.40.** Possuir relatório de inconsistência de lançamentos para conferência dos dados lançados no patrimônio e incorporados no balancete contábil, exibindo as inconsistências para ajustes antes da incorporação e possíveis justificativas para notas explicadas ao setor contábil, com opção de controle das notas liquidadas na contabilidade e lançadas no patrimônio, liquidadas na contabilidade e não lançadas no patrimônio, ou ainda, não liquidadas na contabilidade e lançadas no patrimônio e lançadas no patrimônio sem vínculo com nota de empenho.
- **3.3. ALMOXARIFADO -** Objetivo: Controlar o recebimento, armazenamento, requisição e distribuição dos Materiais em Estoque, incluindo peças e acessórios para veículos.
	- **3.3.1.** Integrações do Sistema de Almoxarifado:
	- **3.3.1.1.** Possuir integração com o módulo de compras e licitações com cadastro único de unidades de medida, grupo e catálogo de materiais/serviços .
	- **3.3.1.2.** Possuir integração com o módulo de compras e licitações para o lançamento automático de notas de entrada (rotativas ou para estoque) a partir das ordens de empenho emitidas.
	- **3.3.1.3.** Possuir integração com o módulo de gestão orçamentária e contábil, permitindo a vinculação dos grupos de materiais com os planos contábeis para atender as exigências do projeto Audesp, permitindo vincular os planos de entrada e saída (PCASP), conforme exigências da nova legislação contábil.
	- **3.3.1.4.** Permitir identificar no cadastro de materiais, o estoque mínimo, estoque máximo e ponto de reposição, para produtos de uso contínuo/diário, permitindo a consulta em tela, bem como emissão de relatório com os dados parametrizados.
	- **3.3.1.5.** Permitir identificar no cadastro de materiais os itens que deverão ter controle de validade.
	- **3.3.1.6.** Permitir no cadastro de materiais, inativar um item que não será mais utilizado.
	- **3.3.1.7.** Permitir consulta e emissão de relação do catálogo de materiais, podendo carregar todos os itens do cadastro ou selecionar apenas os itens de uma categoria, podendo ainda ter opção de visualizar apenas os itens que possuam saldo em estoque.

" Deus seja louvado"

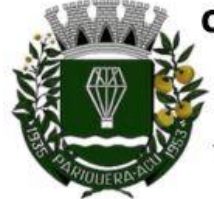

Avenida Dr. Fernando Costa, nº 497, CEP 11930-000, Centro Telefone (13) 3856-1283 - Portal: www.pariqueraacu.sp.leg.br Correio eletrônico: camara@camarapariquera.sp.gov.br

- **3.3.1.8.** Permitir informar nos movimentos de entrada de material, a data de validade e os lotes dos materiais entregues, quando parametrizados para tal controle, visando controlar as saídas dos mesmos por data de vencimento crescente.
- **3.3.1.9.** Emitir relatório das entradas dos materiais com lote e validade, para controle e gerenciamento dos mesmos.
- **3.3.1.10.** Emitir relatório do controle de vencimento dos materiais, permitindo selecionar um lote específico, almoxarifado, categoria de materiais ou itens específicos, por período de vencimento, ou ainda filtrar apenas os produtos vencidos ou à vencer em até determinada data.
- **3.3.1.11.** Permitir a impressão do recibo da solicitação de saída de estoque, ao gravar os movimentos de saída e consumo direto, possibilitando que o usuário tenha um comprovante do lançamento caso haja necessidade de sua conferência posterior.
- **3.3.1.12.** Emitir solicitações para saídas de estoque, que podem ser geradas em todos os setores/departamentos do órgão público interligados por rede informatizada, possuindo filtros por almoxarifado, setor, data da solicitação, material solicitado com unidade de medida e descrição do produto, quantidade, saldo disponível para o mesmo, permitindo visualizar a impressão.
- **3.3.1.13.** Possuir relatório para controle das ordens de compras ainda não lançadas no almoxarifado, ou aquelas que ainda possuem saldo para lançamento, nos casos de lançamentos parciais da ordem de compra.
- **3.3.1.14.** Possuir relatório para controle do saldo disponível na ordem de compra lançada parcialmente no almoxarifado.
- **3.3.1.15.** Efetuar a baixa automática no estoque através do movimento de saída utilizando uma solicitação de saída de materiais.
- **3.3.1.16.** Possuir cadastro de centro de custos, que serão utilizados na distribuição de materiais, para o controle do consumo, realizando a vinculação do responsável do centro de custo, com a possibilidade de fazer a vinculação do almoxarifado ao órgão, unidade orçamentária, função, sub-função, programa, projeto atividade, informando período de início do controle e código do centro de custo.
- **3.3.1.17.** Emitir relatório de cadastro de unidade de medida, trazendo descrição e código.
- **3.3.1.18.** Emitir relatório de cadastro de almoxarifados.
- **3.3.1.19.** Emitir relatório de cadastro de categorias de materiais, visualizando o código, descrição, plano contábil de entrada e plano contábil de saída, quando parametrizados.
- **3.3.1.20.** Emitir relatório do cadastro de fornecedores com opção de informações sintetizadas ou completas.
- **3.3.1.21.** Emitir relatório de cadastro de centros de custo, permitindo seleção do centro de custo desejado, visualizando descrição, código e responsáveis, e ainda possuir opção de impressão por secretarias ou fichas, quando parametrizado .
- **3.3.1.22.** Emitir relatório da movimentação, por almoxarifado e por tipo de movimento, podendo filtrar por período inicial e final, centro de custo, fornecedor, item específico, com opção de exibir observações, permitindo selecionar alguns movimentos ou todos.
- **3.3.1.23.** Emitir relação do consumo de estoque, mensal ou anual, informando almoxarifado, centro de custo, unidade orçamentária (quando parametrizado), categoria de materiais e itens, podendo selecionar uma categoria ou item específico ou todos.
- **3.3.1.24.** Emitir relatório de controle de recebimento de materiais, com opções de filtrar recebimentos em atraso, entregues e não entregues, e recebimentos no prazo, entregues e

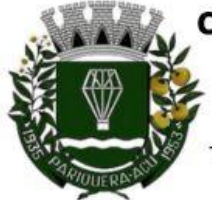

Avenida Dr. Fernando Costa, nº 497, CEP 11930-000, Centro Telefone (13) 3856-1283 - Portal: www.pariqueraacu.sp.leg.br Correio eletrônico: camara@camarapariquera.sp.gov.br

não entregues, exibindo no relatório fornecedor, data prevista do recebimento, data do recebimento e dias de atraso quando for o caso.

- **3.3.1.25.** Emitir relatório de materiais controlados por estoque mínimo, ou máximo ou ponto de reposição, permitindo filtrar por almoxarifado, categoria de materiais e itens, com opção de exibir valor unitário, e impressão por ordem alfabética ou numérica, trazendo os movimentos atualizados até a data informada.
- **3.3.1.26.** O movimento de consumo direto deve gerar uma entrada e uma saída com o mesmo valor, sem usar preço médio, para em caso de estorno ou exclusão do movimento não causar alteração do preço médio alcançado nos demais movimentos.
- **3.3.1.27.** Manutenção do consumo direto, permitindo alterar diversas informações (centro de custo, fornecedor, Nota Fiscal, item e valor) ou excluir o lançamento todo, desde que as informações não tenham sido enviadas ao Audesp.
- **3.3.1.28.** Controle de usuários por almoxarifado, permitindo que seja informado em quais almoxarifados determinado usuário terá acesso a fazer lançamentos.
- **3.3.1.29.** Permitir a exclusão do último movimento realizado em determinado almoxarifado ou último lançamento realizado em determinado item, desde que tal movimento não esteja incluído naqueles enviados ao Audesp, visando correção de eventual lançamento.
- **3.3.1.30.** Emitir relatório do controle de validade dos produtos, permitindo filtrar os produtos com vencimento até uma data informada, com opção de exibir valor ou não, podendo filtrar por grupo de materiais, ou produtos específicos, bem como por determinado lote, podendo agrupar o relatório por data de validade ou grupo de materiais.
- **3.3.1.31.** Tela para acompanhamento das alterações e implementações efetuadas no sistema, podendo visualizar em tela ou imprimir em forma de relatório, de acordo com a preferência do usuário.
- **3.3.1.32.** Emitir inventário por almoxarifado, podendo escolher a data desejada para a posição do estoque, trazendo os valores atualizados até a data informada, com opção de visualização dos itens com ou sem valor, informando almoxarifado, grupo de materiais e itens, possibilitando a visualização dos lotes, quando utilizado este controle nos itens.
- **3.3.1.33.** Permitir gerenciamento integrado do estoque de materiais existentes nos diversos almoxarifados, possibilitando emissão de balancete de determinado almoxarifado (escolher almoxarifado) ou todos (não indicar almoxarifado), informando categoria de materiais e itens, com as opções de impressão do relatório analítico ou sintético, permitindo, no caso de balancete para a contabilidade a emissão dos dados por grupo de materiais conforme planos contábeis PCASP, para atendimento das exigências do projeto Audesp, podendo ainda nesta opção, detalhar os tipos de movimentos ou detalhar os planos contábeis de saída.
- **3.3.1.34.** Emitir relatório da média de consumo mensal, filtrando por almoxarifado, centro de custo, podendo selecionar uma determinada categoria de materiais e produtos. Com opção de impressão do valor médio ou valor acumulado e classificação dentro da curva abc, previamente parametrizada.
- **3.3.1.35.** Emitir etiqueta com código de barras, para melhor identificação de material.
- **3.3.1.36.** Tela para arquivar documentos digitalizados, onde os mesmos ficarão salvos na base de dados, permitindo que o usuário possa acessá-los de qualquer máquina que tenha o sistema instalado.

Para verificar a validade das assinaturas, acesse https://pariqueraacu.1doc.com.br/verificacao/BD77-74AA-8B1E-866D e informe o código BD77-74AA-8B1E-866D Para verificar a validade das assinaturas, acesse https://pariqueraacu.1doc.com.br/verificacao/BD77-74AA-8B1E-866D e informe o código BD77-74AA-8B1E-866DAssinado por 1 pessoa: MILTON JOSÉ LAURIANO Assinado por 1 pessoa: MILTON JOSÉ LAURIANO

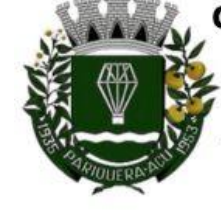

Avenida Dr. Fernando Costa, nº 497, CEP 11930-000, Centro Telefone (13) 3856-1283 - Portal: www.pariqueraacu.sp.leg.br Correio eletrônico: camara@camarapariquera.sp.gov.br

- **3.3.1.37.** Monitorar o preço de todos os itens de material/serviço adquiridos, utilizando este valor na formatação de relatório de controle financeiro devidamente apropriado por centro de custo, permitindo visualizar mês a mês o valor do consumo por item.
- **3.3.1.38.** Possuir movimento de transferência entre almoxarifados, devendo o usuário informar o almoxarifado atual e o almoxarifado que será destinado, e os itens que serão transferidos.
- **3.3.1.39.** Emitir relatório com os movimentos de transferência de entrada e saída cada qual para o almoxarifado correspondente, permitindo o controle das transferências realizadas entre os almoxarifados.
- **3.3.1.40.** Permitir cadastro dos veículos no almoxarifado, podendo ser cadastro geral ou veículos por centro de custo, permitindo a vinculação dos mesmos nas saídas de materiais, permitindo também a impressão de relatórios de controle de consumo por veículo, quando parametrizados.
- **3.4. PORTAL DA TRANSPARÊNCIA -** Objetivo: Desenvolvimento de Portal de Transparência Pública, com planejamento e Arquitetura de informação com desenvolvimento de *Software* de Gerenciamento de Conteúdo e Concepção Gráfica, Atualização de informações, permitindo integração com sistema Contábil para importação de dados Contábeis e Financeiros para atendimento da Lei Complementar n.º 131/2009 e alterações, para disponibilização das informações em tempo real, nos termos do inciso II do § 2º Artigo 2º do Decreto Presidencial N.º 7185 de 27/05/2010.
	- **3.4.1.** Formato das informações e automação: As informações deverão ser obrigatoriamente de livre acesso e consulta pública, sem a necessidade de cadastramento de usuários e ou senhas, em formato de tela de consulta interativa para os consulentes.
	- **3.4.2.** Todos os campos e formas de consultas poderão ser aumentados e ou suprimidos a qualquer momento através de solicitação à contratada.
	- **3.4.3.** As informações disponibilizadas e forma de carga serão de responsabilidade da empresa contratada e não deverão envolver qualquer ação dos funcionários da entidade, devendo a mesma ser de forma automática.
	- **3.4.4.** As informações e consultas devem conter no mínimo:
	- **3.4.5.** Quanto a Despesa do Órgão:
	- **3.4.5.1. Quanto a Gestão de Recursos Humanos do Órgão:**

#### **3.4.5.1.1. Gestão de Recursos Humanos - RH:**

- **3.4.5.1.1.1. Para Consulta/Pesquisa:** Disponibilização de estrutura administrativa, cargo/função e local de trabalho, podendo este ser escolhido qualquer destes itens como filtro para as consultas/pesquisa;
- **3.4.5.1.1.2. Para Demonstração das Informações:** Demonstrar o funcionário, data de admissão, local de trabalho, cargo/função e órgão/estrutura administrativa e remuneração do servidor.
- **3.4.5.1.1.3.** Permitir exportar dados para planilha eletrônica.

#### **3.4.5.2. Quanto a Gestão de Suprimentos/Licitações:**

**3.4.5.2.1. Gestão de Licitações:**

" Deus seja louvado"

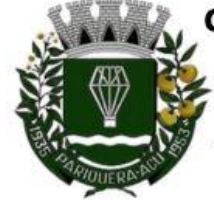

Avenida Dr. Fernando Costa, nº 497, CEP 11930-000, Centro Telefone (13) 3856-1283 - Portal: www.pariqueraacu.sp.leg.br Correio eletrônico: camara@camarapariquera.sp.gov.br

- **3.4.5.2.1.1. Para Consulta/Pesquisa:** Disponibilização de consulta por exercício, modalidade de licitação, Objeto/Finalidade, podendo este ser escolhido qualquer destes itens como filtro para as consultas/pesquisa;
- **3.4.5.2.1.2. Para Demonstração das Informações:** Demonstrar o Fornecedor/Credor adjudicado, Estrutura Orçamentária, número do processo licitatório, exercício, modalidade de licitação, finalidade/objeto, Valor do Processo Licitatório, Material/Serviço, Unidade de Medida, Quantidade Solicitada, Valor Unitário, Valor Total.
- **3.4.5.2.1.3.** Permitir exportar dados para planilha eletrônica.
- **3.5. COMPRAS, LICITAÇÕES E GERENCIAMENTO DE CONTRATOS -** Objetivo: Controlar o processo licitatório, as aquisições de bens e serviços e gestão de contratos. O sistema de compras e licitações deverá permitir integrações com os módulos de gestão orçamentária e contábil e gestão de materiais e controle patrimonial.
	- **3.5.1.** Integrações do Sistema de Compras e Licitações:
	- **3.5.1.1.** Possuir banco de dados único para os sistemas compras e licitações, almoxarifado e patrimônio.
	- **3.5.1.2.** Possuir integração com o módulo de gestão de materiais e gestão patrimonial, permitindo o cadastramento único de fornecedores, obrigando o preenchimento dos campos de identificação e classificação da empresa, inclusão dos dados do quadro societário da empresa, conforme projeto Audesp, verificando a validade do CPF/CNPJ informado, visando à integração aos módulos.
	- **3.5.1.3.** Possuir integração com o módulo de gestão de materiais com cadastro único de unidades de medida, grupo e catálogo de materiais/serviços .
	- **3.5.1.4.** Permitir cadastro de materiais e serviços em única tela, sendo possível parametrização de até quatro níveis de classificação. (categoria, sub-categoria, item e especificação técnica do item).
	- **3.5.1.5.** Permitir no cadastro de materiais, inativar um item que não será mais utilizado.
	- **3.5.1.6.** Permite o bloqueio da alteração dos dados cadastrais dos materiais, após vinculação do mesmo em alguma movimentação. (Parametrizável)
	- **3.5.1.7.** Permitir o cadastro de diversas especificações técnicas para um mesmo material, desde que a especificação não interfira no controle de estoque do almoxarifado.
	- **3.5.1.8.** No cadastro de categorias ou sub-categorias, permitir a vinculação dos planos contábeis aos grupos que terão controle de estoque, ou informar os que não contabilizam.
	- **3.5.1.9.** Permitir ao emitir a solicitação de ordem de empenho, que seja validada a categoria do material com o elemento contábil informado. (Parametrizável)
	- **3.5.1.10.** Permitir o cadastro de objetos, validando se a mesma descrição já esta cadastrada alertando o usuário, permitindo emissão de relatório dos objetos previamente cadastrados.
	- **3.5.1.11.** Permitir o cadastro das causas de desabilitação de fornecedores e de itens da licitação.
	- **3.5.1.12.** Permitir o cadastro dos tipos de julgamento das licitações.
	- **3.5.1.13.** Possuir modelos de documentos para emissão de relatórios, onde os mesmos possam ser editados conforme o padrão do órgão público.

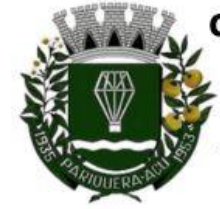

Avenida Dr. Fernando Costa, nº 497, CEP 11930-000, Centro Telefone (13) 3856-1283 - Portal: www.pariqueraacu.sp.leg.br Correio eletrônico: camara@camarapariquera.sp.gov.br

- **3.5.1.14.** Emitir solicitação de ordem de empenho, demonstrando os materiais solicitados, quantitativos, dotação e local de entrega. Permitindo a impressão da solicitação com todos os dados, exibindo ainda o nome do solicitante, data e número da solicitação. Podendo as solicitações serem emitidas por setores externos do órgão.
- **3.5.1.15.** Possuir meios de acompanhamento de todo o processo de compra, através do número de solicitação de compras emitida.
- **3.5.1.16.** Única tela para abertura de licitação, identificando número do processo administrativo, modalidade, tipo e classificação do objeto, conforme Audesp – Fase IV, descrição completa do objeto, valor estimado da licitação, fornecedores (com validação do documento CPF/CNPJ e do cadastro do quadro societário), vinculação da comissão de licitação participante do certame, número e data do edital, utilização de contratos, solicitações de compras e datas do processo. Permitindo anexar os documentos e imagens relacionadas ao processo licitatório.
- **3.5.1.17.** Permitir identificar na abertura da licitação se a mesma é um registro de preços, maior desconto ou licitação diferenciada, podendo esta última ser dos tipos – exclusiva, cotas ou sub-contratação (conforme Art. 48 da LC. 147).
- **3.5.1.18.** Permitir na licitação tipo maior desconto que seja informado os valores estimados para cada lote a ser licitado.
- **3.5.1.19.** Possuir meios para declarar um processo licitatório deserto.
- **3.5.1.20.** Permitir inserir no cadastro da licitação, documentos, imagens e planilhas pertinentes ao processo licitatório.
- **3.5.1.21.** Na licitação diferenciada, tipo exclusiva, o sistema deverá permitir apenas a vinculação dos fornecedores cadastrados como ME/EPP, emitindo aviso ao usuário e não permitindo a vinculação de outros.
- **3.5.1.22.** Na licitação diferencia, tipo cota, o sistema deverá fazer a validação dos fornecedores cadastrados, exigindo pelo menos um fornecedor ME/EPP e um de outra categoria, devendo ainda, alertar o usuário o cadastramento de menos de 3 fornecedores ME/EPP, conforme exige a lei nº 147 em seu art. 48. Também deverá exigir que sejam identificadas as solicitações que se tratam da cota aberta e reservada.
- **3.5.1.23.** Permitir que na abertura processo licitatório/cotação, sejam escolhidos os itens requisitados para compra, agrupando-os num mesmo processo, itens esses solicitados por diversos setores através da solicitação de compra.
- **3.5.1.24.** Permitir identificar no lançamento de uma cotação se a mesma será utilizada em um processo licitatório ou não.
- **3.5.1.25.** Nos casos onde a licitação for do tipo maior desconto, a planilha deve ser gerada, de forma que os fornecedores possam informar os descontos oferecidos para cada lote.
- **3.5.1.26.** Possuir uma única tela para fazer a preenchimento e/ou importação da planilha referente á proposta de compras e ambos tenham os mesmos recursos.
- **3.5.1.27.** Permitir que um fornecedor possa ter sua proposta desclassificada em apenas um item ou toda a proposta, indicando a causa da desabilitação, trazendo estas informações no comparativo de preços, e ao adjudicar o processo não haja permissão para adquirir tal item do fornecedor desabilitado.
- **3.5.1.28.** Permitir informar a condição de habilitação do fornecedor, de acordo com as exigências do Audesp – fase IV.

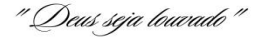
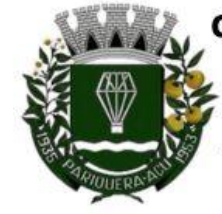

Avenida Dr. Fernando Costa, nº 497, CEP 11930-000, Centro Telefone (13) 3856-1283 - Portal: www.pariqueraacu.sp.leg.br Correio eletrônico: camara@camarapariquera.sp.gov.br

- **3.5.1.29.** Possuir uma única tela para fazer a adjudicação da proposta de compras, apresentando automaticamente o resultado melhor proposta por item ou melhor proposta global.
- **3.5.1.30.** Permitir informar na adjudicação da proposta, o tipo de execução e se o valor adjudicado está de acordo com o valor de mercado, obtido na cotação e qual a fonte utilizada para cotação dos valores da licitação.
- **3.5.1.31.** Trazer na tela de adjudicação da proposta, os itens que tiveram empate de preços em destaque, para que seja providenciado o sorteio dos mesmos, nos casos de empate entre empresas com mesma classificação.
- **3.5.1.32.** Realizar validação para atendimento a LC 123 Direito de Preferência, nos casos onde o empate for ficto, por direito de preferência, alertando o usuário do sistema, para que o mesmo possa fazer a escolha do vencedor e a apresentação do novo valor adjudicado neste caso.
- **3.5.1.33.** Possuir tela para cadastramento das comissões de licitação, permitindo identificar o tipo de comissão, atribuição, cargo, natureza e documentos de cada membro e dados da portaria de nomeação.
- **3.5.1.34.** Possibilitar a identificação dos materiais utilizados no registro de preço, exibindo mensagem de alerta ao usuário sempre que um material estiver vinculado a registro, evitando que sejam realizadas compras diretas de materiais já licitados através do SRP (sistema de registro de preços).
- **3.5.1.35.** Possuir controle de processos licitatórios, permitindo amarrar dados do edital, fornecedores adjudicatórios, itens adjudicados e dados de empenho. Permitindo o controle do saldo do processo e seus aditivos.
- **3.5.1.36.** Tela para finalização de processo, devendo realizar o cancelamento de todo o saldo do processo. Permitir desfazer a finalização do processo.
- **3.5.1.37.** Possibilitar o controle dos contratos/aditamentos por período de vencimento, trazendo o relatório automaticamente ao efetuar o *login* e permitindo a configuração para envio de e-mail ao responsável pelo controle dos contratos.
- **3.5.1.38.** Permitir o cadastro dos contratos, exigindo dados da licitação, período de vigência contratual, data de assinatura e publicação, quantitativos e valores dos itens, licitante e garantia quando for o caso. Possibilitar a visualização e acompanhamento do histórico do saldo físico e financeiro item a item, bem como dos empenhos emitidos para o contrato.
- **3.5.1.39.** Possibilitar no cadastro do contrato a inclusão dos dados das clausulas contratuais, identificação do gestor do contrato, veículos de publicação e termos de ciência, exigidos pelo Audesp fase IV.
- **3.5.1.40.** Possuir uma única tela para cadastrar aditamento de contrato licitatório, contemplando os tipos aumento ou supressão dos quantitativos, atualização de valores, prorrogação ou renovação, amarrado aos dados do contrato original.
- **3.5.1.41.** Possuir tela para realizar a rescisão contratual, permitindo informar a data e a justificativa da rescisão, encerrando o saldo do contrato.
- **3.5.1.42.** Permitir realizar a consulta de valores cotados dos materiais, onde o usuário possa verificar os últimos valores pagos; podendo filtrar por material e especificação técnica exibindo os últimos preços utilizados.
- **3.5.1.43.** Permitir a consulta de dados de fornecedores de determinados materiais, podendo filtra-los por categoria ou sub-categoria.

Para verificar a validade das assinaturas, acesse https://pariqueraacu.1doc.com.br/verificacao/BD77-74AA-8B1E-866D e informe o código BD77-74AA-8B1E-866D Para verificar a validade das assinaturas, acesse https://pariqueraacu.1doc.com.br/verificacao/BD77-74AA-8B1E-866D e informe o código BD77-74AA-8B1E-866DAssinado por 1 pessoa: MILTON JOSÉ LAURIANO Assinado por 1 pessoa: MILTON JOSÉ LAURIANO

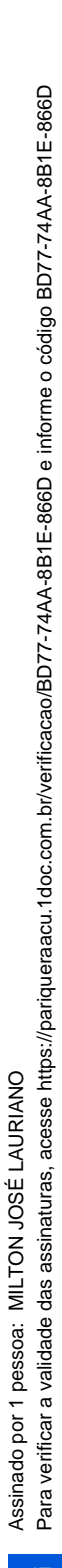

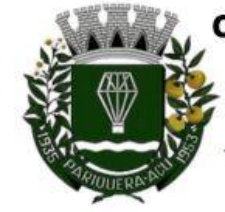

Avenida Dr. Fernando Costa, nº 497, CEP 11930-000, Centro Telefone (13) 3856-1283 - Portal: www.pariqueraacu.sp.leg.br Correio eletrônico: camara@camarapariquera.sp.gov.br

- **3.5.1.44.** Permitir o cadastro dos registros de preços informando os dados da licitação, período de vigência, trazendo automaticamente os licitantes e seus itens adjudicados, podendo gerar uma numeração de ata contrato por licitante.
- **3.5.1.45.** Permitir o cadastro da adesão a registros de outros órgãos informando os dados da licitação, período de vigência, numero do registro do detentor, órgão responsável, data da autorização da adesão, trazendo automaticamente os licitantes e seus itens adjudicados, podendo gerar uma numeração de ata contrato por licitante.
- **3.5.1.46.** Permitir realizar alterações no registro de preços em única tela, exigindo o numero da ata e data do movimento, carregando todos os itens para alteração.
- **3.5.1.47.** Permitir gerar solicitação para ordem de empenho referente a um registro de preços, devendo o usuário, vincular a ata na solicitação, carregando assim, apenas os fornecedores adjudicados, e ao selecionar o fornecedor, trazer os itens adjudicados para o mesmo, permitindo visualizar em tela o saldo disponível dos itens.
- **3.5.1.48.** Possuir validação de saldo por item, na solicitação de ordem de empenho para registro de preços, não permitindo a geração da mesma quando não houver saldo.
- **3.5.1.49.** Permitir o controle das licitações na modalidade pregão presencial, onde o sistema deverá ao efetuar o cadastro do pregão realizar a importação automática dos itens a partir da solicitação de ordem de empenho, não necessitando a re-digitação dos itens.
- **3.5.1.50.** Deverá oferecer a possibilidade de emitir um documento com os dados da licitação para ser fixado no quadro de avisos.
- **3.5.1.51.** Gerar anexo I do edital (planilha de itens), com opção de geração por item ou por lote.
- **3.5.1.52.** O cadastro do pregão deverá ser adequado a legislação em vigor, lei 14.133/2021, possibilitando estabelecer requisitos de adequação como, critério de julgamento, podendo ser por item ou por lote, contemplando também o tipo de licitação pregão por maior desconto ou menor preço.
- **3.5.1.53.** Permitir o controle de acesso ao sistema, bloqueando o usuário após um número de tentativas parametrizadas pelo administrador e expirar a senha dos usuários em determinado período de acordo com a parametrização do administrador.
- **3.5.1.54.** Emitir relatório de todas as modalidades, permitindo filtrar por modalidade, ficha e categoria econômica, permitindo a impressão apenas dos certames pertinentes as secretarias de saúde e educação para prestação de contas ao TCESP, contendo os dados exigidos tais como, dados da licitação, licitantes participantes e vencedores, data de homologação, dados contratuais e dados orçamentários.
- **3.5.1.55.** Possuir controle das licitações por maior desconto, permitindo vinculação dos itens a serem comprados no momento da emissão da ordem de empenho, fazendo o controle do saldo do valor estimado na licitação.
- **3.5.1.56.** Emitir relatório das licitações realizadas pelo critério de maior desconto, permitindo o controle de saldo por lote, e controle de todas as ordens de Empenho emitidas por item.
- **3.5.1.57.** Emitir relatório das solicitações de registro de preços emitidas, vinculadas ou não às ordens de empenho, permitindo filtrar por licitação, fornecedor e número do registro de preços.
- **3.5.1.58.** Possuir extrato do registro de preços por fornecedor.
- **3.5.1.59.** Possuir relatório para controle de saldo de contrato, permitindo visualizar valor original contratado, saldo de exercício anterior quando for o caso, valores no exercício,

" Deus seja louvado"

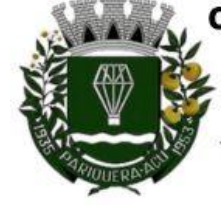

Avenida Dr. Fernando Costa, nº 497, CEP 11930-000, Centro Telefone (13) 3856-1283 - Portal: www.pariqueraacu.sp.leg.br Correio eletrônico: camara@camarapariquera.sp.gov.br

valores de aditamento, anulações contratuais, saldo para ordem de empenho e empenho, saldo a liquidar e pagar. Conter filtros por numero de processo e contrato, período de vigência, licitante e material, podendo visualizar o saldo financeiro e físico dos contratos. Possibilitar impressão dos contratos por plano contábil (PCASP).

- **3.5.1.60.** Possuir relatório para controle de saldo de processo, permitindo visualizar se o processo possui ou não contrato vinculado, exibindo os dados de valores originais de processo e contrato quando houver, valores movimentados no exercício, aditamentos, supressões e saldo para ordem de empenho ou contratação. Conter filtros por licitação, licitante, material e numero de processo, podendo visualizar o saldo financeiro e físico dos processos.
- **3.5.1.61.** Possuir relatório que demonstre todos os Aditamentos realizados em um Processo.
- **3.5.1.62.** Possuir relatório de Processos que demonstrem os dados da licitação, itens, licitantes e valores adjudicados, bem com empenhos já emitidos.
- **3.5.1.63.** Possuir relatório de contratos que demonstrem os dados contratuais, itens, licitantes e valores contratados. Possuir filtros por período de vigência contratual, intervalor de numeração, modalidade e fornecedor.
- **3.5.1.64.** Gerar relatório de controle de vencimento de contratos/aditamentos, permitindo filtrar por intervalo de numeração de contrato e processo, período de vencimento, fornecedor e modalidade de licitação.
- **3.5.1.65.** Gerar relatório de aditamento de contratos licitatórios, permitindo filtrar por intervalo de contratos, período de contratação, fornecedor, intervalo de processos e tipo de modalidade.
- **3.5.1.66.** Relatório para apontamento das compras realizadas acima dos limites permitidos para cada modalidade, apresentando a justificativa informada para cada caso.
- **3.5.1.67.** Relatório das ordens de empenhos emitidas por modalidade, contendo as seguintes informações, dados da ordem de empenho, itens, objeto, valores, dotação orçamentária, totalizador de cada pedido e de cada modalidade. Podendo filtrar por período, fornecedor, objeto e modalidade.
- **3.5.1.68.** Emitir relatório para acompanhamento das licitações não homologadas, permitindo filtrar por modalidade de licitação e período, demonstrando a situação do processo.
- **3.5.1.69.** Emitir relatório para acompanhamento das licitações canceladas, permitindo filtrar por modalidade de licitação e período, demonstrando o motivo do Cancelamento.
- **3.5.1.70.** Possuir emissão de atestado de capacidade técnica para os licitantes adjudicados em licitações, que possuam pedidos emitidos para somatória dos quantitativos e valores dos produtos entregues.
- **3.5.1.71.** Possuir relatório do total de materiais fornecidos, demonstrando a quantidade comprada e o valor total de cada material, podendo filtrar por licitação e período permitindo selecionar um ou diversos materiais.
- **3.5.1.72.** Possuir controle das despesas com e sem licitação, demonstrando o valor da despesa por categoria em quadro comparativo, conforme exigido pela auditoria do TCESP.
- **3.5.1.73.** Permitir a emissão de relatório com detalhamento das despesas com e sem licitação, trazendo dados por categoria de cada fornecedor, exibindo o valor licitado e não licitado de cada um.

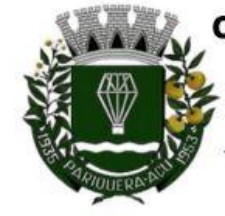

Avenida Dr. Fernando Costa, nº 497, CEP 11930-000, Centro Telefone (13) 3856-1283 - Portal: www.pariqueraacu.sp.leg.br Correio eletrônico: camara@camarapariquera.sp.gov.br

- **3.5.1.74.** Possuir relatório de controle de saldo do registro de preços, demonstrando os materiais com quantidade e valor de saldo disponível para emissão de ordens de empenho.
- **3.5.1.75.** Possuir relatório demonstrando todas as movimentações ocorridas nos registros de preços, podendo ser filtrados por licitação, número da ata e tipos de movimentos.
- **3.5.1.76.** Gerar relatório para controle de divisão do saldo físico do registro de preços por dotação ou unidade orçamentária, agrupando por licitante, permitindo visualizar dados da licitação e o numero da ata registrada.
- **3.5.1.77.** Possuir listagem dos registros de preços, permitindo impressão com ou sem saldo, e ainda completa, visualizando dados das licitações, a numeração do registro de preço, e validade.
- **3.5.1.78.** Gerar relatório de itens revogados referente aos registros de preços realizadas, dividindo por licitante.
- **3.5.1.79.** Gerar relatório do saldo original das licitações, permitindo selecionar todas as modalidades em geral, ou uma determinada licitação podendo visualizar todos os itens com ou sem saldo, possibilitando agrupar por dotação e licitante.
- **3.5.1.80.** Possuir o controle das tarefas executadas pelos usuários do sistema, permitindo coletar informação de um único usuário ou de vários, filtrando por período, palavra chave e tipo de operação.
- **3.5.1.81.** Possuir tela completa de consulta permitindo filtrar por solicitação de compra, licitação, processo/ano, licitante, objeto, material e parâmetros para inserção do período inicial e final.
- **3.5.1.82.** Possuir meios para comprovar o recebimento do material ou serviço executado, informando fornecedor, unidade administrativa, tipo de documento, número do documento, valor, data do documento e recebimento, responsável pelo recebimento e conferência.
- **3.5.1.83.** Possuir tela para efetuar troca do licitante na licitação, caso haja rescisão contratual e outro licitante venha a fornecer os itens com saldo disponível, com opção de desfazer a troca, caso haja algum equívoco ao realizar a troca.
- **3.5.1.84.** Emissão de relatório das trocas de licitantes efetuadas, permitindo visualizar os licitantes envolvidos, bem como a data e justificativa da troca realizada.
- **3.5.1.85.** Relatório para impressão dos documentos de cada diretoria já recebidos ou não pela contabilidade. Permitindo a seleção de um documento ou vários, podendo filtrar pelo período do recebimento.
- **3.5.1.86.** Relatório da solicitação de compras, filtrando por exercício e intervalo de solicitação.
- **3.5.1.87.** Relatório demonstrativo das solicitações em aberto, quando a mesma não se encontra amarrada a uma ordem de empenho.
- **3.5.1.88.** Tela para efetuar a impressão de etiquetas correspondente aos dados da ordem de empenho, demonstrando a numeração da ordem de empenho/exercício, data, fornecedor, aplicação e objeto.
- **3.5.1.89.** Emitir listagem para a impressão das ordens de anulação, podendo ser filtrado por licitação, material, período, fornecedor ou ordem de anulação.
- **3.5.1.90.** Permitir a emissão de relatório em formato HTML conforme exigência do tribunal de contas, para publicação mensal das compras efetuadas dentro de um determinado período.

Para verificar a validade das assinaturas, acesse https://pariqueraacu.1doc.com.br/verificacao/BD77-74AA-8B1E-866D e informe o código BD77-74AA-8B1E-866D Para verificar a validade das assinaturas, acesse https://pariqueraacu.1doc.com.br/verificacao/BD77-74AA-8B1E-866D e informe o código BD77-74AA-8B1E-866DAssinado por 1 pessoa: MILTON JOSÉ LAURIANO Assinado por 1 pessoa: MILTON JOSÉ LAURIANO

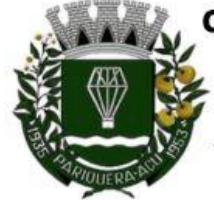

Avenida Dr. Fernando Costa, nº 497, CEP 11930-000, Centro Telefone (13) 3856-1283 - Portal: www.pariqueraacu.sp.leg.br Correio eletrônico: camara@camarapariquera.sp.gov.br

- **3.5.1.91.** Possuir relatório correspondente às compras efetuadas por materiais, permitindo o filtro por licitação, período e materiais, podendo selecionar uma única categoria de materiais ou várias.
- **3.5.1.92.** Relatório completo de fornecedores, demonstrando a situação atual do empenho, podendo selecionar o período inicial/final, com opções de exibir por ficha de despesa ou fichas orçamentárias, filtrando por fonte de recurso, fonte de recurso/aplicação/variação, unidade orçamentária ou modalidade de licitação, possuindo tipo analítico, sintético ou detalhado.
- **3.5.1.93.** Relatório demonstrativo das despesas por dotação, filtrando por período.
- **3.5.1.94.** Tela informativa referente às versões liberadas no sistema, listando as implementações realizadas no decorrer do exercício, podendo ser filtrada por período ou pelo código da versão.
- **3.5.1.95.** Possuir meios de identificação do direito de preferência, conforme a LC 123, permitindo a inclusão de nova oferta do licitante ME/EPP, a fim adjudicação do item.
- **3.5.1.96.** Possuir tela de consulta de dados referente aos empenhos, tais como números, datas, dotações e outros.
- **3.5.1.97.** Possuir relatório das solicitações de registro de preços sem autorização do gestor das divisões administrativas.
- **3.5.1.98.** Possuir bloqueio da movimentação do registro de preços, não permitindo a emissão de solicitações.
- **3.5.1.99.** Sistema de compras integrado ao Portal Nacional de Contratações Públicas-PNCP permitindo o envio do processo, contrato e anexos ao PNCP.
- **3.6. CONTROLE INTERNO -** Objetivo: Permitir o acompanhamento pelo setor de Controle Interno das informações contábeis, financeiras, aplicação dos limites constitucionais, aplicação das normas contábeis e prover meios de monitoramento e auditoria interna bem como controle das informações geradas a partir de Relatórios Gerenciais, conforme determina Art. 31 e 74, CF; Art. 150 da Constituição Estadual; Art. 54 e 59, LRF; Art. 76, 77, 78, 79 e 80 Lei 4.320/64; Art. 15, 26 e 38, LC 709/1.993; Art. 2º, § 15; Art. 61 e 62; Instruções nº. 2/2008, TCESP; e NBC T 16.8. As informações deverão ser fornecidas em tempo real e extraídas diretamente do Banco de Dados existente na entidade dos respectivos sistemas ora existentes, sem a necessidade de importações de informações de arquivos externos.

#### **3.6.1. Integração e Autonomia:**

- **3.6.1.1.** Integração com os sistemas de administração de pessoal, contabilidade, tesouraria, almoxarifado, patrimônio, compras e licitações.
- **3.6.1.2.** Autonomia O SICI Sistema Informatizado de Controle Interno deverá dispor de informações em tempo real, do planejamento estratégico e orçamentário, da execução orçamentária e financeira, atos de pessoal, aquisições e contratações de bens e serviços, recebimentos de receitas e controle do saldo da dívida ativa, sem a necessidade de realizar consultas a outros sistemas informatizados para obter informações da entidade.

#### **3.6.2. Monitoramento:**

**3.6.2.1.** Prover para o controle interno, tela cadastral das informações a serem monitoradas nos trabalhos de auditoria, perícia e verificação, baseados no Manual Básico - O

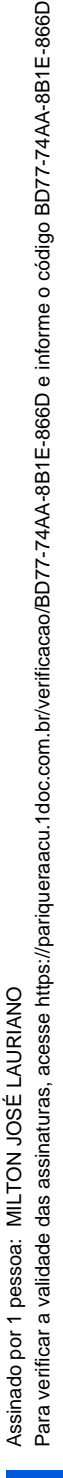

Avenida Dr. Fernando Costa, nº 497, CEP 11930-000, Centro

Telefone (13) 3856-1283 - Portal: www.pariqueraacu.sp.leg.br Correio eletrônico: camara@camarapariquera.sp.gov.br

Controle Interno do Município, publicado em Fevereiro/2015, de autoria do Tribunal de Contas do Estado de São Paulo, com no mínimos os seguintes assuntos:

- $\checkmark$  Plano Plurianual (PPA)
- Lei de Diretrizes Orçamentárias LDO
- Lei Orçamentária Anual LOA
- Enfoque Operacional
- Gestão da Receita Municipal
- Gestão de Precatórios Judiciais
- Despesas Gerais
- Encargos Sociais
- Execução Orçamentária
- Licitações e Contratos
- Pessoal
- Tesouraria
- Almoxarifado
- Bens de Caráter Permanente
- Transparência
- Exame específico das Câmaras de Vereadores
- **3.6.2.2.** Para cada assunto, previamente cadastrado, deverão existir diversos quesitos a serem respondidos, podendo o usuário complementar as informações necessárias;
- **3.6.2.3.** Possuir tela que exiba os cadastros dos assuntos e quesitos;
- **3.6.2.4.** Possuir status dos monitoramentos elaborados: pendente, impresso, concluído e cancelado;
- **3.6.2.5.** Gravar o monitoramento (última posição de dados) automaticamente sem a necessidade de salvar em local específico, ao sair da tela o sistema realiza inclusão do monitoramento num acervo em sequência cronológica.
- **3.6.2.6.** Possuir tela para a realização de cadastros com assuntos e quesitos, permitindo escolher o tipo de resposta, se afirmativa ou negativa e, campos específicos: com data, com texto, com valor, com percentual, com dados de uma lei, com número, com percentual, com dia/mês;<br>3.6.2.7. Possuir navegação
- Possuir navegação simplificada sobre os vários assuntos e quesitos definidos;
- **3.6.2.8.** Possibilidade de imprimir, cancelar, excluir e concluir a Auditoria sem mudar de tela;
- **3.6.2.9.** Permitir delegar aos usuários do sistema (com permissão limitada) as respostas do monitoramento que foi previamente elaborado pelo controlador interno (administrador do sistema);
- **3.6.2.10.** Campos específicos para informar o título do monitoramento, data, data limite para resposta (nos casos de delegação de resposta aos usuários) e seleção de notificação (quantos dias antes do vencimento do prazo para resposta);
- **3.6.2.11.** A delegação de respostas do monitoramento deverá ser verificada pelo usuário responsável pela resposta, ao acessar o SICI-Sistema Informatizado de Controle Interno, menu Monitoramento, que estará disponível, segundo permissão de usuário;
- **3.6.2.12.** Possibilidade ainda de envio automático de e-mails dos monitoramentos que serão delegados aos responsáveis para posterior resposta;

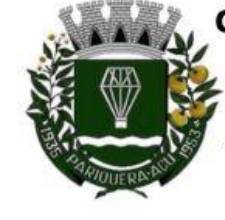

Avenida Dr. Fernando Costa, nº 497, CEP 11930-000, Centro Telefone (13) 3856-1283 - Portal: www.pariqueraacu.sp.leg.br Correio eletrônico: camara@camarapariquera.sp.gov.br

**3.6.2.13.** Possibilidade de o controlador interno acompanhar o andamento dos monitoramentos delegados pelo status do monitoramento e também recebimento automático de e-mail quando o usuário responsável concluir as respostas.

#### **3.6.3. Auditoria de Adiantamentos**

- **3.6.3.1.** Possuir tela para cadastro de prestação de contas de adiantamentos sendo possível informar todos os dados relativos a essa despesa (informações do empenho, destino, motivo, data da prestação de contas, detalhamento da viagem/deslocamento) e ainda a possibilidade de rejeição de documentos fiscais, podendo imprimir a prestação de contas nesta mesma tela.
- **3.6.3.2.** Possuir tela para realização de auditoria de adiantamentos de viagem, com as seguintes especificações:
	- Status da auditoria: pendente, impresso, concluído e cancelado;
	- $\checkmark$  Permitir notificação do responsável pelo adiantamento por e-mail;

 $\checkmark$  Campo para informar data limite para apresentação de defesa ou justificativas pelo responsável do adiantamento;

 $\checkmark$  Possibilidade de selecionar assuntos pré-elaborados relativo a essa auditoria;<br> $\checkmark$  Possiblidade de respostas dos assuntos selecionados, contendo campos

 Possiblidade de respostas dos assuntos selecionados, contendo campos para informar a folha do processo que está sendo auditado, para digitar observações e, possibilidade de selecionar processos do Tribunal de Contas que já obtiveram julgamento análogo àquele assunto da auditoria, visando respaldar o trabalho do controlador interno.

 $\checkmark$  Possibilidade de impressão da auditoria na mesma tela;<br> $\checkmark$  Possibilidade de Parecer da Prestação de Contas d

 Possibilidade de Parecer da Prestação de Contas do Adiantamento podendo selecionar itens favoráveis e desfavoráveis na elaboração do parecer, com campo para informar datas de impressão e baixa de responsabilidade e, seleção do tipo do parecer, favorável, favorável com ressalvas, ou desfavorável;

- $\checkmark$  Impressão do parecer;<br> $\checkmark$  Navegação simplificad
- Navegação simplificada sobre o questionário.

#### **3.6.4. Auditorias de Processo de Licitação**

- **3.6.4.1.** Possuir tela para realização de Auditoria de Compras e Licitações, com as seguintes especificações:
	- $\checkmark$  Status da auditoria: pendente, impresso, concluído e cancelado;<br> $\checkmark$  Possibilidade selecionar aleatoriamente, via pesquisa qual

 Possibilidade selecionar aleatoriamente, via pesquisa, qualquer processo de compras, existente na base de dados que está integrada com o Sistema de Compras e Licitações para realização de auditoria;

 $\checkmark$  Após seleção do processo a ser auditado, exibir na tela informações do processo (número, ano, sequência, modalidade, comissão e objeto);

 Campos específicos para informar a data, data limite para resposta (nos casos de delegação de resposta aos usuários) e seleção de notificação (quantos dias antes do vencimento do prazo para resposta);

 Assuntos e quesitos de auditoria pré-elaborados podendo selecioná-los de acordo com a necessidade e especificidade da entidade;

 Quesitos com indicação do dispositivo legal visando respaldar os trabalhos do controlador interno;

Navegação simplificada sobre o questionário;

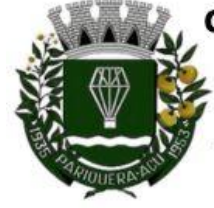

Avenida Dr. Fernando Costa, nº 497, CEP 11930-000, Centro Telefone (13) 3856-1283 - Portal: www.pariqueraacu.sp.leg.br Correio eletrônico: camara@camarapariquera.sp.gov.br

 $\checkmark$  Campos específicos para indicar a numeração ou intervalo das folhas do processo que está sendo auditado e para registrar observações pertinentes;

 $\checkmark$  Possibilidade de anexar imagens (como, por exemplo, foto da folha do processo) que servirão para instruir as respostas;

 Permitir delegar aos usuários do sistema (com permissão limitada) as respostas da Auditoria de Licitações que será previamente elaborada pelo controlador interno (administrador do sistema);

 A delegação de respostas da Auditoria de Licitação deverá ser verificada pelo usuário responsável pela resposta, ao acessar o SICI-Sistema Informatizado de Controle Interno, menu Suprimentos →Compras, que estará disponível, segundo permissão de usuário;

 Possibilidade ainda de envio automático de e-mails das Auditorias de Licitação que serão delegados aos responsáveis para posterior resposta;

 Possibilidade de o controlador interno acompanhar o andamento das Auditorias de Licitação delegadas, pelo status da Auditoria e, também pelo recebimento automático de e-mail, quando o usuário responsável concluir as respostas.

 Possibilidade de imprimir, cancelar, excluir e concluir a Auditoria sem mudar de tela;

#### **3.6.5. Agenda Interativa**

- **3.6.5.1.** Possuir calendário de obrigações da entidade, do ano civil, podendo ser visualizados os eventos agendados, por dia, por semana, por mês, ou as datas dos eventos em um determinado mês;
- **3.6.5.2.** Principais obrigações contábeis da entidade (agendamentos) previamente cadastradas (calendário Audesp, publicações da LRF, obrigações fiscais, etc);
- **3.6.5.3.** Possibilidade de vincular uma determinada obrigação da entidade (evento) a um servidor específico que será notificado automaticamente via e-mail, pelo sistema, em data ou período a ser parametrizado pelo controlador interno;
- **3.6.5.4.** Possibilidade de cadastramento de novos agendamentos (obrigações), com campos específicos para data, evento, descrição do evento, combo para notificação, podendo parametrizar o número de dias que o sistema avisará o responsável sobre aquele evento com determinada frequência (única vez, semanal, decendial, quinzenal, mensal, bimestral, trimestral, quadrimestral, semestral ou anual) a ser determinada pelo usuário;
- **3.6.5.5.** Ao acessar o sistema, e quando houver agendamentos previstos, o usuário (controlador interno) deverá ser avisado se deseja enviar as notificações da Agenda.
- **3.6.5.6.** Possuir tela para cadastro de responsáveis com atribuições específicas na entidade;
- **3.6.5.7.** Após finalizar um Monitoramento ou Auditoria de Licitações, cuja responsabilidade de respostas tenha sido delegada a um determinado usuário, o sistema deverá incluir automaticamente na Agenda um novo Evento, na data em que foi preenchida como "Data limite", estabelecida pelo controlador para resposta do responsável e a partir daí o sistema seguirá as notificações ao responsável conforme parametrizado.

#### **3.6.6. Indicadores Financeiros e Orçamentários**

**3.6.6.1.** Visualização em tela de indicadores de execução orçamentária e financeira, em tempo real, tabelados e em gráficos, mensalmente demonstrados, em valores nominais e percentuais, acompanhados das análises vertical e horizontal e com possibilidade de ser

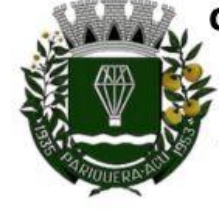

Avenida Dr. Fernando Costa, nº 497, CEP 11930-000, Centro Telefone (13) 3856-1283 - Portal: www.pariqueraacu.sp.leg.br Correio eletrônico: camara@camarapariquera.sp.gov.br

demonstrados dentro de um determinado período, ou a última posição atualizada, com as seguintes visões:

 $\checkmark$  Despesa com pessoal

#### **3.6.7. Relatórios Financeiros e Orçamentários**

- **3.6.7.1.** Relatório de Informação da Lei de Responsabilidade Fiscal no layout dos "Demonstrativos" publicados pelo Sistema Audesp, à saber:
	- Demonstrativo de Apuração das Despesas com Pessoal
	- <del>v</del> Demonstrativo do Relatório de Gestão Fiscal<br>v Demonstrativo da Beceita Corrente Líquida
	- Demonstrativo da Receita Corrente Líquida
	- $\checkmark$  Demonstrativo das Disponibilidades Financeiras Orçamentárias
	- Demonstrativo de Restos a Pagar
	- Demonstrativo de Apuração do Cumprimento do Art. 42 da LRF
- **3.6.7.2.** Relatório para Consultas das informações transmitidas ao Sistema Audesp, a saber: ◆ Balancete Contas Contábeis;
	- Balancete Contas Correntes, podendo ser definido qual (is) conta-corrente (s) para

consulta;

- Demonstrativo da Despesa Empenhada por Fonte de Recursos;<br>Demonstrativo da Execução Einanceira por Fontes de Recursos
- Demonstrativo da Execução Financeira por Fontes de Recursos;
- **3.6.7.3.** Relatórios de Planejamento, contendo informações do Plano Plurianual, Lei de Diretrizes Orçamentárias e Lei Orçamentária Anual com suas diversas alterações, bem como as informações cadastrais (Órgãos, Unidades Orçamentárias, Unidades Executoras, Programas e Ações);
- **3.6.7.4.** Relatórios de Execução Orçamentária do Município, nos moldes do Relatório Resumido da Execução Orçamentária – RREO, no formato do layout definido pela Secretaria do Tesouro Nacional no Manual de Demonstrativos Fiscais-MDF (7ª Edição) aprovado pela Portaria STN N.º 552 de 22/09/2014.
- **3.6.7.5.** Relatórios de Gestão Fiscal do Município, nos moldes do "Relatório de Gestão Fiscal – RGF", no formato do layout definido pela Secretaria do Tesouro Nacional no Manual de Demonstrativos Fiscais-MDF (6ª Edição) aprovado pela Portaria STN N.º 552 de 22/09/2014.
- **3.6.7.6.** Relatório para acompanhamento da Ordem Cronológica de Pagamentos;
- **3.6.7.7.** Balancete da Receita com as informações da receita orçamentária e extraorçamentária;
- **3.6.7.8.** Balancete da Despesa com as informações da receita orçamentária e extraorçamentária;
- **3.6.7.9.** Razão dos Fornecedores;
- **3.6.7.10.** Razão das Contas Bancárias;
- **3.6.7.11.** Saldos Disponíveis por Fonte de Recursos;
- **3.6.7.12.** Relação de Adiantamentos e responsáveis.
- **3.6.7.13.** Relatório de Gestão Contábil que produza informações e textos explicativos e automatizados sobre os limites financeiros à Câmara dos Vereadores, expressos na Constituição Federal:
	- $\checkmark$  O limite à remuneração total dos vereadores
	- Os limites à despesa total (exceto com inativos)

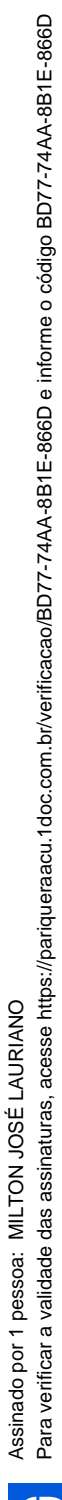

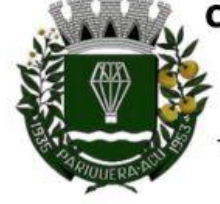

Avenida Dr. Fernando Costa, nº 497, CEP 11930-000, Centro

Telefone (13) 3856-1283 - Portal: www.pariqueraacu.sp.leg.br Correio eletrônico: camara@camarapariquera.sp.gov.br

 A base de cálculo do repasse à Câmara dos Vereadores – a receita tributária ampliada

- O limite à folha de pagamento
	- O limite ao subsídio do presidente da Câmara de Vereadores
- O limite à remuneração do vereador

#### **3.6.8. Relatórios da Área de Suprimentos (Compras, Licitações, Controle dos Estoques e Bens Patrimoniais)**

- **3.6.8.1.** Relatório dos Processos e saldos dos Processos;
- **3.6.8.2.** Relatório dos Contratos (Vencimentos, Controle dos Saldos, Extratos).
- **3.6.8.3.** Relatório de Auditoria contábil para verificação de notas de empenhos liquidadas e que não foram registradas no setor de almoxarifado;
- **3.6.8.4.** Relação de Movimentos de entradas no almoxarifado que não utilizaram empenho (doações);
- **3.6.8.5.** Resumo Contábil das entradas e saídas do almoxarifado em formato de "balancete" com a codificação do plano contábil já utilizando e segregando os movimentos baseados no Plano de Contas Aplicado ao Setor Público;
- **3.6.8.6.** Inventário dos Estoques que poderá ser emitido a qualquer momento para possíveis perícias/auditoria nos materiais estocados, podendo este ser emitido para todos locais de almoxarifado existente ou individualizado;
- **3.6.8.7.** Relatório de Auditoria contábil para verificação de notas de empenhos liquidadas e que não foram registradas no setor de patrimônio (bens não registrados);
- **3.6.8.8.** Relação de Movimentos de entradas no patrimônio que não utilizaram empenho (doações);
- **3.6.8.9.** Resumo Contábil das aquisições, desincorporações, depreciações, ajustes e reavaliações dos bens patrimoniais, agrupados com a codificação do plano contábil já utilizando e segregando os movimentos baseados no Plano de Contas Aplicado ao Setor Público;
- **3.6.8.10.** Inventário dos Bens que poderá ser emitido a qualquer momento para possíveis perícias/auditoria nos registros do imobilizado, podendo este ser emitido para todos os bens ou individualizado;

#### **3.6.9. Informações da Área de Recursos Humanos**

- **3.6.9.1.** Relatório de Admissão e Demissões
- **3.6.9.2.** Relatório para acompanhamento das Horas Extras para funcionários comissionados;

#### **3.6.10. Cadastros específicos**

- **3.6.10.1.** Possuir tela para cadastro dos membros do controle interno
- **3.6.10.2.** Possuir tela para cadastro do segmento de faixa de habitantes (EC 58/2009)
- **3.6.10.3.** Possuir tela para cadastro dos subsídios do Deputado Estadual (art. 29, VI da CF)
- **3.6.10.4.** Possuir tela para cadastro do número de população da Municipalidade
- **3.6.10.5.** Possuir tela para exibir de forma automática a base de cálculo do repasse à Câmara dos Vereadores – Receita Tributária Ampliada do Município
- **3.6.10.6.** Permitir emitir relatórios de todas as telas de cadastros

" Deus seja louvado"

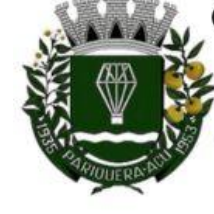

Avenida Dr. Fernando Costa, nº 497, CEP 11930-000, Centro Telefone (13) 3856-1283 - Portal: www.pariqueraacu.sp.leg.br Correio eletrônico: camara@camarapariquera.sp.gov.br

**3.7. SERVIÇOS QUE INTEGRAM O OBJETO:** Os serviços a serem prestados nesta licitação também compreendem:

#### **3.7.1. Migração de dados**

**3.7.1.1.** A migração de todos os dados cadastrais e informações dos sistemas em uso são de responsabilidade da empresa proponente. A Câmara Municipal deverá disponibilizar os dados para a empresa vencedora do certame.

#### **3.7.2. Implantação, Configuração e Parametrização**

- **3.7.2.1.** Para cada um dos módulos do *software* licitado, quando couber, deverão ser cumpridas as atividades de instalação, configuração e parametrização de tabelas e cadastros; adequação de relatórios e logotipos; estruturação dos níveis de acesso e habilitações dos usuários; adequação das fórmulas de cálculo para atendimento aos critérios adotados por este Órgão e ajustes nos cálculos, quando mais de uma fórmula de cálculo é aplicável simultaneamente.
- **3.7.2.2.** Acompanhamento aos usuários, na sede da Câmara Municipal, em tempo integral na fase de implantação dos sistemas.
- **3.7.2.3.** Na implantação dos módulos do *software*, deverão ser cumpridas, quando couber, as seguintes etapas:
	- **3.7.2.3.1.** Instalação e configuração dos módulos do *software* licitado;
	- **3.7.2.3.2.** Customização dos sistemas;
	- **3.7.2.3.3.** Adequação de relatórios, telas, layouts e logotipos;
	- **3.7.2.3.4.** Parametrização inicial de tabelas e cadastros;
	- **3.7.2.3.5.** Estruturação de acesso e habilitações dos usuários;<br>**3.7.2.3.6.** Adequação das fórmulas de cálculo para ater
	- **3.7.2.3.6.** Adequação das fórmulas de cálculo para atendimento aos critérios adotados pela Câmara Municipal;
	- **3.7.2.3.7.** Ajustes de cálculos, quando mais de uma fórmula de cálculo é aplicável simultaneamente.

#### **3.7.3. Treinamento e Capacitação**

- **3.7.3.1.** A proponente deverá apresentar um plano de treinamento destinado à capacitação dos usuários para a plena utilização das diversas funcionalidades de cada um dos módulos do *software*, abrangendo os níveis funcional e gerencial.
- **3.7.3.2.** A contratada deverá treinar os usuários de cada módulo do *software* licitado, dentro do período de implantação do *software* .
- **3.7.3.3.** A contratante resguardar-se-á o direito de acompanhar, adequar e avaliar o treinamento contratado com instrumentos próprios, sendo que, se o treinamento for julgado insuficiente, caberá à contratada, sem ônus para o contratante, ministrar o devido reforço.

#### **3.7.4. Suporte Técnico**

**3.7.4.1.** Esclarecer dúvidas que possam surgir durante a operação e utilização dos sistemas;

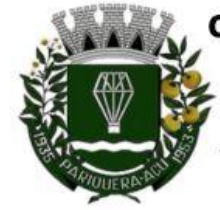

Avenida Dr. Fernando Costa, nº 497, CEP 11930-000, Centro Telefone (13) 3856-1283 - Portal: www.pariqueraacu.sp.leg.br Correio eletrônico: camara@camarapariquera.sp.gov.br

- **3.7.4.2.** Auxílio na recuperação da base de dados por problemas originados em erros de operação, queda de energia ou falha de equipamentos, desde que não exista backup adequado para satisfazer as necessidades de segurança;
- **3.7.4.3.** Treinamento dos usuários da Câmara Municipal na operação ou utilização do sistema em função de substituição de pessoal, tendo em vista mudanças de cargos, exonerações, etc.
- **3.7.4.4.** Elaboração de quaisquer atividades técnicas relacionadas à utilização dos sistemas após a implantação e utilização dos mesmos, como: gerar e validar arquivos para órgãos governamentais, instituição bancária, gráfica, Tribunal de Contas, auxílio na legislação e na área de informática, entre outros.
- **3.7.4.5.** Será aceito suporte aos módulos do *software* licitado via acesso remoto mediante autorização prévia, sendo de responsabilidade da contratada o sigilo e segurança das informações.
- **3.7.4.6.** Deverá ser garantido atendimento para pedidos de suporte telefônico no horário das 8:00 às 17:00 horas, de segunda a sexta-feira.
- **3.7.4.7.** Não será paga nenhuma bonificação ou hora técnica à CONTRATADA em caso de visita técnica *in loco*, devendo estes gastos estarem inclusos no valor da proposta .

## **3.7.5. Sigilo e segurança das informações:**

- **3.7.5.1.** A solução deverá ser provida de requisitos de segurança, como controle de acesso, autenticação com o uso de credenciais usuário e senha.
- **3.7.5.2.** A contratada não poderá se utilizar da presente contratação para obter qualquer acesso não autorizado às informações.
- **3.7.5.3.** A contratada é responsável civil, penal e administrava quanto à divulgação indevida ou não autorizada de informações, realizada por ela ou por seus empregados.
- **3.7.5.4.** É de responsabilidade da contratada garantir que as informações por ela obtidas em decorrência da execução desta contratação sejam mantidas em sigilo, não podendo ser divulgadas, exceto se previamente acordado, por escrito, entre as partes contratantes.
- **3.8. ESTRUTURA DO ÓRGÃO:** Os módulos do *software* deverão ser compatíveis com os seguintes sistemas operacionais:
	- **3.8.1.** Sistema operacional do servidor Windows Server 2012 Standard Edition.
	- **3.8.2.** Sistema operacional utilizado nas estações de trabalho são: Windows 7, Windows 10 e 11.
	- **3.8.3.** Link dedicado de internet 50mb de downloads e 50mb de uploads.

# **4. Habilitação**

O fornecedor, para qualificar-se para a presente contratação, deve apresentar os seguintes documentos:

 **Jurídica**: comprovação da existência jurídica da pessoa e, quando cabível, a autorização para a atividade a ser contratada.

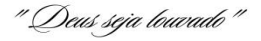

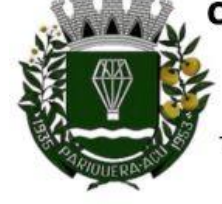

Avenida Dr. Fernando Costa, nº 497, CEP 11930-000, Centro Telefone (13) 3856-1283 - Portal: www.pariqueraacu.sp.leg.br Correio eletrônico: camara@camarapariquera.sp.gov.br

- **Microempreendedor Individual** MEI: Certificado da Condição de Microempreendedor - CCMEI.
- **Sociedade Empresária ou Sociedades Limitadas Unipessoais**: ato constitutivo, ou estatuto social em vigor, devidamente registrado na Junta Comercial da respectiva sede, acompanhado de documento comprobatório de seus administradores ou inscrição no Registro Público de Empresas Mercanti s onde opera, com averbação no Registro onde tem sede e matriz, no caso de ser o participante sucursal, filial ou agência.
- **Sociedade Empresária Estrangeira com atuação permanente no Paí**s: portaria de autorização de funcionamento no Brasil, publicada no Diário Oficial da União e arquivada na Junta Comercial da unidade federativa onde se localizar a filial, agência, sucursal ou estabelecimento, a qual será considerada como sua sede, conforme Instrução Normativa DREI/ME n.º 77, de 18 de março de 2020;
- **Sociedade Simples**: inscrição do ato constitutivo no Registro Civil de Pessoas Jurídicas do local de sua sede, acompanhada de prova da indicação dos seus administradores.
- **Filial, sucursal ou agência de sociedade simples ou empresária** inscrição do ato constitutivo da filial, sucursal ou agência da sociedade simples ou empresária, respectivamente, no Registro Civil das Pessoas Jurídicas ou no Registro Público de Empresas Mercantis onde opera, com averbação no Registro onde tem sede a matriz;
- Os documentos apresentados deverão estar acompanhados de todas as alterações ou da consolidação respectiva.
- **Fiscal, social e trabalhista** :
	- **I -** a inscrição no Cadastro de Pessoas Físicas (CPF) ou no Cadastro Nacional da Pessoa Jurídica (CNPJ);
	- **II -** a inscrição no cadastro de contribuintes estadual e/ou municipal, se houver, relativo ao domicílio ou sede do licitante, pertinente ao seu ramo de atividade e compatível com o objeto contratual;
	- **III -** a regularidade perante a Fazenda federal, estadual e/ou municipal do domicílio ou sede do licitante, ou outra equivalente, na forma da lei;
	- **IV -** a regularidade relativa à Seguridade Social e ao FGTS, que demonstre cumprimento dos encargos sociais instituídos por lei;
	- **V -** a regularidade perante a Justiça do Trabalho;
	- **VI -** o cumprimento do disposto no inciso XXXIII do art. 7º da Constituição Federal.

" Deus seja louvado"

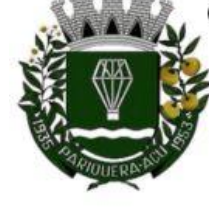

Avenida Dr. Fernando Costa, nº 497, CEP 11930-000, Centro Telefone (13) 3856-1283 - Portal: www.pariqueraacu.sp.leg.br Correio eletrônico: camara@camarapariquera.sp.gov.br

## **Econômico-financeira** :

- **I -** balanço patrimonial, demonstração de resultado de exercício e demais demonstrações contábeis dos 2 (dois) últimos exercícios sociais;
- **II -** certidão negativa de feitos sobre falência expedida pelo distribuidor da sede do licitante.
- **Qualificação Técnica:**
	- Comprovação de aptidão para a prestação dos serviços em características, quantidades e prazos compatíveis com o objeto desta dispensa, ou com o item pertinente, mediante a apresentação de atestado(s) fornecidos(s) por pessoas jurídicas de direito público ou privado

A documentação poderá ser apresentada em original, por cópia, seguida de declaração de autenticidade sob as penas da Lei, que também poderá ser substituída por registro cadastral na plataforma utilizada para recebimento das propostas pela Administração, conforme previsto no Aviso de Dispensa.

# **5. Local de Entrega**

A entrega do objeto do presente Termo de Referência será na sede da Câmara Municipal, na Avenida Dr. Fernando Costa, nº 497, Centro de Pariquera-Açu – SP.

O prazo para iniciar a implantação dos módulos do *software* será de até 05 (cinco) dias úteis, contados da data de recebimento do banco de dados pela CONTRATADA.

A entrega deverá ocorrer em dia útil, de segunda a sexta-feira, das 8:30 às 11 horas e à tarde das 13 às 15 horas

# **6. Regras para Recebimento**

O contratado fica obrigado a reparar, corrigir, remover, reconstruir ou substituir, às suas expensas, no todo ou em parte, o objeto em que se verificarem vícios, defeitos ou incorreções resultantes da execução ou materiais empregados, cabendo à fiscalização não atestar a medição de serviços até que sejam sanadas todas as eventuais pendências que possam vir a ser apontadas no Recebimento Provisório.

Será designado representante para acompanhar e fiscalizar a entrega do objeto, anotando em registro próprio todas as ocorrências relacionadas com a execução e determinando o que for necessário à regularização de falhas ou defeitos observados.

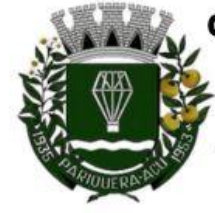

Avenida Dr. Fernando Costa, nº 497, CEP 11930-000, Centro Telefone (13) 3856-1283 - Portal: www.pariqueraacu.sp.leg.br Correio eletrônico: camara@camarapariquera.sp.gov.br

A fiscalização de que trata este item não exclui nem reduz a responsabilidade do futuro contratado perante terceiros, por qualquer irregularidade, ainda que resultante de imperfeições técnicas ou vícios redibitórios, e, na ocorrência desta, não implica em corresponsabilidade da Administração ou de seus agentes e prepostos.

O representante da Administração anotará em registro próprio todas as ocorrências relacionadas com a sua execução, indicando dia, mês e ano, bem como o nome dos funcionários eventualmente envolvidos, determinando o que for necessário à regularização das falhas ou defeitos observados e encaminhando os apontamentos à autoridade competente para as providências cabíveis.

A nota fiscal/fatura será recebida provisoriamente no prazo de 5(cinco) dias, pelo responsável pelo acompanhamento e fiscalização, para verificação de sua conformidade.

Poderá ser solicitada a correção da nota fiscal/fatura, quando estiver em desacordo com as especificações constantes neste Termo de Referência e na proposta, devendo ser substituídos no prazo de 15 (quinze) dias, a contar da notificação da contratada, às suas custas, sem prejuízo da aplicação das penalidades.

Constatando-se a situação de irregularidade do contratado, será providenciada sua notificação, por escrito, para que, no prazo de 5 (cinco) dias úteis, regularize sua situação ou, no mesmo prazo, apresente sua defesa. O prazo poderá ser prorrogado uma vez, por igual período, a critério do contratante.

Não havendo regularização ou sendo a defesa considerada improcedente, o contratante deverá comunicar aos órgãos responsáveis pela fiscalização da regularidade fiscal quanto à inadimplência do contratado, bem como quanto à existência de pagamento a ser efetuado, para que sejam acionados os meios pertinentes e necessários para garantir o recebimento de seus créditos.

Persistindo a irregularidade, o contratante deverá adotar as medidas necessárias à rescisão contratual nos autos do processo administrativo correspondente, assegurada ao contratado a ampla defesa.

Havendo a efetiva execução do objeto, os pagamentos serão realizados normalmente, até que se decida pela rescisão do contrato, caso o contratado não regularize sua situação.

# **7. Garantia**

Não haverá exigência da garantia da contratação dos artigos 96 e seguintes da Lei 14.133, de 2021, pelas razões constantes no Estudo Técnico Preliminar.

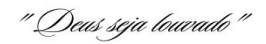

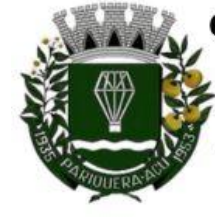

Avenida Dr. Fernando Costa, nº 497, CEP 11930-000, Centro Telefone (13) 3856-1283 - Portal: www.pariqueraacu.sp.leg.br Correio eletrônico: camara@camarapariquera.sp.gov.br

# **8. Fundamentação da Contratação**

A fundamentação da contratação está prevista, de forma pormenorizada, em tópico específico dos Estudos Técnicos Preliminares.

# **9. Descrição da Solução**

A descrição da solução como um todo encontra-se pormenorizada em tópico dos Estudos Técnicos Preliminares.

# **10. Requisitos da Contratação**

Os requisitos da contratação como um todo encontra-se pormenorizada em tópico dos Estudos Técnicos Preliminares.

No que tange ao critério de sustentabilidade: a contratada deverá: **a)** adotar, no que couber as práticas constantes no Guia Nacional de Contratações Sustentáveis da Advocacia Geral da União. **b)** A Contratada deverá adotar processos administrativos na sua forma eletrônica, utilizando softwares aplicativos. Os documentos deverão ser gerados e mantidos em sua forma digital e, com o objetivo de garantir a integridade deles, nestes poderão ser utilizados recursos tecnológicos de segurança da informação. O objetivo da referida adoção é reduzir o número de cópias e impressões em papel. **c)** Por fim, também deve ser observado o critério de linguagem a ser adotado, qual seja, o idioma português e no quesito sócio-ambiental, a observação de fatores sociais, ambientais e culturais aplicáveis no caso concreto.

Não é permitida a subcontratação do objeto contratual.

# **11. Resultados Pretendidos**

Fazer o controle de vários setores com a finalidade de agilizar e tornar mais eficiente e segura a prestação de contas do Órgão, tanto para o cidadão como também para os sistemas de controle interno e externo do Legislativo.

# **12. Gestão do Contrato**

A gestão do contrato será realizada conforme Seção IV da Portaria nº 2 de 18 de janeiro de 2023, que atuará para o fiel cumprimento dos prazos, aplicação de reajustamento ou, se for o caso, de reequilíbrio contratual, bem como em razão dos procedimentos para a realização de apostilamentos ou aditivos para prorrogação dos ajustes firmados pela Administração.

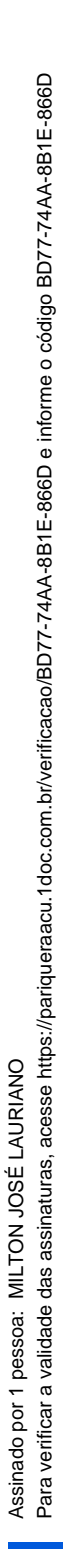

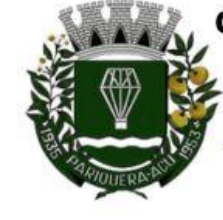

Avenida Dr. Fernando Costa, nº 497, CEP 11930-000, Centro Telefone (13) 3856-1283 - Portal: www.pariqueraacu.sp.leg.br Correio eletrônico: camara@camarapariquera.sp.gov.br

# **13. Modelo de Execução do Objeto**

- **13.1.** A CONTRATADA deverá instalar os módulos do *software*, na sede da Câmara Municipal de Pariquera-Açu, localizada na Avenida Dr. Fernando Costa, nº 497, Centro de Pariquera-Açu/SP.
- **13.2.** Os serviços de implantação dos *softwares* deverão ser iniciados no prazo máximo de **05 (cinco) dias úteis,** contados da data de recebimento do banco de dados da Câmara Municipal de Pariquera-Açu.
- **13.2.1.** Para fins de atendimento ao disposto no subitem anterior, a Câmara Municipal de Pariquera-Açu entregará, por ocasião da implantação do módulos do *software*, seu banco de dados em arquivo no formato .txt. com seus respectivos layouts.
- **13.3.** O prazo para conclusão dos serviços de implantação deverá ser de até 30 (trinta) dias, contados da data de recebimento do banco de dados pela CONTRATADA (estão incluídas nesses prazos as atividades de implantação, conversão, customização de informações) e de 20 (vinte) dias úteis para capacitação e treinamento. Os prazos poderão ser prorrogados mediante fato devidamente justificado e aceito pela Administração.
- **13.3.1.** Os prazos constantes do item acima deverão ser contados da data de recebimento do banco de dados pela contratada (estão incluídas nesses prazos as atividades de conversão e customização de informações).
- **13.4.** Os serviços serão recebidos conforme a seguir:
- **a.** provisoriamente: pelo responsável por seu acompanhamento e fiscalização, mediante termo circunstanciado, assinado pelas partes em até 15 (quinze) dias contados após a conclusão da instalação do software, da comunicação escrita do contratado;

**b.** definitivamente: por servidor ou comissão designada pela autoridade competente, mediante termo circunstanciado, assinado pelas partes, após o decurso do prazo de observação, ou vistoria que comprove a adequação do objeto aos termos contratuais.

- **13.4.1.** Na hipótese de o serviço apresentar irregularidade não sanada, será reduzido a termo o fato e encaminhado à autoridade competente para procedimentos inerentes à aplicação das penalidades.
- **13.4.2.** Constatadas irregularidades na forma de execução do objeto contratual, o Contratante poderá:
- **a.** quanto à especificação, rejeitá-lo no todo ou em parte, determinando sua retificação ou rescindindo a contratação, sem prejuízo das penalidades cabíveis;
- **b.** quanto à diferença de serviços, determinar a adequação do serviço solicitado ou rescindir a contratação, sem prejuízo das penalidades cabíveis;
- **c.** nas hipóteses do item anterior, a Contratada deverá fazê-la em conformidade com a indicação do Contratante, no prazo máximo de 05 (cinco) dias úteis, contados da notificação por escrito, mantido o preço inicialmente contratado.
- **13.5.** A Administração rejeitará o objeto executado em desacordo com o contrato (art. 140, § 2º, da Lei n.º 14.133/2021).
- **13.6.** É admissível a fusão, cisão ou incorporação da contratada com/em outra pessoa jurídica, desde que sejam observados pela nova pessoa jurídica todos os requisitos de habilitação exigidos na licitação original; sejam mantidas as demais cláusulas e condições

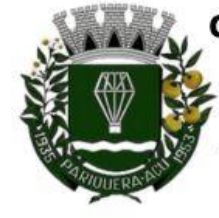

Avenida Dr. Fernando Costa, nº 497, CEP 11930-000, Centro Telefone (13) 3856-1283 - Portal: www.pariqueraacu.sp.leg.br Correio eletrônico: camara@camarapariquera.sp.gov.br

do contrato; não haja prejuízo à execução do objeto pactuado e haja a anuência expressa da Administração à continuidade do contrato.

# **14. Medição e Pagamento**

O pagamento será realizado mensalmente após sua utilização no mês por meio de depósito em banco, agência e conta corrente indicados pelo contratado ou boleto bancário emitido pelo contratado a partir da apresentação da nota fiscal/fatura e após a verificação da execução do serviço solicitado.

As cessões de crédito dependerão de prévia aprovação do contratante estando condicionada à celebração de termo aditivo ao contrato administrativo.

# **15. Critérios de Seleção do Fornecedor**

O fornecedor será selecionado por meio de realização de procedimento de dispensa de licitação, sob a forma eletrônica, com adoção do critério de julgamento pelo menor preço.

# **16. Estimativas do Valor da Contratação**

O custo estimado para a contratação, baseado em levantamento de mercado constante no Estudo Técnico Preliminar, é de R\$ 48.271,74 (Quarenta e oito mil, duzentos e setenta e um reais e setenta e quatro centavos) para a contratação do objeto por 12 (doze) meses.

# **17. Adequação Orçamentária**

A despesa, objeto desta licitação será coberta pelos créditos orçamentários abaixo discriminados:

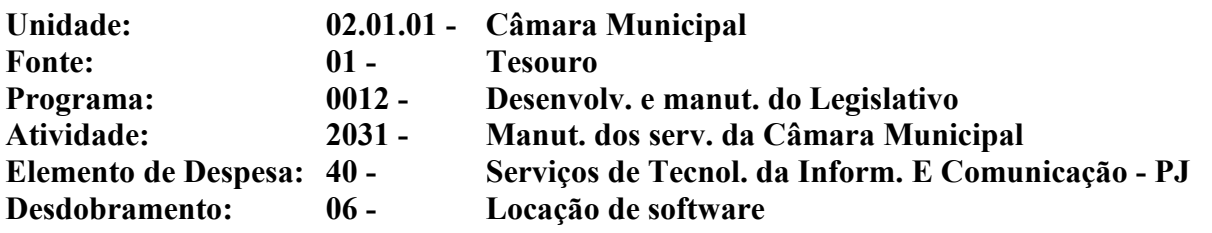

# **18. Infrações Administrativas**

Comete infração administrativa, nos termos da Lei nº 14.133, de 2021, o contratado que:

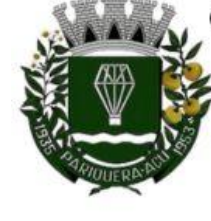

Avenida Dr. Fernando Costa, nº 497, CEP 11930-000, Centro Telefone (13) 3856-1283 - Portal: www.pariqueraacu.sp.leg.br Correio eletrônico: camara@camarapariquera.sp.gov.br

**a)** der causa à inexecução parcial do contrato;

**b)** der causa à inexecução parcial do contrato que cause grave dano à Administração ou ao funcionamento dos serviços públicos ou ao interesse coletivo;

**c)** der causa à inexecução total do contrato;

**d)** deixar de entregar a documentação exigida para o certame;

**e)** não mantiver a proposta, salvo em decorrência de fato superveniente devidamente justificado;

**f)** não celebrar o contrato ou não entregar a documentação exigida para a contratação, quando convocado dentro do prazo de validade de sua proposta;

**g)** ensejar o retardamento da execução ou da entrega do objeto da contratação sem motivo justificado;

**h)** apresentar declaração ou documentação falsa exigida para o certame ou prestar declaração falsa durante a dispensa eletrônica ou execução do contrato;

**i)** fraudar a contratação ou praticar ato fraudulento na execução do contrato;

**j)** comportar-se de modo inidôneo ou cometer fraude de qualquer natureza;

**k)** praticar atos ilícitos com vistas a frustrar os objetivos do certame;

**l)** praticar ato lesivo previsto no art. 5º da Lei nº 12.846, de 1º de agosto de 2013.

Serão aplicadas ao responsável pelas infrações administrativas acima descritas as seguintes sanções:

**Advertência**, quando o contratado der causa à inexecução parcial do contrato, sempre que não se justificar a imposição de penalidade mais grave (art. 156, §2º, da Lei);

**Impedimento de licitar e contratar** no âmbito da Administração Pública direta e indireta do ente federativo que tiver aplicado a sanção, pelo prazo máximo de 3 (três) anos, quando praticadas as condutas descritas nas alíneas b, c, d, e, f e g do subitem acima deste TR, sempre que não se justificar a imposição de penalidade mais grave (art. 156, §4º, da Lei);

**Declaração de inidoneidade para licitar ou contratar**, que impedirá o responsável de licitar ou contratar no âmbito da Administração Pública direta e indireta de todos os entes federativos, pelo prazo mínimo de 3 (três) anos e máximo de 6 (seis) anos, quando praticadas as condutas descritas nas alíneas h, i, j, k e l do subitem acima deste TR, bem como nas alíneas b, c, d, e, f e g, que justifiquem a imposição de penalidade mais grave (art. 156, §5º, da Lei);

**Multa:** a) moratória de 1% (um por cento) por dia de atraso injustificado sobre o valor da parcela inadimplida, até o limite de 30% (trinta por cento). O atraso superior a 30 (trinta) dias autoriza a Administração a promover a rescisão do contrato por descumprimento ou cumprimento irregular de suas cláusulas, conforme dispõe o inciso I do art. 137 da Lei n. 14.133, de 2021. b) compensatória de 10% (dez por cento) sobre o valor total do contrato, cumulada com a moratória, no caso de inexecução total do objeto;

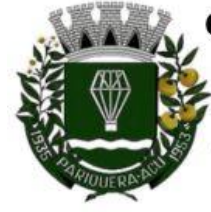

Avenida Dr. Fernando Costa, nº 497, CEP 11930-000, Centro Telefone (13) 3856-1283 - Portal: www.pariqueraacu.sp.leg.br Correio eletrônico: camara@camarapariquera.sp.gov.br

A aplicação das sanções previstas neste TR não exclui, em hipótese alguma, a obrigação de reparação integral do dano causado ao contratante (art. 156, §9º);

Todas as sanções previstas neste TR poderão ser aplicadas cumulativamente com a multa (art. 156, §7º).

Antes da aplicação da multa será facultada a defesa do interessado no prazo de 15 (quinze) dias úteis, contado da data de sua intimação (art. 157)

Se a multa aplicada e as indenizações cabíveis forem superiores ao valor do pagamento eventualmente devido pelo contratante ao contratado, além da perda desse valor, a diferença será descontada da garantia prestada ou será cobrada judicialmente (art. 156, §8º) .

Previamente ao encaminhamento à cobrança judicial, a multa poderá ser recolhida administrativamente no prazo máximo de 15 (quinze) dias, a contar da data do recebimento da comunicação enviada pela autoridade competente.

A aplicação das sanções realizar-se-á em processo administrativo que assegure o contraditório e a ampla defesa ao contratado, observando-se o procedimento previsto no caput e parágrafos do art. 158 da Lei nº 14.133, de 2021, para as penalidades de impedimento de licitar e contratar e de declaração de inidoneidade para licitar ou contratar.

Na aplicação das sanções serão considerados (art. 156, §1º): a) a natureza e a gravidade da infração cometida; b) as peculiaridades do caso concreto; c) as circunstâncias agravantes ou atenuantes; d) os danos que dela provierem para o contratante; e) a implantação ou o aperfeiçoamento de programa de integridade, conforme normas e orientações dos órgãos de controle.

Os atos previstos como infrações administrativas na Lei nº 14.133, de 2021, ou em outras leis de licitações e contratos da Administração Pública que também sejam tipificados como atos lesivos na Lei nº 12.846, de 2013, serão apurados e julgados conjuntamente, nos mesmos autos, observados o rito procedimental e autoridade competente definidos na referida Lei (art. 159).

A personalidade jurídica do contratado poderá ser desconsiderada sempre que utilizada com abuso do direito para facilitar, encobrir ou dissimular a prática dos atos ilícitos previstos neste TR ou para provocar confusão patrimonial, e, nesse caso, todos os efeitos das sanções aplicadas à pessoa jurídica serão estendidos aos seus administradores e sócios com poderes de administração, à pessoa jurídica sucessora ou à empresa do mesmo ramo com relação de coligação ou controle, de fato ou de direito, com o contratado, observados, em todos os casos, o contraditório, a ampla defesa e a obrigatoriedade de análise jurídica prévia (art. 160).

O contratante deverá, no prazo máximo 15 (quinze) dias úteis, contado da data de aplicação da sanção, informar e manter atualizados os dados relativos às sanções por ela aplicadas, para fins de publicidade no Cadastro de Empresas Inidôneas e Suspensas e no Cadastro de Empresas Punidas, instituídos no âmbito do Poder Executivo. (Art. 161).

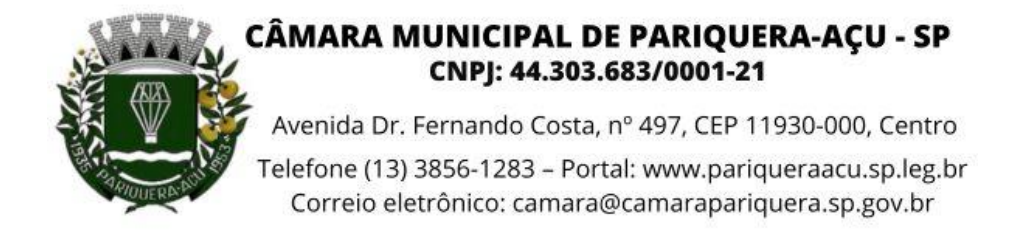

As sanções de impedimento de licitar e contratar e declaração de inidoneidade para licitar ou contratar são passíveis de reabilitação na forma do art. 163 da Lei nº 14.133/21.

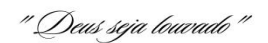

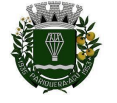

# **ANEXO IV - Estudo Técnico Preliminar - ETP**

## **1) Descrição da necessidade:**

A Câmara Municipal necessita de um sistema de software para controlar vários setores com a finalidade de agilizar e tornar mais eficiente e segura a sua prestação de contas, tanto para o cidadão, como também para os sistemas de controle interno e externo do Órgão. O sistema de software, Além de disponibilizar informações orçamentárias, de licitação, contábeis, entre outras, no Portal da Transparência em tempo real, conforme exigência da Lei nº 12.527, de 18 de novembro de 2011, regulamentada no âmbito desta Casa de Leis por meio da Resolução nº 12 de 24 de outubro de 2017.

## **2) Requisitos:**

A natureza do serviço é de Tecnologia da Informação / Locação de software pelo período de 12 meses, prorrogável por até 10 anos, na forma do artigo 107 da Lei nº 14.133/2021.

Serviço prestado por fornecedor especializado do ramo;

Pagamento mensal;

Serviços que integram o objeto: migração de dados; implantação; configuração e parametrização; treinamento e capacitação e suporte técnico;

Cumprir o contrato realizando todos os serviços remetidos à Contratada, em observância às necessidades locais e a legislação vigente;

Executar os serviços na forma e prazos determinados no Termo de Referência e contrato;

A contratada e os membros da equipe guardarão sigilo absoluto sobre os dados e as informações do objeto da prestação de serviços ou quaisquer outras informações a que venham a ter conhecimento em decorrência da execução das atividades previstas no Termo de Referência, respondendo contratual e legalmente pela inobservância deste item, inclusive após o término do contrato.

# **2.1) Habilitação:**

O fornecedor, para qualificar-se para a presente contratação, deve apresentar os seguintes documentos:

- **Jurídica**: comprovação da existência jurídica da pessoa e, quando cabível, a autorização para a atividade a ser contratada.
	- **Microempreendedor Individual MEI**: Certificado da Condição de Microempreendedor - CCMEI.
	- **Sociedade Empresária ou Sociedades Limitadas Unipessoais**: ato constitutivo, ou estatuto social em vigor, devidamente registrado na Junta Comercial da respectiva sede, acompanhado de documento comprobatório de seus administradores ou inscrição no Registro Público de Empresas Mercantis onde opera, com averbação no Registro onde tem sede e matriz, no caso de ser o participante sucursal, filial ou agência.
	- **Sociedade Empresária Estrangeira com atuação permanente no País**: portaria de autorização de funcionamento no Brasil, publicada no Diário Oficial da União e arquivada na Junta Comercial da unidade federativa onde se localizar a filial, agência, sucursal ou estabelecimento, a qual será considerada como sua sede, conforme Instrução Normativa DREI/ME n.º 77, de 18 de março de 2020;

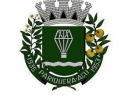

- **Sociedade Simples**: inscrição do ato constitutivo no Registro Civil de Pessoas Jurídicas do local de sua sede, acompanhada de prova da indicação dos seus administradores.
- **Filial, sucursal ou agência de sociedade simples ou empresária** inscrição do ato constitutivo da filial, sucursal ou agência da sociedade simples ou empresária, respectivamente, no Registro Civil das Pessoas Jurídicas ou no Registro Público de Empresas Mercantis onde opera, com averbação no Registro onde tem sede a matriz ;
- Os documentos apresentados deverão estar acompanhados de todas as alterações ou da consolidação respectiva.

## ● **Fiscal, social e trabalhista** :

- **I -** a inscrição no Cadastro de Pessoas Físicas (CPF) ou no Cadastro Nacional da Pessoa Jurídica (CNPJ);
- **II -** a inscrição no cadastro de contribuintes estadual e/ou municipal, se houver, relativo ao domicílio ou sede do licitante, pertinente ao seu ramo de atividade e compatível com o objeto contratual;
- **III -** a regularidade perante a Fazenda federal, estadual e/ou municipal do domicílio ou sede do licitante, ou outra equivalente, na forma da lei;
- **IV -** a regularidade relativa à Seguridade Social e ao FGTS, que demonstre cumprimento dos encargos sociais instituídos por lei;
- **V -** a regularidade perante a Justiça do Trabalho;
- **VI -** o cumprimento do disposto no inciso XXXIII do art. 7º da Constituição Federal.

# ● **Habilitação econômico-financeira:**

- balanço patrimonial, demonstração de resultado de exercício e demais demonstrações contábeis dos 2 (dois) últimos exercícios sociais.
- certidão negativa de feitos sobre falência expedida pelo distribuidor da sede do licitante.

# ● **Qualificação Técnica:**

○ Comprovação de aptidão para a prestação dos serviços em características, quantidades e prazos compatíveis com o objeto desta dispensa, ou com o item pertinente, mediante a apresentação de atestado(s) fornecidos(s) por pessoas jurídicas de direito público ou privado.

A documentação poderá ser apresentada em original, por cópia, seguida de declaração de autenticidade sob as penas da Lei, que também poderá ser substituída por registro cadastral na plataforma utilizada para recebimento das propostas pela Administração, conforme previsto no Aviso de Dispensa.

**2.2) No que tange ao critério de sustentabilidade:** a contratada deverá: **2.2.1)** adotar, no que couber as práticas constantes no Guia Nacional de Contratações Sustentáveis da Advocacia Geral da União. **2.2.2)** A Contratada deverá priorizar a adoção de processos administrativos na sua forma eletrônica, utilizando softwares aplicativos. Os documentos deverão ser gerados e mantidos em sua forma digital e, com o objetivo de garantir a integridade deles, nestes poderão ser utilizados recursos tecnológicos de segurança da informação. O objetivo da referida adoção é reduzir o número de cópias e impressões em papel. **2.2.3)** Por fim, também deve ser observado o critério de linguagem a ser adotado, qual seja, o idioma português e no quesito sócio-ambiental, a observação de fatores sociais, ambientais e culturais aplicáveis no caso concreto.

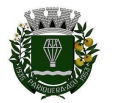

## **3) Levantamento de mercado:**

O levantamento de mercado consiste na análise das alternativas possíveis, e justificativa técnica e econômica da escolha do tipo de solução a contratar.

Após a verificação do objeto demandado e dos requisitos da contratação, realizou-se o levantamento de mercado e identificou as seguintes características:

O objeto demandado possui contratações similares feitas por outros órgãos e entidades públicas, ou seja, não se trata de demanda exclusiva ou estranha para o mercado.

Em razão da baixa complexidade do objeto demandado não será necessário a realização de audiência e/ou consulta pública, junto ao mercado para coleta de contribuições.

Diante das necessidades apontadas neste estudo, o atendimento à solução exige a contratação de empresa cujo o ramo de atividade seja compatível com o objeto pretendido.

A solução pretendida, Locação de software de informática, demonstra ser a melhor alternativa, tendo em vista o ganho de desempenho obtido com o uso de recursos digitais, possibilitando maior eficiência e organização dentro das equipes de trabalho, além do seu custo menor.

O levantamento de mercado foi realizado em contratações similares de outros órgãos e em empresas do ramo deste objeto. Foram encaminhados emails solicitando orçamento para as empresas Governança Brasil S/A, JL Alves Gestão e EMBRAS Empresa Brasileira de Sistemas Limitada porém até a presente data não recebemos o orçamento.

Na região não existem prestadores de serviço deste objeto e foram encaminhadas, via email solicitações de orçamento para futura contratação.

#### **4) Descrição da solução:**

A solução para a necessidade é a locação de software de informática contendo os seguintes módulos: Administração de Pessoal; Patrimônio; Almoxarifado; Portal da Transparência; Compras, Licitações e Gerenciamento de Contratos; Controle Interno.

O Termo de Referência deverá prever que o software a ser contratado possibilite a centralização de todo o processamento de dados, evitando o retrabalho e reinserção de dados semelhantes em cada setor, centralização e compartilhamento de informações em tempo real com um sistema modular e integrado com a finalidade de diminuição do uso de sistemas diversos e comunicação completa entre cada módulo setorial.

A solução será adequada e tecnologicamente atual ao mercado e também será compatível com a maioria dos computadores e sistemas operacionais, que não ocupe muita memória no disco rígido de um computador, que não estabeleça empecilhos de utilização pela população em geral (tais como incompatibilidade com os sistemas operacionais mais utilizados, ou necessidades de instalações locais potencialmente incompatíveis ou inseguras mesmo para rotinas comuns).

O software deverá fazer atualização de forma automática para corrigir e mitigar vulnerabilidade descobertas.

O contratado deverá prever o fornecimento a Câmara Municipal de licenças de uso, conversão, implantação, migração de dados, treinamento, suporte técnico, parametrizações e configurações, manutenção corretiva, legal e evolutiva, sem limite de usuários.

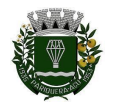

O Termo de Referência deverá prever a realização de serviços de implantação, os quais consistem em serviços de diagnóstico, configuração, migração das informações e habilitação do sistema para uso. Além disso, deverá compreender a implantação os serviços de treinamento dos usuários.

# **5) Estimativas de quantidade:**

01 Locação de software de informática contendo os seguintes módulos: Administração de Pessoal; Patrimônio; Almoxarifado; Portal da Transparência; Compras, Licitações e Gerenciamento de Contratos; Controle Interno, pelo período de 12 meses.

# **6) Estimativa de valor para a contratação:**

O valor estimado para a contratação deste objeto, é de R\$ 48.271,74 (Quarenta e oito mil, duzentos e setenta e um reais e setenta e quatro centavos), conforme documento em anexo aos autos. O método de cálculo utilizado para apurar o valor estimado foi a mediana que é adotada em casos onde os dados são apresentados de forma mais heterogênea e com um número pequeno que foge ao padrão.

# **7) Justificativa para parcelamento ou não da solução:**

O objeto da contratação, são correlatos e devem ser geridos e executados pela mesma empresa, caso contrário, poderia implicar uma complexa e desnecessária demanda para o fiscal de contrato, uma vez que os serviços deixariam de apresentar um padrão de qualidade, gerando, inclusive, ingerência entre as diversas empresas, caso o objeto fosse dividido em lotes independentes.

# **8) Contratações correlatas:**

Não se aplica.

# **9) Plano de contratações anual:**

A presente contratação consta como provisionada no PCA para o presente exercício.

# **10) Demonstrativo dos resultados pretendidos** :

Administratação Pública mais eficiente com utilização de software que agilizam a prestação de contas e de informações ao Portal da Transparência do órgão e atender as exigências da Lei nº 12.527, de 18 de novembro de 2011.

# **11) Providências prévias a serem adotadas:**

Não é necessário tomar providências para adequação do ambiente do órgão. A Câmara Municipal já conta com rede interna para utilização dos softwares a serem locados.

# **12) Impactos ambientais:**

Não foram identificados impactos ambientais para esta contratação.

# **13) Mapeamento de riscos:**

**13.1)** Entre os riscos mensurados estão a) possibilidade de ocorrer licitação deserta; b) execução dos serviços em desacordo com o contrato; c) variações muito elevadas de preços dos serviços entre fornecedores; 4) não publicação do extrato de contrato.

# **13.2) Providências para sanar/amortizar os riscos mapeados:**

Para a questão relativa a possibilidade de ocorrer licitação deserta será adotado o procedimento de dispensa de licitação. Com relação a execução dos serviços realizar avaliações periódicas dos

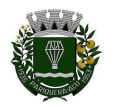

serviços realizados, estabelecer uma minuta de contrato, considerando os requisitos específicos e já elencados nesse estudo. Adotar a mediana de preços como método de aferição dos preços praticados no mercado. Publicar o extrato de contrato tão logo o mesmo seja assinado.

## **14) Nota sobre divulgação do estudo:**

Sem restrição, nos termos da Lei de Acesso à Informação (Lei 12.527/2011).

## **15) Garantia:**

Não há exigência de garantia, uma vez que o valor do objeto somente será pago após a publicação do material encaminhado ao contratado.

## **16) Fundamentação da contratação:**

De acordo com os itens 1 e 10 deste estudo técnico preliminar.

## **17) Parecer conclusivo:**

Em razão do presente estudo, conclui-se pela viabilidade da Locação de software de informática, por meio da Dispensa de Licitação, nos termos do art. 75, inciso II, da Lei 14.133/2021, em face dos aspectos técnicos, econômicos e ambientais analisados.

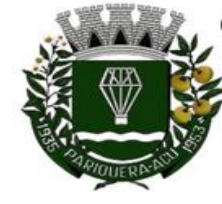

Avenida Dr. Fernando Costa, nº 497, CEP 11930-000, Centro Telefone (13) 3856-1283 - Portal: www.pariqueraacu.sp.leg.br Correio eletrônico: camara@camarapariquera.sp.gov.br

# **ANEXO V** – **Minuta-Padrão de Termo de Contrato**

# Sumário

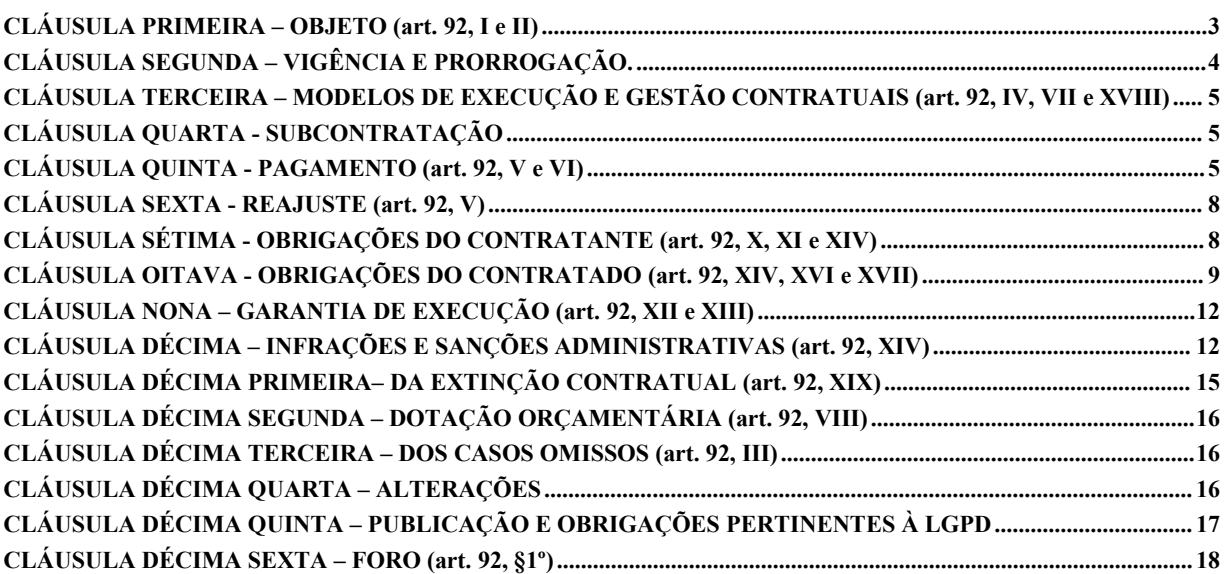

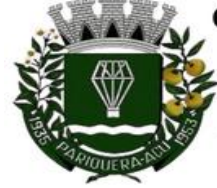

Avenida Dr. Fernando Costa, nº 497, CEP 11930-000, Centro Telefone (13) 3856-1283 - Portal: www.parigueraacu.sp.leg.br Correio eletrônico: camara@camarapariquera.sp.gov.br

# **ANEXO V** – **Minuta-Padrão de Termo de Contrato (ago/2023) Serviços sem mão-de-obra e compras - Cód 2023.1**

**Processo Administrativo nº XXXXXXXXXX Dispensa Eletrônica nº 06/2024. Contrato Administrativo nº XXXXXXXXXX**

> *Instrumento de contrato que fazem entre si o Município de Pariquera-Açu, Estado de São Paulo, por intermédio da Câmara Municipal, e a empresa XXXXXXXXXXXXXXX*

**O MUNICÍPIO DE PARIQUERA-AÇU**, por intermédio da **Câmara Municipal** , órgão da Administração Direta com sede na Avenida Dr. Fernando Costa, nº 497, na cidade de Pariquera-Açu/SP, inscrito no CNPJ/MF sob o nº 44.303.683/0001-21, neste ato representado pelo seu presidente, o Sr. XXXXXXXXXX, com termo de posse nº XXXXXXXXXX, doravante denominado **CONTRATANTE**, e a empresa XXXXXXXXXX inscrita no CNPJ/MF sob o nº XX, sediado(a) na XXXXXXXXXX, em XXXXXXXXXX doravante designado **CONTRATADO**, neste ato representada por XXXXXXXXXX (nome e função no contratado), conforme atos constitutivos da empresa tendo em vista o que consta no Processo nº XXXXXXXXXX e em observância às disposições da Lei nº 14.133, de 2021, resolvem celebrar o presente Termo de Contrato, decorrente da Dispensa de Eletrônica nº 03/2024, mediante as cláusulas e condições a seguir enunciadas.

# **CLÁUSULA PRIMEIRA – OBJETO (art. 92, I e II)**

**1.** Locação de software de informática contendo os seguintes módulos: Administração de Pessoal; Patrimônio; Almoxarifado; Portal da Transparência; Compras, Licitações e Gerenciamento de Contratos; Controle Interno, conforme condições e exigência s estabelecidas no Termo de Referência e no Aviso de Contratação Direta e seus anexos.

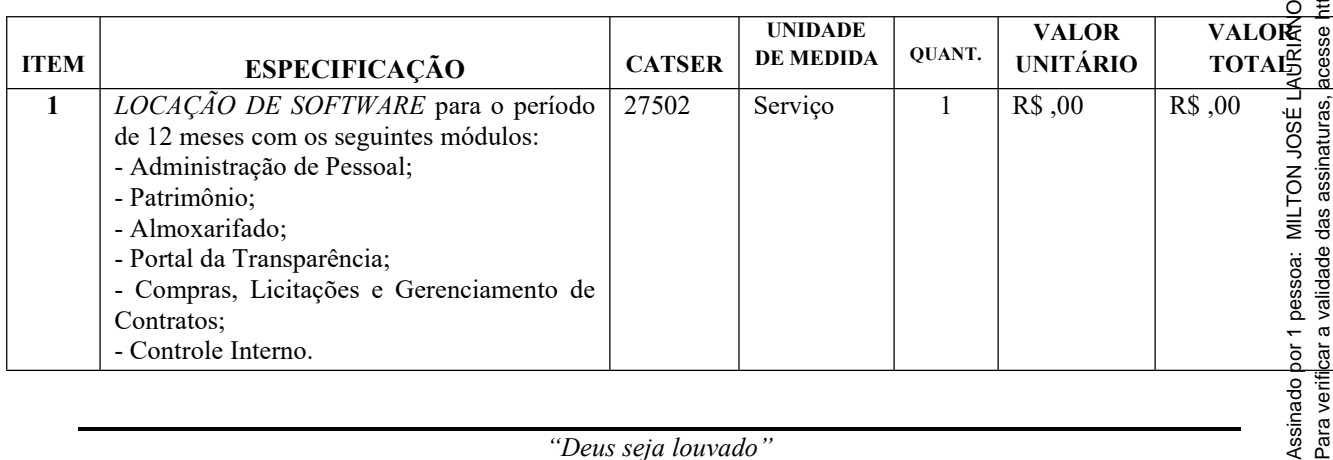

**1.1.** Detalhamento:

 $\overline{C}$ 

ssinado

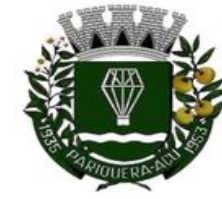

Avenida Dr. Fernando Costa, nº 497, CEP 11930-000, Centro Telefone (13) 3856-1283 - Portal: www.parigueraacu.sp.leg.br Correio eletrônico: camara@camarapariquera.sp.gov.br

# **O VALOR TOTAL DA CONTRATAÇÃO: R\$ ,00**

**1.2.** São anexos a este instrumento e vinculam esta contratação, independentemente de transcrição: o Termo de Referência que embasou a contratação, o Aviso de Contratação Direta, a proposta do contratado e eventuais anexos dos documentos mencionados.

# **CLÁUSULA SEGUNDA – VIGÊNCIA E PRORROGAÇÃO.**

- **2.** O prazo de vigência da contratação é de 12 (doze) meses contados da data da assinatura do contrato, prorrogável por até 10 anos, na forma dos artigos 106 e 107 da Lei nº 14.133/2021, **por ser de fornecimento contínuo**, mediante ateste da autoridade competente de que as condições e os preços permanecem vantajosos para a Administração, permitida a negociação com o contratado ou a extinção contratual sem ônus para qualquer das partes, devendo ser observadas as seguintes diretrizes:
	- **2.1.** A autoridade competente do órgão ou entidade contratante deverá atestar a maior vantagem econômica vislumbrada em razão da contratação plurianual;
	- **2.2.** A Administração deverá atestar, no início da contratação e de cada exercício, a existência de créditos orçamentários vinculados à contratação e a vantagem em sua manutenção;
	- **2.3.** A Administração terá a opção de extinguir o contrato, sem ônus, quando não dispuser de créditos orçamentários para sua continuidade ou quando entender que o contrato não mais lhe oferece vantagem. Nesse caso, a extinção ocorrer á apenas na próxima data de aniversário do contrato e não poderá ocorrer em prazo inferior a 2 (dois) meses, contado da referida data.
	- **2.4.** O contratado não tem direito subjetivo à prorrogação contratual.
	- **2.5.** A prorrogação de contrato deverá ser promovida mediante celebração de termo aditivo.
	- **2.6.** O contrato não poderá ser prorrogado quando o contratado tiver sido penalizado nas sanções de declaração de inidoneidade ou impedimento de licitar com o Poder Público, observadas as abrangências de aplicação.

# **CLÁUSULA TERCEIRA – MODELOS DE EXECUÇÃO E GESTÃO CONTRATUAI S (art. 92, IV, VII e XVIII)**

**3.** O regime de execução contratual, o modelo de gestão, assim como os prazos e condições de conclusão, entrega, observação e recebimento definitivo constam no Termo de Referência, anexo a este Contrato.

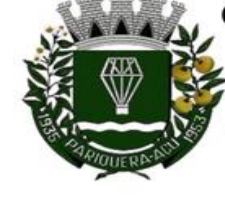

Avenida Dr. Fernando Costa, nº 497, CEP 11930-000, Centro Telefone (13) 3856-1283 - Portal: www.parigueraacu.sp.leg.br Correio eletrônico: camara@camarapariquera.sp.gov.br

## **CLÁUSULA QUARTA - SUBCONTRATAÇÃO**

**4.** Não será admitida a subcontratação do objeto contratual.

# **CLÁUSULA QUINTA - PAGAMENTO (art. 92, V e VI)**

- **5.** O valor da contratação é de R\$ .......... (.....).
	- **5.1.** No valor acima estão incluídas todas as despesas ordinárias diretas e indiretas decorrentes da execução do objeto, inclusive tributos e/ou impostos, encargos sociais, trabalhistas, previdenciários, fiscais e comerciais incidentes, taxa de administração, frete, seguro e outros necessários ao cumprimento integral do objeto da contratação.
	- **5.2.** O pagamento será realizado através de ordem bancária, para crédito em banco, agência e conta corrente indicados pelo contratado ou por boleto bancário.
	- **5.3.** Considera-se ocorrido o recebimento da apólice quando o órgão contratante atestar a execução do objeto do contrato.
	- **5.4.** No caso de atraso pelo contratante, os valores devidos ao contratado serão atualizados monetariamente entre o termo final do prazo de pagamento até a data de sua efetiva realização, mediante aplicação do IPCA - Índice Nacional de Preços ao Consumidor Amplo de correção monetária.
	- **5.5.** A emissão da apólice será precedida do recebimento definitivo do objeto da contratação, conforme disposto neste instrumento e/ou no Termo de Referência.
	- **5.6.** O setor competente para proceder o pagamento deve verificar se o boleto bancário apresentado expressa os elementos necessários e essenciais do documento, tais como: a) o prazo de validade; b) a data da emissão; c) os dados do contratado e do órgão contratante; d) o período respectivo de execução do contrato; e) o valor a pagar; e f) eventual destaque do valor de retenções tributárias cabíveis.
	- **5.7.** Havendo erro na apresentação da Apólice, ou circunstância que impeça a liquidação da despesa, o pagamento ficará sobrestado até que o contratado providencie as medidas saneadoras. Nessa hipótese, o prazo para pagamento iniciar-se-á após a comprovação da regularização da situação, não acarretando qualquer ônus para o contratante;
	- **5.8.** O boleto bancário deverá ser obrigatoriamente acompanhado da comprovação da regularidade fiscal, ou, na impossibilidade de acesso ao referido Sistema , mediante consulta aos sítios eletrônicos oficiais ou à documentação mencionada no art. 68 da Lei nº 14.133/2021.
	- **5.9.** Previamente à emissão de nota de empenho e a cada pagamento, a Administração deverá realizar consulta para: a) verificar a manutenção das

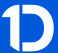

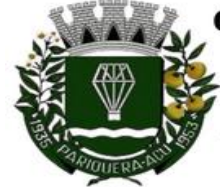

Avenida Dr. Fernando Costa, nº 497, CEP 11930-000, Centro Telefone (13) 3856-1283 - Portal: www.parigueraacu.sp.leg.br Correio eletrônico: camara@camarapariquera.sp.gov.br

condições de habilitação exigidas no edital; b) identificar possível razão que impeça a participação em licitação, no âmbito do órgão ou entidade, proibição de contratar com o Poder Público, bem como ocorrências impeditivas indiretas.

- **5.10.** Constatando-se irregularidade do contratado, será providenciada sua notificação, por escrito, para que, no prazo de 5 (cinco) dias úteis, regularize sua situação ou, no mesmo prazo, apresente sua defesa. O prazo poderá ser prorrogado uma vez, por igual período, a critério do contratante.
- **5.11.** Não havendo regularização ou sendo a defesa considerada improcedente, o contratante deverá comunicar aos órgãos responsáveis pela fiscalização da regularidade fiscal quanto à inadimplência do contratado, bem como quanto à existência de pagamento a ser efetuado, para que sejam acionados os meios pertinentes e necessários para garantir o recebimento de seus créditos.
- **5.12.** Persistindo a irregularidade, o contratante deverá adotar as medidas necessárias à rescisão contratual nos autos do processo administrativo correspondente, assegurada ao contratado a ampla defesa.
- **5.13.** Havendo a efetiva execução do objeto, os pagamentos serão realizados normalmente, até que se decida pela rescisão do contrato, caso o contratado não regularize sua situação.
- **5.14.** Quando do pagamento, será efetuada a retenção tributária prevista na legislação aplicável.
- **5.15.** Independentemente do percentual de tributo inserido na planilha, no pagamento serão retidos na fonte os percentuais estabelecidos na legislação vigente.
- **5.16.** O contratado regularmente optante pelo Simples Nacional, nos termos da Lei Complementar nº 123, de 2006, não sofrerá a retenção tributária quanto aos impostos e contribuições abrangidos por aquele regime. No entanto, o pagamento ficará condicionado à apresentação de comprovação, por meio de documento oficial, de que faz jus ao tratamento tributário favorecido previsto na referida Lei Complementar.
- **5.17.** A cessão de crédito, de qualquer natureza, a ser feita mediante celebração de termo aditivo, dependerá de autorização expressa do órgão e comprovação da regularidade fiscal e trabalhista da cessionária, bem como da certificação de que a cessionária não se encontra impedida de licitar e contratar com o Poder Público, conforme a legislação em vigor.

# **CLÁUSULA SEXTA - REAJUSTE (art. 92, V)**

**6.** O preço inicialmente contratado é fixo e irreajustável no prazo de um ano contado da data da assinatura do contrato.

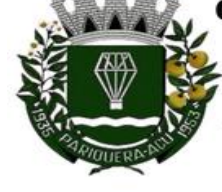

Avenida Dr. Fernando Costa, nº 497, CEP 11930-000, Centro Telefone (13) 3856-1283 - Portal: www.parigueraacu.sp.leg.br Correio eletrônico: camara@camarapariquera.sp.gov.br

- **6.1.** Após o interregno de um ano, e independentemente de pedido do contratado, os preços iniciais serão reajustados, mediante a aplicação, pelo contratante, do IPCA - Índice Nacional de Preços ao Consumidor Amplo, exclusivamente para as obrigações iniciadas e concluídas após a ocorrência da anualidade.
- **6.2.** Nos reajustes subsequentes ao primeiro, o intervalo mínimo de um ano será contado a partir dos efeitos financeiros do último reajuste.
- **6.3.** No caso de atraso ou não divulgação do índice de reajustamento, o contratante pagará ao contratado a importância calculada pela última variação conhecida, liquidando a diferença correspondente tão logo seja divulgado o índice definitivo.
- **6.4.** Caso o índice estabelecido para o reajustamento venha a ser extinto ou de qualquer forma não possa mais ser utilizado, será adotado, em substituição, o que vier a ser determinado pela legislação então em vigor.
- **6.5.** Na ausência de previsão legal quanto ao índice substituto, as partes elegerão novo índice oficial, para reajustamento do preço do valor remanescente, por meio de termo aditivo.
- **6.6.** O reajuste será realizado por apostilamento.

# **CLÁUSULA SÉTIMA - OBRIGAÇÕES DO CONTRATANTE (art. 92, X, XI e XIV )**

- **7.** São obrigações do contratante:
	- **7.1.** Exigir o cumprimento de todas as obrigações assumidas pelo contratado, de acordo com o contrato e seus anexos;
	- **7.2.** Receber o objeto no prazo e condições estabelecidas no Termo de Referência;
	- **7.3.** Notificar o contratado, por escrito, sobre vícios, defeitos ou incorreções verificadas no objeto fornecido, para que seja por ele substituído, reparado ou corrigido, no total ou em parte, às suas expensas;
	- **7.4.** Acompanhar e fiscalizar a execução do contrato e o cumprimento das obrigações pelo contratado;
	- **7.5.** Efetuar o pagamento ao contratado do valor correspondente ao fornecimento do objeto, no prazo, forma e condições estabelecidos no presente Contrato e no Termo de Referência;
	- **7.6.** Aplicar ao contratado sanções motivadas pela inexecução total ou parcial do Contrato;
	- **7.7.** Cientificar o órgão de representação judicial da Câmara Municipal para adoção das medidas cabíveis quando do descumprimento de obrigações pelo contratado;

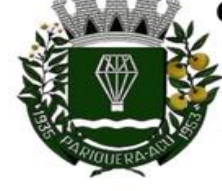

Avenida Dr. Fernando Costa, nº 497, CEP 11930-000, Centro Telefone (13) 3856-1283 - Portal: www.parigueraacu.sp.leg.br Correio eletrônico: camara@camarapariquera.sp.gov.br

- **7.8.** Explicitamente emitir decisão sobre todas as solicitações e reclamações relacionadas à execução do presente Contrato, ressalvados os requerimentos manifestamente impertinentes, meramente protelatórios ou de nenhum interesse para a boa execução do ajuste.
- **7.9.** A Administração terá o prazo de 30 (trinta) dias, a contar da data do protocolo do requerimento para decidir, admitida a prorrogação motivada, por igual período.
- **7.10.** Responder eventuais pedidos de restabelecimento do equilíbrio econômicofinanceiro feitos pelo contratado, no prazo máximo de 30 (trinta) dias.
- **7.11.** A Administração não responderá por quaisquer compromissos assumidos pelo contratado com terceiros, ainda que vinculados à execução do contrato, bem como por qualquer dano causado a terceiros em decorrência de ato do contratado, de seus empregados, prepostos ou subordinados.

# **CLÁUSULA OITAVA - OBRIGAÇÕES DO CONTRATADO (art. 92, XIV, XVI e XVII)**

- **8.** O contratado deve cumprir todas as obrigações constantes deste Contrato e em seus anexos, assumindo como exclusivamente seus os riscos e as despesas decorrentes da boa e perfeita execução do objeto, observando, ainda, as obrigações a seguir dispostas :
	- **8.1.** Responsabilizar-se pelos vícios e danos decorrentes do objeto, de acordo com os artigos 12, 13 e 17 a 27, do Código de Defesa do Consumidor (Lei nº 8.078, de 1990);
	- **8.2.** Comunicar ao contratante, no prazo máximo de 24 (vinte e quatro) horas que antecede a data da entrega, os motivos que impossibilitem o cumprimento do prazo previsto, com a devida comprovação;
	- **8.3.** Atender às determinações regulares emitidas pelo fiscal ou gestor do contrato ou autoridade superior (art. 137, II) e prestar todo esclarecimento ou informação por eles solicitados;
	- **8.4.** Reparar, corrigir, remover, reconstruir ou substituir, às suas expensas, no total ou em parte, no prazo fixado pelo fiscal do contrato, os bens nos quais se verificarem vícios, defeitos ou incorreções resultantes da execução ou dos materiais empregados;
	- **8.5.** Responsabilizar-se pelos vícios e danos decorrentes da execução do objeto, bem como por todo e qualquer dano causado à Administração ou terceiros, não reduzindo essa responsabilidade a fiscalização ou o acompanhamento da execução contratual pelo contratante, que ficará autorizado a descontar dos pagamentos devidos ou da garantia, caso exigida, o valor correspondente aos danos sofridos;

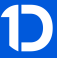

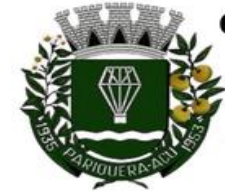

Avenida Dr. Fernando Costa, nº 497, CEP 11930-000, Centro Telefone (13) 3856-1283 - Portal: www.parigueraacu.sp.leg.br Correio eletrônico: camara@camarapariquera.sp.gov.br

- **8.6.** Quando não for possível a verificação da regularidade no Sistema de Cadastro de Fornecedores, a empresa contratada deverá entregar ao setor responsável pela fiscalização do contrato, junto com a apólice para fins de pagamento, os seguintes documentos: 1) prova de regularidade relativa à Seguridade Social; 2) certidão conjunta relativa aos tributos federais e à Dívida Ativa da União; 3) certidões que comprovem a regularidade perante a Fazenda Estadual ou Distrital do domicílio ou sede do contratado; 4) Certidão de Regularidade do FGTS – CRF; e 5) Certidão Negativa de Débitos Trabalhistas – CNDT;
- **8.7.** Comunicar ao Fiscal do contrato, no prazo de 24 (vinte e quatro) horas, qualquer ocorrência anormal ou acidente que se verifique no local da execução do objeto contratual.
- **8.8.** Paralisar, por determinação do contratante, qualquer atividade que não esteja sendo executada de acordo com a boa técnica ou que ponha em risco a segurança de pessoas ou bens de terceiros.
- **8.9.** Manter durante toda a vigência do contrato, em compatibilidade com as obrigações assumidas, todas as condições exigidas para habilitação na licitação, ou para qualificação, na contratação direta;
- **8.10.** Guardar sigilo sobre todas as informações obtidas em decorrência do cumprimento do contrato;
- **8.11.** Arcar com o ônus decorrente de eventual equívoco no dimensionamento dos quantitativos de sua proposta, inclusive quanto aos custos variáveis decorrentes de fatores futuros e incertos, devendo complementá-los, caso o previsto inicialmente em sua proposta não seja satisfatório para o atendimento do objeto da contratação, exceto quando ocorrer algum dos eventos arrolados no art. 124, II, d, da Lei nº 14.133, de 2021.
- **8.12.** Cumprir, além dos postulados legais vigentes de âmbito federal, estadual ou municipal, as normas de segurança do contratante;
- **8.13.** Não permitir a utilização de qualquer trabalho do menor de dezesseis anos, exceto na condição de aprendiz para os maiores de quatorze anos, nem permitir a utilização do trabalho do menor de dezoito anos em trabalho noturno, perigoso ou insalubre.
- **8.14.** Efetuar o pagamento de todos os impostos, taxas e demais obrigações fiscais incidentes ou que vierem a incidir.
- **8.15.** Ao longo de toda a execução do contrato, a Contratada deverá cumprir a reserva de cargos prevista em lei para pessoa com deficiência, para reabilitado da Previdência Social ou para aprendiz, bem como as reservas de cargos previstas em outras normas específicas.

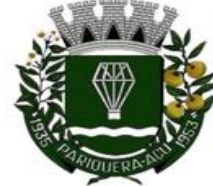

Avenida Dr. Fernando Costa, nº 497, CEP 11930-000, Centro Telefone (13) 3856-1283 - Portal: www.parigueraacu.sp.leg.br Correio eletrônico: camara@camarapariquera.sp.gov.br

# **CLÁUSULA NONA – GARANTIA DE EXECUÇÃO (art. 92, XII e XIII)**

**9.** Não haverá exigência de garantia contratual da execução, considerando que o valor do objeto somente será pago após o recebimento definitivo.

# **CLÁUSULA DÉCIMA – INFRAÇÕES E SANÇÕES ADMINISTRATIVAS (art. 92, XIV)**

- **10.** Comete infração administrativa, nos termos da Lei nº 14.133, de 2021, o contratado que: a) der causa à inexecução parcial do contrato; b) der causa à inexecução parcial do contrato que cause grave dano à Administração ou ao funcionamento dos serviços públicos ou ao interesse coletivo; c) der causa à inexecução total do contrato; d) deixar de entregar a documentação exigida para o certame; e) não mantiver a proposta, salvo em decorrência de fato superveniente devidamente justificado; f) não celebrar o contrato ou não entregar a documentação exigida para a contratação, quando convocado dentro do prazo de validade de sua proposta; g) ensejar o retardamento da execução ou da entrega do objeto da contratação sem motivo justificado; h) apresentar declaração ou documentação falsa exigida para o certame ou prestar declaração falsa durante a dispensa eletrônica ou execução do contrato; i) fraudar a contratação ou praticar ato fraudulento na execução do contrato; j) comportar-se de modo inidôneo ou cometer fraude de qualquer natureza; k) praticar atos ilícitos com vistas a frustrar os objetivos do certame; l) praticar ato lesivo previsto no art. 5º da Lei nº 12.846, de 1º de agosto de 2013.
	- **10.1.** Serão aplicadas ao responsável pelas infrações administrativas acima descritas as seguintes sanções:
		- **10.1.1. Advertência**, quando o contratado der causa à inexecução parcial do contrato, sempre que não se justificar a imposição de penalidade mais grave (art. 156, §2º, da Lei);
		- **10.1.2. Impedimento de licitar e contratar**, quando praticadas as condutas descritas nas alíneas b, c, d, e, f e g do subitem acima deste Contrato, sempre que não se justificar a imposição de penalidade mais grave (art. 156, §4º, da Lei);
		- **10.1.3. Declaração de inidoneidade** para licitar e contratar, quando praticadas as condutas descritas nas alíneas h, i, j, k e l do subitem acima deste Contrato, bem como nas alíneas b, c, d, e, f e g, que justifiquem a imposição de penalidade mais grave (art. 156, §5º, da Lei);
		- **10.1.4. Multa:** a) moratória de 1% (um por cento) por dia de atraso injustificado sobre o valor da parcela inadimplida, até o limite de 30% (trinta por cento). O atraso superior a 30 (trinta) dias autoriza a Administração a promover a rescisão do contrato por descumprimento

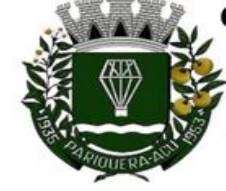

Avenida Dr. Fernando Costa, nº 497, CEP 11930-000, Centro Telefone (13) 3856-1283 - Portal: www.parigueraacu.sp.leg.br Correio eletrônico: camara@camarapariquera.sp.gov.br

ou cumprimento irregular de suas cláusulas, conforme dispõe o inciso I do art. 137 da Lei n. 14.133, de 2021. b) compensatória de 10% (dez por cento) sobre o valor total do contrato, cumulada com a moratória, no caso de inexecução total do objeto.

- **10.2.** A aplicação das sanções previstas neste Contrato não exclui, em hipótese alguma, a obrigação de reparação integral do dano causado ao contratante (art. 156, §9º).
- **10.3.** Todas as sanções previstas neste Contrato poderão ser aplicadas cumulativamente com a multa (art. 156, §7º).
- **10.4.** Antes da aplicação da multa será facultada a defesa do interessado no prazo de 15 (quinze) dias úteis, contado da data de sua intimação (art. 157).
- **10.5.** Se a multa aplicada e as indenizações cabíveis forem superiores ao valor do pagamento eventualmente devido pelo contratante ao contratado, além da perda desse valor, a diferença será descontada da garantia prestada ou será cobrada judicialmente (art. 156, §8º).
- **10.6.** Previamente ao encaminhamento à cobrança judicial, a multa poderá ser recolhida administrativamente no prazo máximo de 15 (quinze) dias, a contar da data do recebimento da comunicação enviada pela autoridade competente.
- **10.7.** A aplicação das sanções realizar-se-á em processo administrativo que assegure o contraditório e a ampla defesa ao contratado, observando-se o procedimento previsto no caput e parágrafos do art. 158 da Lei nº 14.133, de 2021, para as penalidades de impedimento de licitar e contratar e de declaração de inidoneidade para licitar ou contratar.
- **10.8.** Na aplicação das sanções serão considerados (art. 156, §1º): a) a natureza e a gravidade da infração cometida; b) as peculiaridades do caso concreto; c) as circunstâncias agravantes ou atenuantes; d) os danos que dela provierem para o contratante; e) a implantação ou o aperfeiçoamento de programa de integridade , conforme normas e orientações dos órgãos de controle.
- **10.9.** Os atos previstos como infrações administrativas na Lei nº 14.133, de 2021, ou em outras leis de licitações e contratos da Administração Pública que també m sejam tipificados como atos lesivos na Lei nº 12.846, de 2013, serão apurados e julgados conjuntamente, nos mesmos autos, observados o rito procedimental e autoridade competente definidos na referida Lei (art. 159).
- **10.10.** A personalidade jurídica do contratado poderá ser desconsiderada sempre que utilizada com abuso do direito para facilitar, encobrir ou dissimular a prática dos atos ilícitos previstos neste Contrato ou para provocar confusão patrimonial, e, nesse caso, todos os efeitos das sanções aplicadas à pessoa
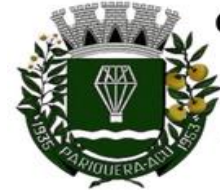

#### CÂMARA MUNICIPAL DE PARIQUERA-ACU - SP CNPJ: 44.303.683/0001-21

Avenida Dr. Fernando Costa, nº 497, CEP 11930-000, Centro Telefone (13) 3856-1283 - Portal: www.parigueraacu.sp.leg.br Correio eletrônico: camara@camarapariquera.sp.gov.br

jurídica serão estendidos aos seus administradores e sócios com poderes de administração, à pessoa jurídica sucessora ou à empresa do mesmo ramo com relação de coligação ou controle, de fato ou de direito, com o contratado, observados, em todos os casos, o contraditório, a ampla defesa e a obrigatoriedade de análise jurídica prévia (art. 160).

- **10.11.** O contratante deverá, no prazo máximo 15 (quinze) dias úteis, contado da data de aplicação da sanção, informar e manter atualizados os dados relativos às sanções por ela aplicadas, para fins de publicidade no Cadastro de Empresas Inidôneas e Suspensas e no Cadastro de Empresas Punidas, instituídos no âmbito do Poder Executivo (art. 161).
- **10.12.** As sanções de impedimento de licitar e contratar e declaração de inidoneidade para licitar ou contratar são passíveis de reabilitação na forma do art. 163 da Lei nº 14.133/21.

## **CLÁUSULA DÉCIMA PRIMEIRA– DA EXTINÇÃO CONTRATUAL (art. 92, XIX )**

- **11.** O contrato se extingue quando vencido o prazo nele estipulado, independentemente de terem sido cumpridas ou não as obrigações de ambas as partes contraentes.
	- **11.1.** O contrato pode ser extinto antes do prazo nele fixado, sem ônus para o contratante, quando esta não dispuser de créditos orçamentários para sua continuidade ou quando entender que o contrato não mais lhe oferece vantagem.
	- **11.2.** A extinção nesta hipótese ocorrerá na próxima data de aniversário do contrato, desde que haja a notificação do contratado pelo contratante nesse sentido com pelo menos 2 (dois) meses de antecedência desse dia.
	- **11.3.** Caso a notificação da não-continuidade do contrato de que trata este subitem ocorra com menos de 2 (dois) meses da data de aniversário, a extinção contratual ocorrerá após 2 (dois) meses da data da comunicação.
	- **11.4.** O contrato pode ser extinto antes de cumpridas as obrigações nele estipuladas, ou antes do prazo nele fixado, por algum dos motivos previstos no artigo 137 da Lei nº 14.133/21, bem como amigavelmente, assegurados o contraditório e a ampla defesa. Nesta hipótese, aplicam-se também os artigos 138 e 139 da mesma Lei.
	- **11.5.** A alteração social ou a modificação da finalidade ou da estrutura da empresa não ensejará a rescisão se não restringir sua capacidade de concluir o contrato.
	- **11.6.** Se a operação implicar mudança da pessoa jurídica contratada, deverá ser formalizado termo aditivo para alteração subjetiva.

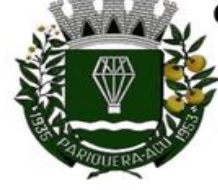

#### CÂMARA MUNICIPAL DE PARIQUERA-ACU - SP CNPJ: 44.303.683/0001-21

Avenida Dr. Fernando Costa, nº 497, CEP 11930-000, Centro Telefone (13) 3856-1283 - Portal: www.parigueraacu.sp.leg.br Correio eletrônico: camara@camarapariquera.sp.gov.br

**11.7.** O termo de rescisão, sempre que possível, será precedido de a) Balanço dos eventos contratuais já cumpridos ou parcialmente cumpridos; b) Relação dos pagamentos já efetuados e ainda devidos; c) Indenizações e multas.

#### **CLÁUSULA DÉCIMA SEGUNDA – DOTAÇÃO ORÇAMENTÁRIA (art. 92, VIII)**

**12.** As despesas decorrentes da presente contratação correrão à conta de recursos específicos consignados no Orçamento da Câmara Municipal de Pariquera-Açu dest e exercício, na dotação abaixo discriminada:

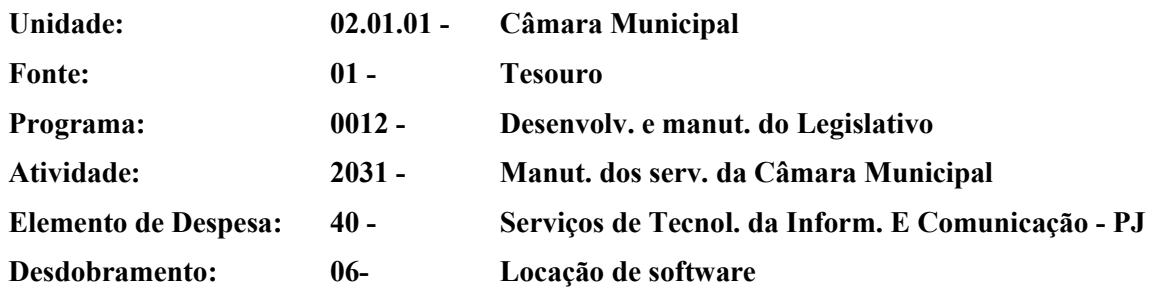

**12.1.** A dotação relativa aos exercícios financeiros subsequentes será indicada após aprovação da Lei Orçamentária respectiva e liberação dos créditos correspondentes, mediante apostilamento.

#### **CLÁUSULA DÉCIMA TERCEIRA – DOS CASOS OMISSOS (art. 92, III)**

**13.** Os casos omissos serão decididos pelo CONTRATANTE, segundo as disposições contidas na Lei nº 14.133, de 2021, e demais normas federais aplicáveis e, subsidiariamente, segundo as disposições contidas na Lei nº 8.078, de 1990 – Código de Defesa do Consumidor – e normas e princípios gerais dos contratos.

#### **CLÁUSULA DÉCIMA QUARTA – ALTERAÇÕES**

- **14.** Eventuais alterações contratuais reger-se-ão pela disciplina dos arts. 124 e seguintes da Lei nº 14.133, de 2021.
	- **14.1.** O contratado é obrigado a aceitar, nas mesmas condições contratuais, os acréscimos ou supressões que se fizerem necessários, até o limite de 25% (vinte e cinco por cento) do valor inicial atualizado do contrato.
	- **14.2.** Registros que não caracterizam alteração do contrato podem ser realizados por simples apostila, dispensada a celebração de termo aditivo, na forma do art. 136, da Lei nº 14.133, de 2021.
	- **14.3.** As alterações contratuais que modifiquem a substância deste, deverão ser promovidas mediante celebração de termo aditivo submetido à prévia aprovação da consultoria jurídica do contratante.

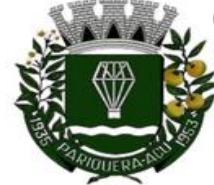

#### CÂMARA MUNICIPAL DE PARIQUERA-ACU - SP CNPJ: 44.303.683/0001-21

Avenida Dr. Fernando Costa, nº 497, CEP 11930-000, Centro Telefone (13) 3856-1283 - Portal: www.parigueraacu.sp.leg.br Correio eletrônico: camara@camarapariquera.sp.gov.br

### **CLÁUSULA DÉCIMA QUINTA – PUBLICAÇÃO E OBRIGAÇÕES PERTINENTES À LGPD**

- **15.** Incumbirá ao contratante providenciar a publicação deste instrumento nos termos e condições previstas na Lei nº 14.133/21, principalmente no Portal Nacional de Contratações Públicas - PNCP, na forma prevista no art. 94 da Lei 14.133, de 2021, e no art. 8º, §2º, da Lei 12.527, de 2011 e cumprir a Lei 13.709, de 14 de agosto de 2018 (LGPD), quanto a todos os dados pessoais a que tenha acesso em razão do certame ou do contrato administrativo que eventualmente venha a ser firmado, a partir da apresentação da proposta no procedimento de contratação, ou de aceitação expressa e observar as seguintes obrigações:
	- **15.1.** Os dados obtidos somente poderão ser utilizados para as finalidades que justificaram seu acesso e de acordo com a boa fé e com os princípios do art. 6º da LGPD.
	- **15.2.** É vedado o compartilhamento com terceiros dos dados obtidos fora das hipóteses permitidas em Lei.
	- **15.3.** A administração deverá ser informada no prazo de 5 (cinco) dias úteis sobre todos os contratos de Suboperação firmados ou que venham a ser celebrados pelo contratado.
	- **15.4.** Terminado o tratamento dos dados, nos termos do art. 15 da LGPD, é dever do contratado eliminá-los, com exceção das hipóteses do art. 16 da LGPD, incluindo aquelas em que houver necessidade de guarda de documentação para fins de comprovação do cumprimento de obrigações legais ou contratuais e somente enquanto não prescritas essas obrigações.
	- **15.5.** É dever do contratado orientar e treinar seus empregados sobre os deveres, requisitos e responsabilidades decorrentes da LGPD
	- **15.6.** O contratado deverá prestar, no prazo fixado pelo contratante, prorrogável justificadamente, quaisquer informações acerca dos dados pessoais para cumprimento da LGPD, inclusive quanto a eventual descarte realizado.
	- **15.7.** Bancos de dados formados a partir de contratos administrativos, notadamente aqueles que se propunham armazenar dados pessoais, devem ser mantidas em ambiente virtual controlado, com registro individual rastreável de tratamentos realizados de acordo com o art. 37 da LGPD, com cada acesso, data, horário e registro da finalidade, para efeito de responsabilização em caso de eventuai s omissões, desvios ou abusos.
	- **15.8.** Os referidos bancos de dados devem ser desenvolvidos em formato interoperável, a fim de garantir a reutilização desses dados pela Administração nas hipóteses previstas na LGPD.

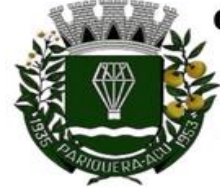

#### CÂMARA MUNICIPAL DE PARIQUERA-AÇU - SP CNPJ: 44.303.683/0001-21

Avenida Dr. Fernando Costa, nº 497, CEP 11930-000, Centro Telefone (13) 3856-1283 - Portal: www.parigueraacu.sp.leg.br Correio eletrônico: camara@camarapariquera.sp.gov.br

**15.9.** O contrato está sujeito a ser alterado nos procedimentos pertinentes ao tratamento de dados pessoais, quando indicado pela autoridade competente, em especial a ANPD, por meio de opiniões técnicas ou recomendações, editadas na forma da LGPD.

## **CLÁUSULA DÉCIMA SEXTA – FORO (art. 92, §1º)**

**16.** É eleito o Foro da Vara Única da Justiça Comum Estadual de Pariquera-Açu/SP para dirimir os litígios que decorrerem da execução deste Termo de Contrato que não possam ser compostos pela conciliação, conforme art. 92, §1º da Lei nº 14.133/21.

..........................................., .......... de.......................................... de 20.....

Representante legal do CONTRATANTE

\_\_\_\_\_\_\_\_\_\_\_\_\_\_\_\_\_\_\_\_\_\_\_\_\_

Representante legal do CONTRATADO

TESTEMUNHAS: (nome)

1- Nome:

\_\_\_\_\_\_\_\_\_\_\_\_\_\_\_\_\_\_\_\_\_\_\_\_\_\_\_\_\_\_\_\_\_\_\_\_\_\_\_  $2 - \overline{\text{None}}$ :

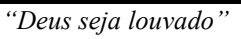

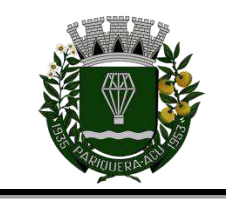

**CÂMARA MUNICIPAL DE PARIQUERA-AÇU – SP CNPJ: 44.303.683/0001-21** Avenida Dr. Fernando Costa, nº 497, CEP 11930-000, Centro. Telefone (13) 3856-1283 – Portal: www.pariqueraacu.sp.leg.br Correio eletrônico: camara@camarapariquera.sp.gov.br

## **ANEXO VI - MODELO DE DECLARAÇÕES**

#### **À Câmara Municipal de Pariquera-Açu Dispensa Eletrônica nº 006/2024**

**Objeto:** Locação de software de informática contendo os seguintes módulos: Administração de Pessoal; Patrimônio; Almoxarifado; Portal da Transparência; Compras, Licitações e Gerenciamento de Contratos; Controle Interno, conforme condições e exigências estabelecidas no Termo de Referência e no Aviso de Contratação Direta e seus anexos.

A empresa *[nome da empresa]*, inscrita no CNPJ n. [xxxx], localizada *[endereço* completo], na cidade de [xx], com telefone [xxx], endereço de e-mail [xxx], por meio de seu representante legal [nome completo do sócio, administrador ou procurador com poderes]. DECLARAMOS para todos os fins de direito, especificamente para participação de Dispensa de Licitação, sob a forma, eletrônica o que se segue:

- **1.** Declaramos que atendemos aos requisitos de habilitação, e que o declarante responderá pela veracidade das informações prestadas, na forma da lei.
- **2.** Declaramos que cumprimos as exigências de reserva de cargos para pessoa com deficiência e para reabilitado da Previdência Social, previstas em lei e em outras normas específicas.
- **3.** Declaramos que a proposta econômica compreende a integralidade dos custos para atendimento dos direitos trabalhistas assegurados na Constituição Federal, nas leis trabalhistas, nas normas infralegais, nas convenções coletivas de trabalho e nos termos de ajustamento de condutas vigentes na data de entrega da proposta.
- **4.** Declaramos que a empresa não está impossibilitada de participar da licitação em decorrência de sanção que lhe foi imposta, conforme Inciso III do art. 14 da Lei 14.133/21.
- **5.** A empresa declara ainda que tem ciência que a falsidade de declaração prestada objetivando benefícios na presente licitação, caracterizará o crime de que trata o Art. 299 do Código Penal, sem prejuízo do enquadramento em outras figuras penais e das sanções administrativas previstas na Lei n˚ 14.133/21.
- **6.** A empresa, no uso de suas atribuições legais, vem declarar, para fins de participação de processo licitatório, sob as penas da Lei, de que atende ao Inciso IV do art. 14 da Lei nº 14.133/21 no que infere ao vínculo de eventuais servidores públicos desta Municipalidade à empresa.

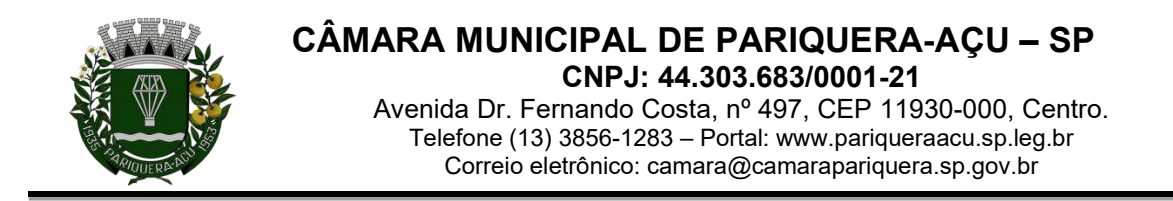

**7.** Declaramos que a empresa se encontra em situação regular perante o Ministério do Trabalho, no que se refere à observância do disposto no inciso XXXIII do artigo 7° da Constituição Federal, não utiliza menores de 18 (dezoito) anos para trabalho noturno, perigoso ou insalubre; nem menores de 16 (dezesseis) anos para qualquer trabalho, salvo na condição de aprendiz, a partir de 14 anos. Nos termos do artigo 1º, do Decreto Federal nº 4.358/02.

[Cidade], \_\_\_ de \_\_\_\_\_\_\_\_\_\_\_\_\_\_\_ 2024.

ASSINATURA **Representante Legal da Empresa Nome:**

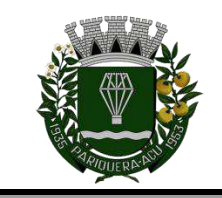

# **ANEXO VII – DECLARAÇÃO DE MICROEMPRESA OU EMPRESA DE PEQUENO PORTE**

**À Câmara Municipal de Pariquera-Açu Dispensa Eletrônica nº 006/2024**

PROPONENTE: CNPJ: INSCRIÇÃO ESTADUAL: ENDEREÇO: E-MAIL: FONE:

## **DECLARAÇÃO**

Declaramos, sob as penas da Lei, que cumprimos os requisitos estabelecidos no artigo 3º da Lei Complementar nº 123/2006 e sua alteração na Lei Complementar nº 147/2014, que essa Empresa está apta a usufruir do tratamento favorecido estabelecido nos artigos 42 ao 49 da referida Lei.

[Cidade], \_\_\_ de \_\_\_\_\_\_\_\_\_\_\_\_\_\_\_ 2024.

ASSINATURA **Representante Legal da Empresa Nome:**

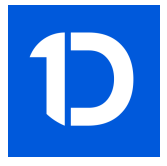

# VERIFICAÇÃO DAS ASSINATURAS

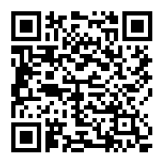

### Código para verificação: BD77-74AA-8B1E-866D

Este documento foi assinado digitalmente pelos seguintes signatários nas datas indicadas:

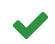

MILTON JOSÉ LAURIANO (CPF 316.XXX.XXX-86) em 26/04/2024 09:13:37 (GMT-03:00) Papel: Assinante Emitido por: Sub-Autoridade Certificadora 1Doc (Assinatura 1Doc)

Para verificar a validade das assinaturas, acesse a Central de Verificação por meio do link:

https://pariqueraacu.1doc.com.br/verificacao/BD77-74AA-8B1E-866D